# TUGAS AKHIR

# PERENCANAAN BIAYA DAN WAKTU DENGAN METODE **TIME COST TRADE OFF** STUDY KASUS PROYEK JEMBATAN WADUK SERMO

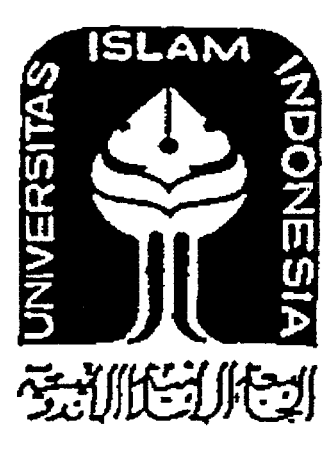

Disusun Oleh :

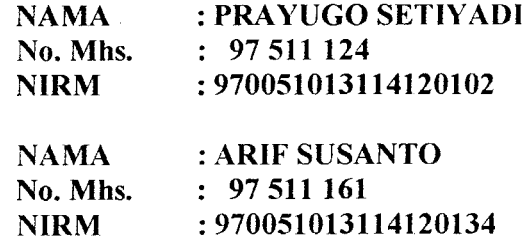

JURUSAN TEKNIK SIPIL FAKULTAS TEKNIK SIPIL DAN PERENCANAAN UNIVERSITAS ISLAM INDONESIA YOGYAKARTA 2003

## TUGAS AKHIR PERENCANAAN BIAYA DAN WAKTU DENGAN METODE TIME COST TRADE OFF PADA PROYEK JEMBATAN WADUKSERMO

Diajukan Guna melengkapi Persyaralan Untuk Memperoleh Derajat Sarjana Pada Jurusan Teknik Sipil Fakultas Teknik Sipil dan Perencanaan Universitas Islam Indonesia

Disusun Oieh :

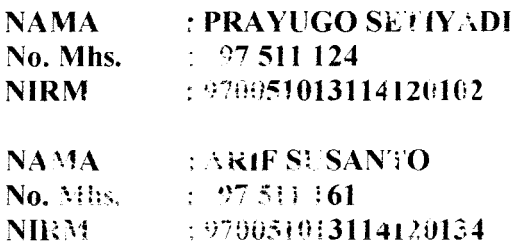

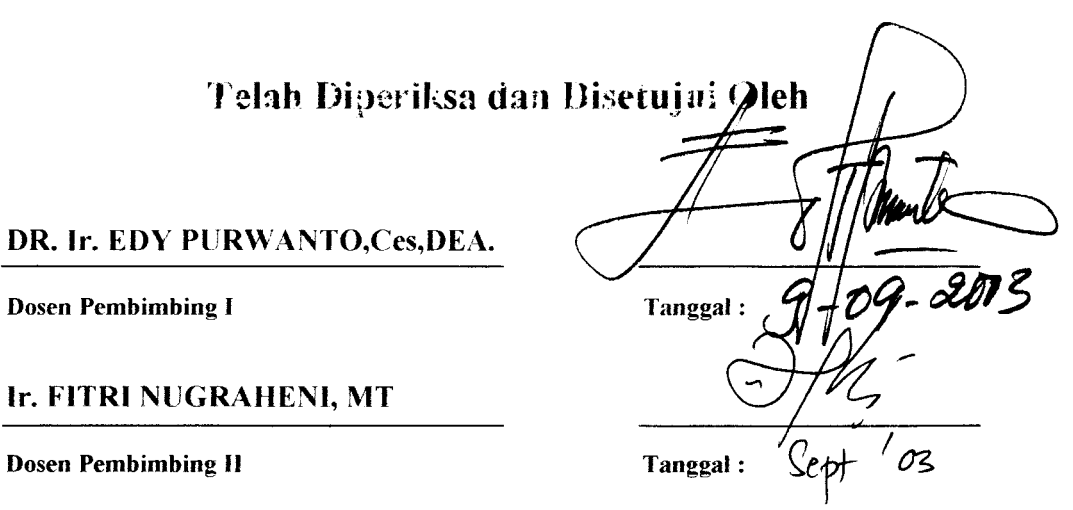

xin

DR. Ir. EDY

Puji syukur kami kepada ALLAH SWT,

Atas selesainya Tugas Akhir ini kami berdua. Setelah beberapa kali mendapat hambatan dan melalui perjalanan yang sangat panjang. Semoga berguna bagi para pemakai khususnya insan Teknik Sipil Universitas Islam Indonesia.

Salam Kami, Prayugo Setiyadi - Arif Susanto

Terima kasih kami berdua kepada :

ALLAH SWT, Bapak DR. Ir. Edy Purwanto, Ces, DEA, Ibu Ir. Fitri Nugraheni, MT, Segenap sivitas akademika Fakultas Sipil dan Perencanaan Universitas Islam Indonesia dan Teman Seperjuangan Teknik Sipil angkatan "97".

Terima kasih Prayugo Setiyadi kepada :

ALLLAH SWT, Ayah dan Ibu tercinta atas biayanya sehingga tercapai gelar ST serta een, vivi tercinta, adinda Putri Indah Febriania tersayang, mas dion, mba wien, Arif, iwan, pemuda-pemuda arjuna, teman-teman seperjuangan sipil 97, Bapak dan Ibu Dosen FTSP UII.

Terima kasih Anf Susanto Kepada :

ALLAH SWT, Kedua orang tuaku tercinta, Kakakku ; mas amin, mas manto, 'mba ani, Adikku ; yani safitri, andi, nurul aeni, teman-teman seperjuangan sipil 97, Bapak dan Ibu Dosen FTSP UII.

**(persem6ahan (prayugo Setiyadi %epada:**

- *Bapak* **dan Ibu yang telah memberikan biaya untuk tercapainya gelar ST, memberikan kasih sayang, membimbing** *dan* **mendoa^an^u tiada henti demi ^eberhasilan anai<jiya.**
- Adik-adikku, een, vivi atas motivasinya selama ini
- **Spesiat 6uat adinda (Putri lndah 'Febriania yang senantiasa memberifian doa,**  $d$ orongan, *kritikan, kesabaran, kasih sayangnya dan cinta yang tulus.*

**(persembahan JlrifSusanto %epada :**

- $\bullet$  Kedua orang tuaku tersayang yang telah rela, tulus dan iklas mengasihku, **membimbingku, mendorong^u dan memdoa^an tiada henti demi kjberhasiCan ana^nya**
- **"Kusayamgi, ka^a^u ; mas amin, mas manto, mba ani, Jldil\$u ; yani safitri, andi,**  $n$ urul *seni* yang telah memberi harapan kepadaku untuk terus maju.

#### MOTTO

 $h$ .....hidup bagai roda yang selalu berputar, kadang di bawah dan kadang diatas...... **segaCa l{esuatu membutuh^an proses dan proses membutuh^an wa^tu (<PS)**

**CariCah apa saja yang ada didunia untul^ kehidupan, seumpama a^an hidup**  $s$ elamanya didunia. Beribadahlah sebaik-baiknya untuk akhirat, seumpama akan mati esok hari (al Hadist)

**dan ingatCah, negeri flkhirat Cebih bai^ bagi orang yang bertaqwa, oCeh itu kenapa tidakjnemikirkannya ('Yusuf: 109)**

#### *KATA PENGANTAR*

#### Assalamu'alaikum Wr. Wb

Dengan memanjatkan puji syukur kehadirat Allah SWT yang telah memberi segala kemudahan serta rahmat dan hidayah-Nya sehingga kami dapat menyelesaikan Tugas Akhir dengan *Judul* "Perencanaan Biaya dan Waktu Dengan Metode Time Cost Trade Off" dengan baik. Adapun tugas akhir ini dilaksanakan sebagai persyaratan untuk menyelesaikan jenjang strata satu ( SI ) di fakultas teknik sipil dan perencanaan, Universitas Islam Indonesia.

Kami menyadari dalam menyusun Tugas Akhir ini tentunya tidak lepas dari segala hambatan dan nntangan. Namun berkat bantuan dan dorongan dan berbagai pihak akhimya halangan maupun rintangan itu dapat kami atasi dengan baik. Untuk itu tidak berlebihan kiranya jika pada kesempatan ini penulis menyampaikan banyak terima kasih kepada :

- 1. Bapak Prof. Ir. Widodo, MSCE, PHD., selaku Dekan Fakultas Teknik Sipil dan Perencanaan, Universitas Islam Indonesia.
- 2. Bapak Ir. H. Munadhir, MS., Selaku Ketua Jurusan Teknik Sipil, Fakultas Teknik Sipil dan Perencanaan, Universitas Islam Indonesia.
- 3. Bapak DR. Ir. Edy Purvvanto, Ces, DEA., selaku Dosen Pembimbing I Tugas Akhir.
- 4. Ibu Ir. Fitri Nugraheni, MT., selaku Dosen Pembimbing II Tugas Akhir.
- 5. Ibu Ir. Tuti Sumamingsih, MT., selaku Dosen Penguji Tugas Akhir.
- 6. Orang tua kami, yang tiada hentinya mendoakan dan memberikan dorongan baik spiritual maupun material.
- 7. Saudara kandung kami yang telah banyak membantu.
- 8. Teman-teman seperjuangan teknik sipil angkatan 97 yang telah memben motifasi dan dukungan.
- 9. Semua piahak yang telah membantu dalam penyusunan laporan ini yang tidak dapat disebutkan satu persatu.

Akhirnya semoga Tugas Akhir ini dapat bermanfaat bagi kami pribadi dan bagi siapa saja yang membacanya.

**Wassalamu 'alaiku Wr. Wb.**

Yogyakarta, juni 2003

Prayugo Setiyadi

dan

Arif Susanto

# *DAFTAR1S1*

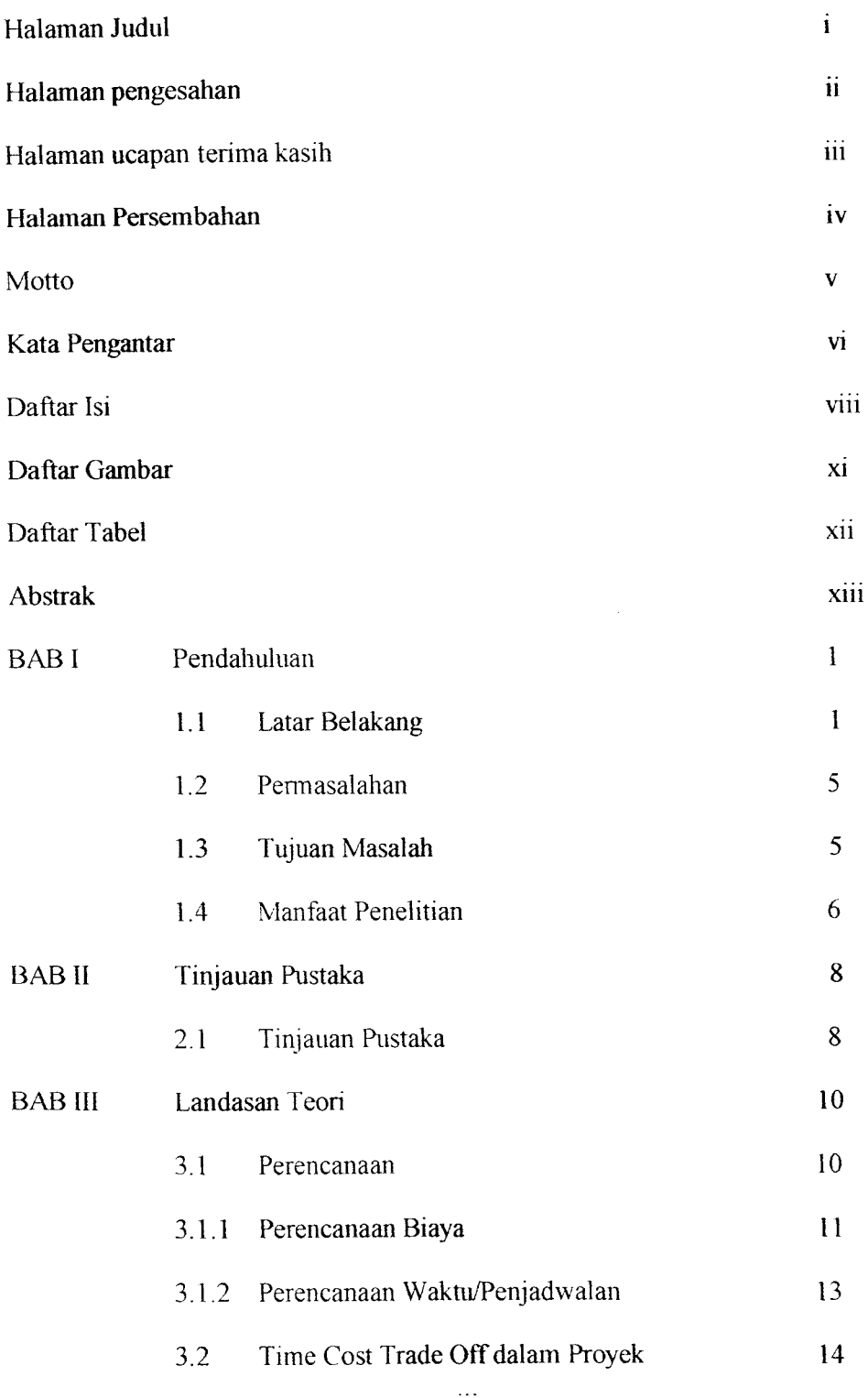

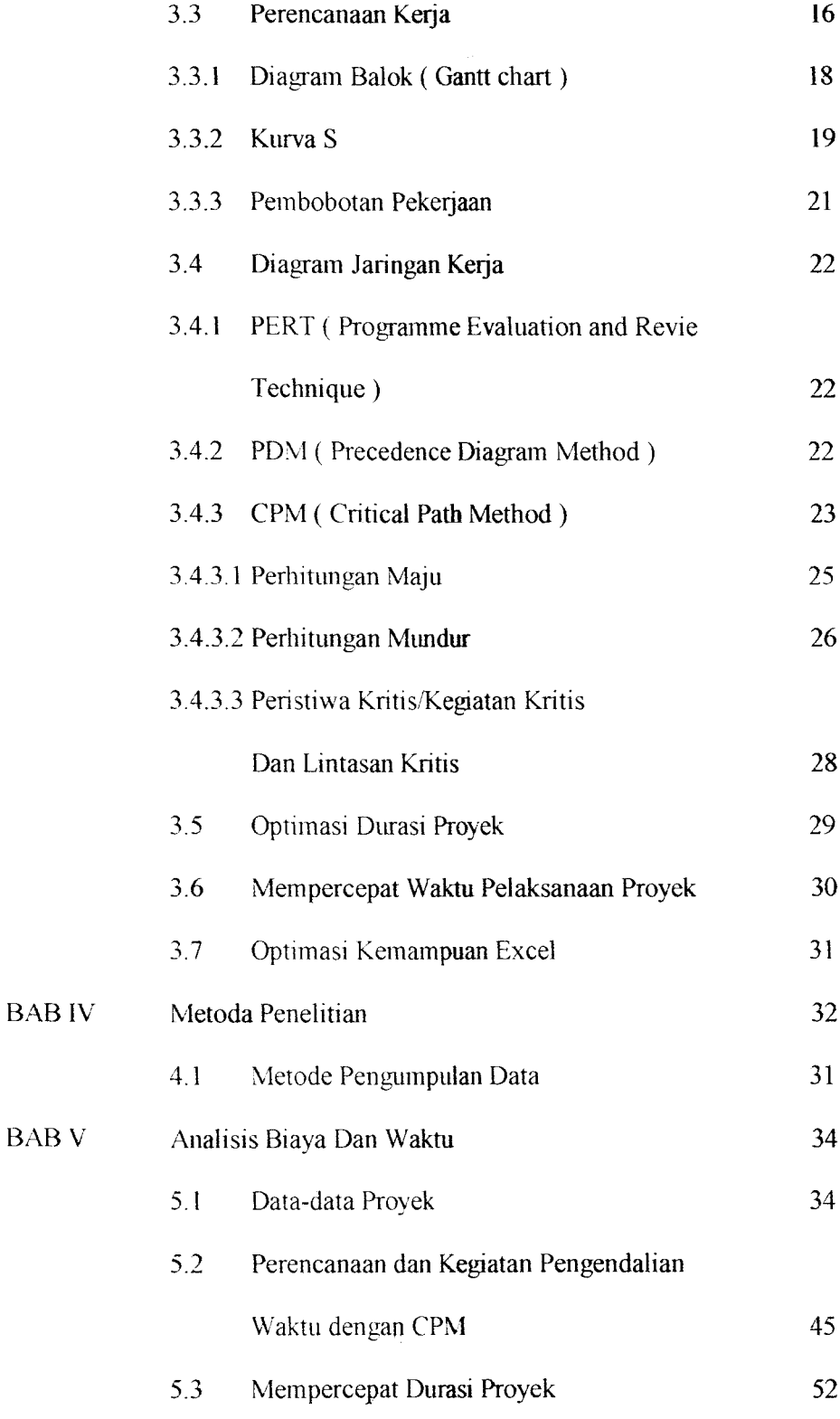

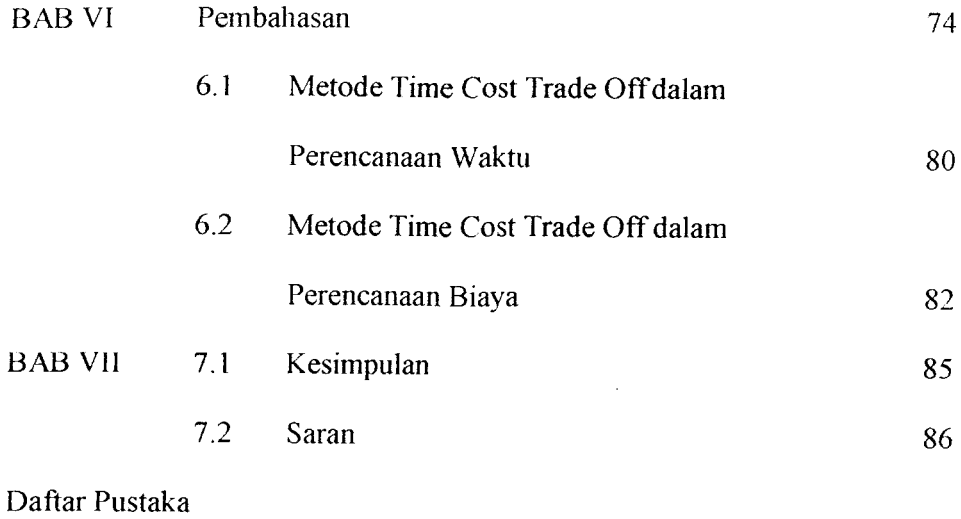

Lampiran

 $\label{eq:2} \frac{1}{\sqrt{2}}\left(\frac{1}{\sqrt{2}}\right)^{2} \left(\frac{1}{\sqrt{2}}\right)^{2} \left(\frac{1}{\sqrt{2}}\right)^{2} \left(\frac{1}{\sqrt{2}}\right)^{2} \left(\frac{1}{\sqrt{2}}\right)^{2} \left(\frac{1}{\sqrt{2}}\right)^{2} \left(\frac{1}{\sqrt{2}}\right)^{2} \left(\frac{1}{\sqrt{2}}\right)^{2} \left(\frac{1}{\sqrt{2}}\right)^{2} \left(\frac{1}{\sqrt{2}}\right)^{2} \left(\frac{1}{\sqrt{2}}\right)^{2} \left(\frac{$ 

## *DAFTAR TABEL*

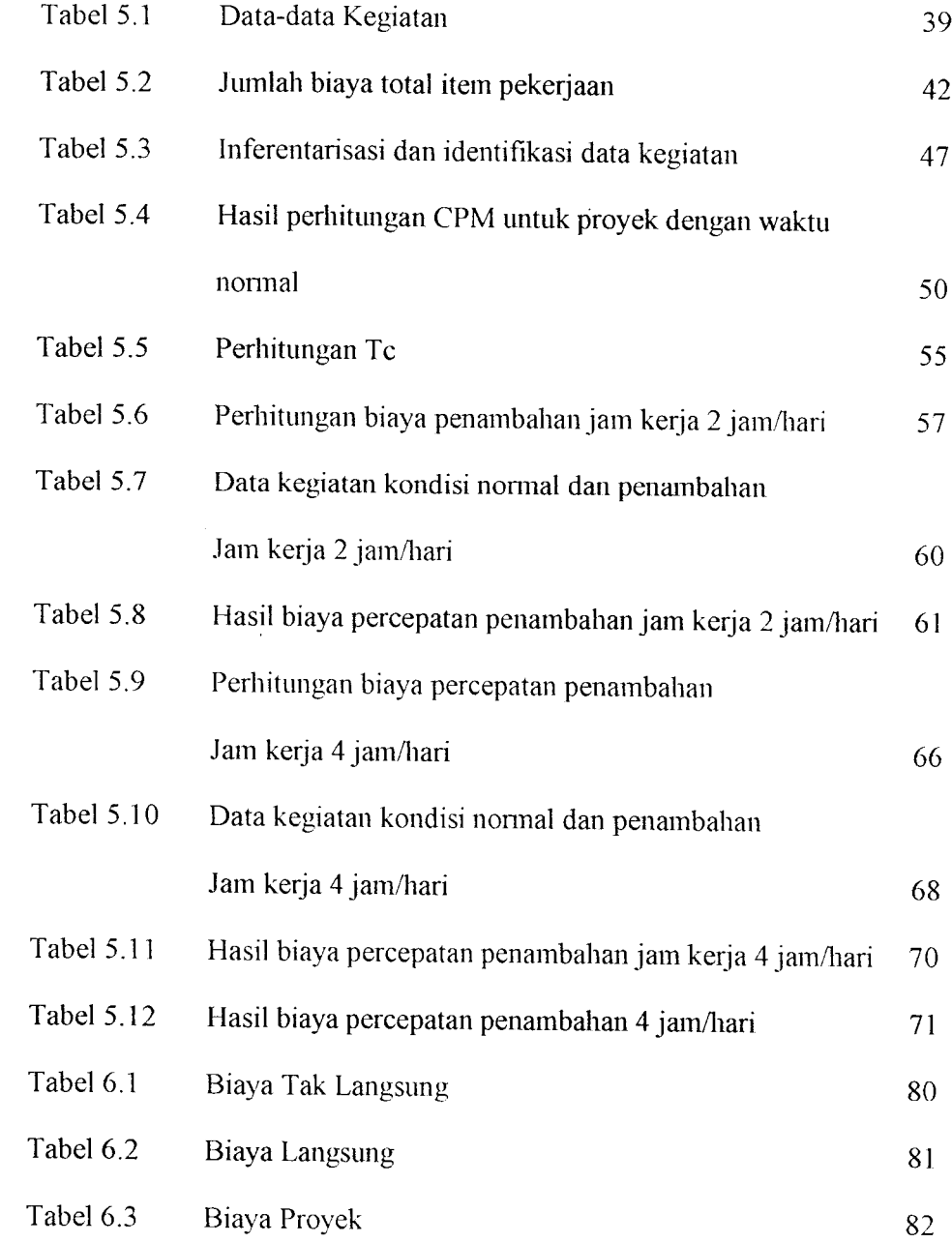

## *DAFTAR GAMBAR*

 $\sim$ 

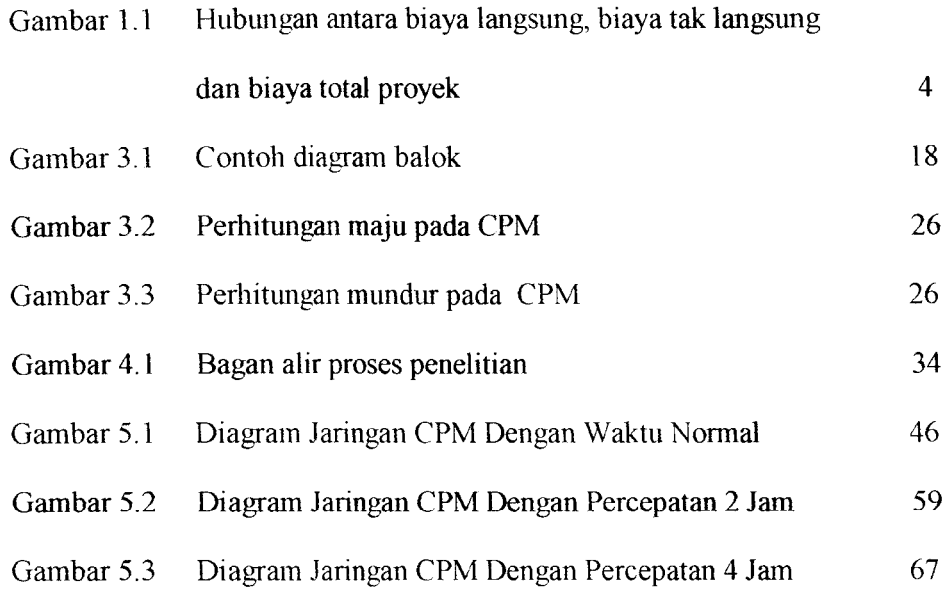

Ĵ.

 $\label{eq:2} \frac{1}{\sqrt{2\pi}}\frac{1}{\sqrt{2\pi}}\frac{1}{\sqrt{2$ 

# **BABI**

# *PENDAHULUAN*

Ar belakang<br>Manajemen adalah proses merencanakan, mengorganisir, memimpin dan 1.1 Latar belakang Manajemen adalah proses merencanakan, mengentikan untuk mencapai<br>mengendalikan kegiatan anggota serta sumber daya yang lain untuk mencapai<br>rehan ) yang telah ditentukan. Prinsip-prinsip mengendalikan kegiatan anggota serta sumber daya yang<br>sasaran organisasi (perusahaan ) yang telah ditentukan. Prinsip-prinsip<br>sasaran organisasi (perusahaan ) yang telah ditentukan. Prinsip-prinsip sasaran organisasi (perusahaan ) yang telah dicemukan tuntutan yang<br>manajemen konstruksi secara baik dan benar saat ini merupakan tuntutan yang manajemen konstruksi secara baik dan benar saat ili merer<br>sudah tidak dapat dihindari lagi. Alat proyek manajemen bukan saja ditujukan<br>sudah tidak dapat dihindari lagi. Alat proyek manajemen bukan saja ditujukan sudah tidak dapat dihindari lagi. Alat proyek manajementanya yang harus<br>untuk mengidentifikasi, menganalisa dan menetapkan tujuan-tujuan yang harus<br>untuk mengidentifikasi, menganalisa dan menetapkan tujuan-tujuan yang dan untuk mengidentifikasi, menganalisa dan menetapkan tujum<br>dicapai tetapi juga untuk mengkombinasikan secara efektif bakat-bakat orang dan<br>ter sumber material.

dicapai tetapi juga direbutkan sumber-sumber material.<br>memperdayagunakan sumber-sumber material. yang kegiatan membangun Hayagunakan barrama adalah rangkaian proyek konstruksi adalah rangkaian keguangkan proyek konstruksi adalah rangkaian keguangkan tertentu, mempunyai *t*an juga sebagai fungsi dan mi *i* al, biaya dan mi

<sub>.gelolaat</sup></sub>

*i*giatan atau pekerjaan yar diinginkan oleh proyek tersebu <sup>*a*k komponen lingku</sup> *an C/5* lah tota *O menulisk* <sub>laan</sub> lin Lingkup proyek ad akukan untuk menghasi *l*<sub>eskipun tidak mungkir</sub>

 $\mathbf{1}$ 

proyek ke dalam suatu dokumen resmi, namun perlu diusahakan agar dalam implementasikan nanti masalah-masalah yang penting jangan sampai membuka peluang timbul interpretasi yang berbeda antara pihak-pihak yang berkepentingan terutama antara pemilik dan kontraktor. Semua itu merupakan bagian dari fungsi pengelolaan lingkup proyek.

## 2. Pengelolaan Waktu atau Jadwal

Waktu atau jadwal menipakan salah satu sasaran utama proyek. Keterlambatan akan mengakibatkan berbagai bentuk kerugian. Pengelolaan waktu meliputi perencanaan, penyusun dan pengendalian.

## 3. Pengelolaan Biaya

Pengelolaan biaya meliputi segala aspek yang berkaitan dengan hubungan antara dana dan kegitaan proyek. Mulai dari proses memperkiraan jumlah keperluan dana, mencan dan memilih sumber serta macam pembiayaan, perencanaan serta pengendalian alokasi pemakaian biaya sampai akuntansi dan administrasi pinjaman dan keuangan.

4. Pengelolaan kualitas atau mutu

Mutu dalam kaitannya dalam proyek diartikan sebagai memenuhi syarat untuk pengunaan yang telah ditentukan. Agar suatu produk atau jasa hasil proyek memenuhi syarat penggunaan diperlukan suatu proses yang panjang dan kompleks, mulai dari mengkaji apa saja syarat-syarat penggunaan yang dikehendaki oleh pemilik proyek, menjabarkan persyaratan tersebut menjadi kriteria dan spesifikasi serta menuangkannya menjadi gambar-gambar produk.

Dalam perencanaan proyek seorang pengambil keputusan diharapkan pada pilihannya dalam menetapkan sumber daya yang tepat, misalnya jumlah tenaga kerja, peralatan yang digunakan, juga metode konstruksi yang dipilih untuk melaksanakan proyek konstruksi. Setiap pilihan ini akan berujung pada waktu penyelesaian proyek dan biaya keselumhan proyek. Salah satu bagian dari perencanaan ini adalah penjadwalan dimana penjadwalan ini merupakan gambar dari suatu proses penyelesaian dan pengendalian proyek. Dalam penjadwalan ini akan tampak uraian pekerjaan, durasi atau waktu penyelesaian dalam setiap pekerjaan. Waktu mulai dan waktu akhir setiap pekerjaan dan hubungan ( ketergantungan ) antar masing-masing pekerjaan.

Dalam uraian diatas dapat terlihat adanya suatu permasalahan, yaitu bila pengambilan keputusan, dalam suatu proyek konstruksi sering disebut pimpinan proyek, ingin melakukan suatu pilihan untuk mempercepat waktu penyelesaian proyek misalnya dengan menggunakan peralatan yang produktifitas lebih tinggj, biaya untuk hal itu akan lebih mahal. Hal ini memberikan kondisi dilematis sehingga diperlukan usaha agar proyek dapat diselesaikan dengan biaya dan waktu yang optimal, artinya proyek dapat diselesaikan dengan waktu yang paling cepat yang memberikan biaya yang paling rendah.

Biasanya dalam penjadwalan proyek, tim proyek mengasumsikan perhitungan durasi dan perkiraan biaya dalam keadaan normal. Pada tahap ini masih ada peluang untuk mempercepat maupun memperlambat jadwal pelaksanaan sehingga diperoleh waktu dan biaya yang normal. Ketika suatu pekerjaan dipercepat, biaya langsung untuk pekerjaan tersebut meningkat. Biaya

langsung yaitu biaya material, tenaga kerja dan peralatan yang langsung berhubungan dengan pelaksanaan pekerjaan tersebut. Tetapi kenaikan biaya tersebut dapat lebih rendah dari biaya tak langsimg yang dapat dihemat atau bonus yang didapat. Hubungan antara biaya langsung, biaya tak langsung dan biaya total biaya proyek dapat dilihat pada gambar 1.1 berikut:

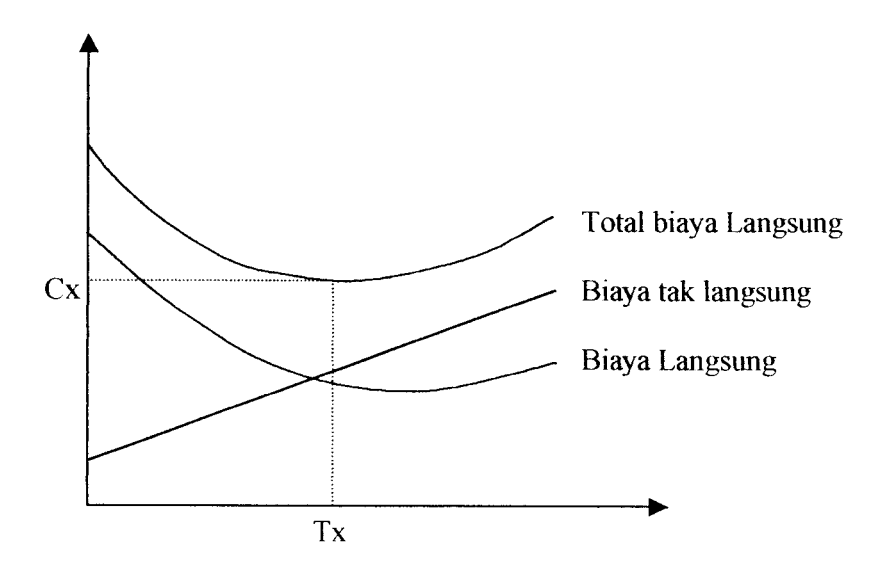

Gambar 1.1. Hubungan antara biaya langsung, biaya tak langsung dan biaya total proyek. ( Sumber: Imam Soeharto, 1997 )

Dari gambar 1.1 dapat dilihat bahwa ada suatu waktu tertentu ( Tx ) yang memberikan biaya total proyek yang minimum ( Cx ). Kondisi seperti ini menipakan masalah utama dalam program percepatan **( Crash program )** yaitu usaha mempercepat waktu penyelesaian proyek dengan menambah biaya minimum agar didapatkan **Time-Cost Trade-Off** ( Total biaya proyek yang minimum).

Banyak cara yang telah dikembangkan untuk menyelesaikan masalah ini dan secara umum dibedakan menjadi dua, yaitu metode bertahap dan model

matematis. Keduanya biasanya digunakan untuk optimalisasi penjadwalan proyek dengan menggunakan metode jalur kritis ( **Critical Path Method =** CPM ). Dengan metode bertahap pemilihan kegiatan yang akan diperpendek atau diperpanjang didasarkan pada kriteria pemilihan tertentu. Pengurangan waktu diprioritaskan pada kegiatan yang kritis dan mempunyai slope kenaikan biaya terkecil dengan selalu mempertahankan jalur kritis yang ada. Metode ini mengasumsikan perubahan biaya terhadap waktu dalam suatu kegiatan adalali linier. Pada hubungan perubahan waktu terhadap biaya yang tidak linear dimana perbedaan waktu pelaksanaan dalam suatu kegiatan memberikan kegiatan slope yang berbeda maka penetapan prioritas sulit diterapkan. Untuk mengatasi hal ini dapat dipakai model matematis, tetapi bila kegiatan yang terdapat pada jadwal sangat banyak, sulit dilakukan perhitungan secara manual karena banyaknya kombinasi yang mungkin terjadi.

#### *1.2 Permasalahan*

Berdasarkan uraian diatas maka timbul permasalahan yaitu bagaimana merencanakan waktu dan biaya suatu proyek secara optimal

#### 1.3 *Tujuan penelitian*

Tujuan dari penelitian ini adalah mengoptimasi proyek Pembangunan Jalan dan Jembatan Alternatif Lingkar Waduk Sermo dengan metode **Time-Cost Trade Off** yaitu durasi yang masih dalam batas yang dapat diterima dan biaya yang minimal dengan menggunakan Optimasi **Crash Program** dengan CPM.

## *1.4 Batasan penelitian*

Agar penyelesaian masalah lebih terarah *maka* dilakukan pembatasan terhadap penelitian ini sebagai berikut:

- a. Perencanaan penjadwalan menggunakan metode CPM **( Critical Path Method).**
- b. Sumber daya diasumsikan terbatas.
- c. Kegiatan yang dipercepat hanya kegiatan tertentu yang secara teknis maupun non teknis dapat dipercepat.
- d. Waktu dibuat berdasarkan.RAP.
- e. Biaya proyek yang dimaksud adalah biaya total yaitu biaya langsung dan tak langsung.
- f. Perangkat lunak yang digunakan adalah **MicrosoftExcel.**
- g. Volume yang digunakan adalah sesuai dengan addedum 2.
- h. Jam kerja nonnal adalah 7 jam/hari.
- i. Penambahan jam kerja 2 dan 4 jam.
- j. Biaya Overhead 5 % dari biaya proyek.

## *1.5 Manfaat penelitian*

Penelitian ini bermanfaat bagi masyarakat jasa konstruksi untuk menyelesaikan masalah optimasi pada penjadwalan proyek, baik untuk proyek **Crash Program** maupun proyek normal dimana memerlukan analisis keputusan dalam penerapan metode pelaksanaan suatu kegiatan yang berbeda baik dari segi waktu dan biaya.

Bagi dunia pendidikan, penelitian iniberguna untuk menambah khasanah ilmu pengetahuan terutama dalam halperencanaan penjadwalan proyek konstruksi

### *BAB II*

## *TINJAUAN PUSTAKA*

#### *2.1 Tinjauan Pustaka*

Purnomo dan Adi Sutrisno, 2000, " Optimasi **Crash** Program Dengan CPM Pada Proyek Pembangunan Gedung Kantor BRI Bantul ". Dalam kesimpulan penelitiannya menyatakan bahwa waktu yang optimal dalam optimasi crash program pada jaringan CPM didapatkan dengan metode jalur kritis bertahap dan selanjutnya menyarankan untuk menggunakan program komputer dalam perhitungan CPM.

Teddy Refardian dan Chandra, 2001 "Optimasi Penjadwalan Proyek Pembangunan Gedung BRI Bantul Dengan Menggunakan Algoritma Genetik". Dalam penelitiannya menyebutkan bahwa teknik-teknik yang telah ada yang menggunakan metoda matematis tidak cukup efisien dan akurat untuk memecahkan masalah waktu dan biaya. Dengan menggunakan pendekatan **algoritma genetik** dihasilkan sebuah solusi yang lebih optimal.

Rudi Heriyus dan Ratnaningrum, 1996, "Optimasi Penjadwalan Pembangunan Jembatan Dengan Metoda Linier". Metoda penjadwalan linier adalah suatu metoda yang dapat dipakai untuk pekerjaan yang bersifat menenis dan berulang, seperti jalan dan jembatan. Metoda ini memakai bentuk matrik untuk menghitung volume pekerjaan yang harus diselesaikan, dikombinasikan dengan alternatif sumber daya yang ada serta jumlah jam. Dari perhitungan tersebut diperoleh durasi penyelesaian pekerjaan yang paling singkat.

8

Bambang Hariyanto, 2002, " Perencanaan Waktu Dan Biaya Proyek Konstruksi Dengan Metode **Trade Off** ". Dalam penelitiannya menyimpulkan bahwa dari biaya-biaya percepatan waktu **( crashing )** pelaksanaan pekerjaan terlihat pertambahan biaya ( **crashing ).** Dengan demikian untuk mendapatkan keuntungan yang lebih besar maka lebih baik menggunakan metode percepatan waktu **(crashing)** dengan penambahan giliran kerja **(shift)** yang dihasilkan dari hasil analisis.

Eko Yunanto dan Zeta Eridani, 2000, " Optimasi **Crash** Program Pada CPM Dengan Metode Jalur Kntis ". **Crash** program atau percepatan waktu pelaksanaan proyek konstruksi dapat dilakukan pada kondisi-kondisi tertentu jika proyek mengalami keterlambatan lebih dan 5 %. Percepatan waktu pelaksanaan proyek akan meningkatkan biaya, oleh karena itu perlu dilakukan secara optimal, dimana pengurangan waktu yang sebanyak-banyaknya akan membenkan kenaikan biaya yang sekecil-kecilnya.

Penelitian ini dilakukan dengan mengabaikan produtivitas alat maupun produktivitas tenaga kerja yaitu dengan mengasumsikan penambahan jam kerja ( lembur ) dalam rangka percepatan waktu pelaksanaannya. Yang diteliti adalali penambahan jam kerja 2 jam /hari dan penambahan jam kerja 4jam/hari.

Perbedaan penelitian ini dengan penelitian diatas yaitu dalam menghitung biaya untuk setiap item pekerjaan dengan mengabaikan jumlah produktivitas alat maupun produktivitas tenaga kerja, dengan mengasumsikan penambahan jam kerja 2 jam /hari dan penambahan jam kerja 4 jam/hari.

9

## *BAB III*

## *LANDASAN TEORI*

#### *3.1 Perencanaan*

Perencanaan adalah tulang punggung atau pondasi seluruh kegiatan proyek. Perencanaan dilakukan berdasar tujuan proyek yang ingin dicapai.( Johan, 1998)

Dengan adanya perencanaan yang tepat:

- a. Seluruh kegiatan proyek dimulai dan selesai pada waktu yang paling cocok ( sesuai)
- b. Tiap kegiatan mendapatkan alokasi waktu yang cukup.
- c. Sumber daya proyek yang dibutuhkan pada setiap kegiatan tersedia dalam jurnlah yang cukup, dengan kualitas yang sesuai dan pada waktu yang tepat.
- d. Pemilihan dan penetapan kegiatan ( kelompok tugas dan kegiatan kerja ) yang diperlukan untuk mencapai tujuan proyek.
- e. Identifikasi hubungan atau interaksi kegiatan-kegiatan yang telah diterapkan.
- f. Pemilihan dan penetapan metoda dan teknologi konstruksi.
- g. Estimasi sumber daya yang dibutuhkan dan durasi setiap pekerjaan . Didalam perencanaan konstruksi terdapat dua pendekatan/orientasi yaitu yang berorientasi pada biaya dan yang berorientasi pada waktu.

#### *3.1.1 Perencanaan Biaya*

Perencanaan biaya berupa penyusunan anggaran biaya pada setiap pekerjaan. Menyusun anggaran biaya berarti menaksir atau mengira-ngirakan harga dari suatu barang, bangunan atau benda yang akan dibuat dengan teliti dan secermat mungkin. Pada taraf pertama dipergunakan untuk mengetahui berapa besar biaya yang diperlukan untuk membangun proyek selanjutnya memiliki fungsi dengan spektrum yang lebih luas yaitu merencanaan dan mengendalikan sumber daya seperti material, tenaga kerja maupun waktu.

Untuk mempemuidahkan penyusunan rencana anggaran biaya, maka digunakan suatu analisis harga satuan pekerjaan tiap unitnya.

Estimasi biaya konstruksi menipakan penaksiran biaya aktual proyek. Beberapa besamya biaya yang nyata dari suatu proyek hanya dapat diketahui setelah proyek selesai dan setiap komponen biaya dijumlah total. Kesuksesan estimasi biaya adalah ketepatan penaksiran biaya aktual proyek. Ketepatan estimasi biaya tergantung pada pengetahuan, ketrampilan dan pengalaman estimator. Pengetahuan dan ketrampilan estimator diperlukan untuk memilih metode konstruksi yang dipakai dan pengalaman seorang estimator akan sangat menentukan keputusan-keputusan yang akan diambil dalam penyelesaian proyek. Ketepatan estimasi juga sangat tergantung pada kesediaan informasi yang diperlukan, semakin lengkap informasi didapatkan, semakin akurat estimasi yang dilakukan.

Berdasarkan tujuan dari pihak yang melakukan estimasi, maka masingmasing estimator melakukan pendekatan estimasi yang berbeda,

Setiap estimasi, apakah akan digunakan dalam tahap konseptual proyek atau pada waktu penawaran, harus mempertimbangkan masalah dasar yang sama. Harga proyek dipenganihi oleh ukuran proyek, mutu pekerjaan, lokasi, waktu mulai pelaksanaan darusi, serta kondisi pasar umum yang lain. Keakuratan suatu estimasi secara langsung dipenganihi oleh kemampuan estimator untuk menganalisa dengan tepat masalah-masalah dasar ini. ( Gould, F.E. 1997 )

## *a. Harga Satuan Pekerjaan*

Harga satuan pekerjaan merupakan perumusan guna mendapatkan harga dan upah masing-masing pekerjaan dalam bentuk satuan, dimana dari dinas Pekerjaan Umum dan instansi pemerintah lain yang telah menetapkan buku analisa sebagai pedoman dalam menentukan harga satuan pekerjaan, adapun analisa ini dapat dilihat dari buku "BOW" atau buku-buku analisa yang telah diterjemahkan dalam Bahasa Indonesia dan nantmya akan dipergunakan dalam menentukan harga pekerjan per unitnya

## *b. Harga pekerjaan*

Untuk menentukan harga pekerjaan, dipakai harga satuan pekerjaan yang telah dijelaskan diatas dan data-data berupa gambar-gambar dan daftar-daftar sebagai berikut:

- a. Bestek( rencana pekerjaan ) dan gambar-gambar bestek
- b. Daftar upah
- c. Daftar harga bahan-bahan ( Barang )

Dari data diatas dapat ditentukan volume pekerjaan per unitnya dan dengan bantuan harga pekerjaan didapatkan harga pekerjaan tiap itemnya dan rencana anggaran biaya secara keseluruhan.

## *3.1.2 Perencanaan Waktu/Penjadwalan*

Perencanaan waktu/penjadwalan, selanjutnya dalam penyelesaikan disebut dengan scheduling. Merupakan bagian yang sangat penting dalam menyelesaikan dan pengendalian proyek. **Scheduling** adalah proses identifikasi dan penyusun sejumlah tugas atau kegiatan dalam urutan kejadian tertentu sesuai dengan tujuan. **Scheduling** telah digunakan secara luas dalam berbagai bidang, tidak hanya digunakan dalam konstruksi. Kadang-kadang tenaga kerja, peralatan, material dan organisasi digabungkan bersama sesuai dengan tujuan **schedule.**

Hasil dari **scheduling** yaitu **time schedule** minimal menunjukkan adanya :

- a. Item pekerjaan/kegiatan
- b. Durasi ( waktu ) setiap kegiatan
- c. Waktu mulai dan waktu akhir setiap kegiatan
- d. Hubungan logis antar masing-masing kegiatan

Hal yang menarik saat ini adalah digunakannya **schedule** sebagai alat atau senjata dalam klaim proyek

Estimasi detail/rinci adalah estimasi biaya yang didasarkan pada hitungan rinci tiap item pekerjaan yang ada pada proyek dan biasanya menggunakan analisa harga satuan untuk setiap item pekerjaan. Estimasi detail ini bam dapat dilakukan jika gambar rencana, spekasi dan data lain sudah tersedia ( pekerjaan desain sudah selesai)

Durasi didapatkan berdasarkan kuantitas pekerjaan dan produktivitas sumber daya yang digunakan :

Kuantitas pekerjaan  $t =$ Produktivitas

Produktivitas merupakan fungsi dari tenaga kerja, peralatan, metode dan efisiensi. Karena CPM dari kontraktor tidak ada, maka durasi kegiatan secara garis besar didapatkan dengan mengacu pada diagram balok. Sedang durasi kegiatan yang lebih rinci diperoleh dari pengalaman pembuat jadwal atau durasi estimator

## *3.2 Time-Cost Trade-Off dalam proyek*

Kerzner ( 1998 ). menjelaskan bahwa manajemen proyek selalu berupa mengontrol sumber daya penisahaan di dalam batas-batas waktu, biaya dan mutu yang telah ditetapkan. Sumber daya yang dimaksud adalah setiap komoditas yang dibutuhkan untuk menyelesaikan suatu pekerjaan seperti tenaga kerja, material, peralatan dan modal. Hampir semua proyek selalu menemui situasi krisis ketika kinerja tidak mungkin dicapai dalam batas-batas waktu dan biaya yang telah direncanakan. Jika proyek berjalan lancar sesuai dengan rencana, **Time-Cost Trade-Off** mungkin tidak diperlukan. Dua proyek tidak mungkin sama, dan karena itu Time-Cost Trade-Off merupakan sebuah usaha terus menerus sepanjang siklus hidup proyek yang berkesinambungan dipengamhi oleh lingkungan internal dan eksternal.

Ada faktor yang cenderung mendorong **Time-Cost Trade-Off** misal dokumen yang tertulis secara ceroboh, menyangkut lingkungan pekerjaan, kontrak, dan spesifikasi akan menjadi sumber konflik, sehingga manajemen proyek cenderung memperoleh keringanan dalam kinerja. Reputasi perusahaan, kondisi pasar serta keuntimgan yang diharapkan menjadi pertimbangan perlu dilakukan **Time-Cost Trade-Offsebelum** pihak manajemen mengambil keputusan untuk mengatasi kondisi kritis dilapangan.

Kontraktor dapat memutuskan untuk melakukan pembatasan biaya pada suatu proyek apabila hal-hal antara lain ( Johan, 1998 ):

- 1. Terjadi negoisasi dengan alasantetap sehingga sanksi denda tidak berlaku.
- 2. Telah dibuat analisis bahwa biaya proyek dengan kemajuan proyek yang sedang dilaksanakan lebih kecil dari pada melakukan percepatan waktu.
- 3. Kontraktor mengalokasikan sumber daya yang dimilikinya pada proyek lain merupakan prioritas, sehingga harus dilakukan negoisasi agar didapat keputusan-keputusan yang terbaik bagi kontraktor dan pemilik proyek tersebut.

Kondisi yang paling sering terjadi pada suatu proyek konstruksi adalah membatasi waktu pelaksanaan dan biaya yang dihasilkan, sehingga **Time-Cost Trade-Off** yang dilakukan waktu dan biayanya, dengan membatasi lama pelaksanaan proyek **Time-cost Trade-Off** ini juga disebut percepatan waktu.

Pelaksana proyek dalam hal ini kontraktor, dapat memutuskan untuk melakukan percepatan waktu apabila memiliki alasan-alasan khusus antara lain :

1. Pelaksanaan proyek sudah tidak sesuai dengan jadwal perencanaan semula atau terlambat, sehingga dilakukan percepatan waktu agar terhindar dari sanksi denda.

- 2. Penmntaan dari pemilik proyek untuk menyelesaikan proyek tersebut sebelum jadwal perencanaan semula agar investasi untuk proyek tersebut dapat segera kembali.
- 3. Kontraktor juga menangani proyek lain, sedangkan sumber daya tersedia antara lain tenaga kerja dan peralatan terbatas, sehingga kontraktor hams memikukan kemungkinan untuk mempercepat proyek yang sedang berjalan tersebut dibandingkan dengan sumber daya yang lain untuk proyek yang lalu.

Langkah yang dapat diambil dalam mempersingkat waktu pelaksanaan proyek adalali dengan menyempurnakan logika ketergantungan dari kegiatankegiatan pada jaringan kerja. Apabila usaha ini sudah dilakukan namun belum dapat tercapai target waktu yang diharapkan, maka dilakukan pengurangan durasi dari kegiatan-kegiatan yang menipakan kegiatan kritis. Pengurangan durasi kegiatan ini dapat dilaksanakan dengan cara penambahan yang lebih produktif, penggantian material dengan material yang pengerjaan lebih cepat tanpa mengurangi mutu serta penyempurnaan metode pelaksanaan konstruksi.

## *3.3 Rencana Kerja*

Yang dimaksud dengan rencana kerja **( time Schedule )** adalah suatu pembagian waktu yang terperinci yang disediakan untuk masing-masing bagian pekerjaan, mulai dari bagian-bagian pekerjaan permulaan sampai dengan bagianbagian pekerjaan akhir. Rencana kerja dan jadwal waktu suatu proyek menipakan tulang pimggung keselumhan proses konstruksi sehingga hams dibuat berdasarkan pada sasaran dan pencapaian target yang jelas. Dengan memakai

jadwal rencana kerja yang tepat, sumber daya yang memadai dapat tersedia pada saat yang tepat. Setiap tahap proses mendapatkan alokasi waktu yang cukup dengan berbagai kegiatan dapat dimulai pada saat yang tepat pula. Bahan-bahan yang diperlukan untuk menyusun rencana kerja, antara lain :

1. Daftar volume pekerjaan

Daftar volume pekerjaan diperoleh dari hitungan pisture-pisture rencana atau pisture bestek. Hasil perhitungan berupa jumlali atau volume dari jenis atau macam pekerjaan menurut masing-masing aturan kerja.

2. Buku analisa

Untuk pekerjaan-pekerjaan sederhana atau kecil dengan konstruksi ringan dapat digunakan dengan buku BOW

3. Tenaga kerja dan peralatan

Kebutuhan dan kemampuan tenaga kerja untuk mengerjakan masing-masing jenis pekerjaan perlu dipertimbangkan baik mengenai jumlah maupun kualitas cukup atau tidak persediaan tenaga kerja dari luar daerah. Demikian juga mengenai kebutuhan alat pembangunan perlu tindakan inventarisasi dengan teliti.

4. Data lapangan

Penelitian dan pengumpulan data lapangan dari keadaan lapangan secara terpennci sangat diperlukan, dari data ini dapat diperhitungkan waktu menurut kenyataan yang diperlukan untuk menyelesaikan pekerjaan.

## *3.3.1 Diagram Balok (Gantt Chart)*

Diagram batang dikembangkan oleh Henhry 1. Gantt merupakan rencana kerja yang paling sederhana dan yang sering digunakan pada proyek konstruksi karena tidak terlalu rumit dan mudah dipahami. Diagram batang secara grafis menguraikan suatu proyek yang terdiri dari kumpulan tugas atau kegiatan yang telah dirumuskan dengan baik.

Bentuk rencana kerja ini terdiri dari arah vertikal yang menunjukkan jenis pekerjaan dan arah horizontal yang menunjukkan jangka waktu yang dibutuhkan oleh setiap pekerjaan yaitu waktu awal dan waktu akhir, juga tidak langsung menunjukkan besarnya bobot atau nilai dari suatu kegiatan tersebut. Kemajuan pekerjaan yang sering diungkapkan sebagai prestasi pekerjaan pada suatu saat adalah ditunjukkan oleh besarnya bobot aktual kumulatif dari kegiatan atau beberapa kegiatan.

|    |              | Waktu (Minggu) |  |  |  |  |   |  |   |   |
|----|--------------|----------------|--|--|--|--|---|--|---|---|
| NO | Pekerjaan    |                |  |  |  |  | o |  | 8 | 9 |
|    | Persiapan    |                |  |  |  |  |   |  |   |   |
|    | Pelaksanaan  |                |  |  |  |  |   |  |   |   |
|    | Penyelesaian |                |  |  |  |  |   |  |   |   |

Gambar 3.1 Contoh Diagram Balok

Beberapa keuntimgan dan kelemahan pemakaian diagram batang adalah sebagai berikut ini:

Keuntungan pemakaian diagram batang :

- 1. Mudah pembuatannya.
- 2. Mudah pembacaannya.
- 3. Sangat cocok untuk kegiatan yang sederhana.

Kelemahan pemakaian diagram batang :

- 1. Kurang memberikan gambaran dari ketergantungan antara satu kegiatan dengan kegiatan lain
- 2. Tidak dapat diketahui kegiatan mana yang kritis
- 3. Sulit dimonitor penyimpangan pada pertengahan kegiatan.
- 4. Tidak dapat mengetahui adanya tenggang waktu untuk kegiatan yang tidak kritis

Ada beberapa cara untuk rnembuat diagram batang, tetapi dalam pembuatan tugas akhir ini tahapan digunakan adalah sebagai berikut:

- 1. Intensitas jenis pekerjaan yang bempa daftar semua bagian pekerjaan pokok yang dilaksanakan dilapangan
- 2. Menyusun unitan masing-masing kegiatan. Dari daftar bagian-bagran pekerjaan pokok disusun unitan pelaksanaan pekerjaan berdasarkan pekerjaan yang harus dilaksanakan terlebih dahulu dan bagian pekerjadih yang dilaksanakan kemudian. Dalam hal ini tidak mengesampingkan adanya kemungkinan adanya bagian pekerjaan yang dilaksanakan dalam waktu bersamaan.
- 3. Menghitung anggaran tiap jenis pekerjaan.
- 4. Menghitung bobot tiap pekerjaan.
- 5. Menyusun kolom-kolom waktu ( durasi).
- 6. Melakukan pembobotan pada tiap-tiap durasi pekerjaan.
- 7. Menyusun atau menghitung jumlah pembobotan kumulatifhya.

## 3.3.2 Kurva-S

Kurva-S adalah pengembangan dan penggabungan dari diagram batang dan **hunmim Curve.** Kurva-S digunakan untuk menggambarkan dan mengungkapkan nilai-nilai kuantitas dalam hubimgannya dengan waktu. Kurva-S menggambarkan secara kumulatif kemajuan pelaksanaan proyek, kriteria ataupun ukuran kemajuan proyek yang dapat berupa bobot prestasi pelaksanaan atau produksi, nilai uang yang dibelanjakan, jumlah kualitas atau volume pekerjaan, penggunaan sumber daya, jam, tenaga kerja masih banyak lagi.

Kurva dapat dibuat dengan sumbu-x menunjukkan parameter waktu sedang sumbu-y sebagai kumulatif ( % ) bobot pekerjaan. Kurva ini disebut sebagai kurva-S karena berbentuk humf S hal ini disebabkan oleh :

- 1. Pada setiap awal kurva agak landai, hal ini dikarenakan pada tahap awal kegiatan proyek relatif sedikit dan kemajuan pada awalnya bergerak lambat.
- 2. Diikuti oleh kegiatan yang bergerak cepat dalam kurun waktu lebih yang lama. Pada tahap ini terdapat banyak kegiatan proyek yang dikerjakan dengan volume kegiatan yang lebih banyak.
- 3. Pada tahap akhir kecepatan kemajuan menurun dan berhenti pada titik akhir dimana semua kegiatan proyek telah selesai dikerjakan.

Penggunaan kurva-S dapat digunakan dalam hal :

- 1. Analisis kemajuan proyek secara keselumhan.
- 2. Analisis kemajuan untuk satu unit pekerjaan atau elemen-elemennya
- 3. Untuk menyiapkan rancangan produksi gambar, menyusun pengajian pembelian bahan material, menyiapan alat maupun tenaga kerja.
- 4. Analisis dana proyek.

Tahapan-tahapan dalam pembuatan kurva-S adalah sebagai berikut:

1. Menghitung biaya tiap pekerjaan dan total proyek.

2. Menyusun pembobotan untuk tiap pekerjaan.

3. Menyusun bobot kumulatif dari keseluruhan pekerjaan.

5. Memplotkan kurva-S ke dalam diagram batang.

# *3.3.3 Pembobotan Pekerjaan*

Pembobotan pekerjaan atau weight factor adalah besarnya nilai harga satu unit pekerjaan dibandingkan biaya pekerjaan seluruhnya. Bobot faktor ini dapat dirumuskan dalam bentuk persen sebagai berikut:

Anggaran Biaya Proyek Persentase Bobot Pekerjaan (WF) =  $\frac{28}{x} + \frac{100\%}{x}$ Total Anggaran

## ( Sumber : Bachtiar Ibrahim, 1993 )

Untuk menentukan bobot tiap pekerjaan maka hams dihitung terlebih dahulu volume pekerjaan dan biaya nominal dari selunih pekerjaan tersebut. Volume pekerjaan dapat ditentukan dengan melakukan perhitungan pada gambar rencana dan **shop drawing** yang ada. Biaya nominal atau anggaran biaya adalah jumlah masing-masing hasil perkalian volume dengan harga satuan vang bersangkutan. Secara umumdapat dirumuskan :

 $RAB = \Sigma$  ( VOLUME X HARGA SATUAN PEKERJAAN )

( Sumber: Bachtiar Ibrahim, 1993 )

# *3.4 Diagram jaringan Kerja ( NetworkPlaning Diagram* )

Diagram jaringan kerja ini digunakan untuk menggambarkan kegiatan yang disusun berdasarkan urutan-umtan dari semua pekerjaan sedemikian mpa sehingga tampak keterkaitan antar pekerjaan untuk mendapatkan waktu penyelesaian proyek secara efisien. Rencana kerja dengan diagram jaringan kerja ini biasanya digunakan pada proyek-proyek yang mempunyai aktivitas cukup banyak dan mmit, sehingga dibutuhkan pengetahuan yang cukup terhadap semua aspek proyek. Penyiapan penyusunan **schedule** ini memerlukan informasi yang cukup lengkap dan rinci. Untuk proyek yang besar dan dinamis, diperlukan perangkat komputer untuk merencanakan dan merevisi **schedule** untuk ketelitian serta efisiensi waktu dan biaya.

Ada tiga macam diagram jaringan kerja yang biasa digunakan, yaitu :

## 3.4.1 **PERT (Programme Evaluation and Review Technique)**

Metode ini hampir sama dengan CPM, namun ada perbedaan mendasar dimana PERT menempatkan kegiatan pada lingkaran ( activity on node) sedangkan CPM menempatkan kegiatan pada anak panah ( activity on arrow) PERT lebih berorientasi pada waktu, dengan mempertimbangkan probabilitas kedalam prosedur perhitungannya. PERT cocok digunakan pada perusahaan yang mempunyai data cukup banyak dan lengkap mengenai durasi proyek yang pernah dilaksanakan sehingga dapat diperoleh distribusi durasinya.

## 3.4.2 **PDM ( Precedence Diagram Method)**

Konsep dasar ini diperkenalkan oleh Prof. John. W. Fondahl pada tahun 1961. Metode ini menipakan metode kegiatan pada lingkaran. Metode ini memungkinkan hubungan yang lebih rinci jika dibandingkan dengan CPM. Ada empat bentuk hubungan dalam PDM, yaitu:

- a. **Finish to Start (PS )** yaitu hubungan yang menunjukkan bahwa mulainya aktivitas berikutnya tergantung pada aktivitas sebelumnya. Selang waktu menunggu untuk dapat melanjutkan aktivitas berikutnya disebut **lag.**
- b. **Start to Start (SS )** yaitu hubungan yang menunjukan bahwa mulainya aktivitas berikutnya tergantung pada mulainya aktivitas sebelumnya. Selang waktu menunggu untuk dapat melanjutkan aktivitas berikutnya disebut **lag.**
- c. **Finish to Finish ( FF)** yaitu hubungan yang menunjukan bahwa selesainya aktivitas berikutnya tergantung pada selesainya aktivitas sebelumnya. Selang waktu antara menunggu untuk dapat melanjutkan aktivitas berikutnya disebut **lag.**
- d. **Start to Finish ( SF j** yaitu hubungan yang menunjukan bahwa selesainya aktivitas berikutnya tergantung pada mulainya aktivitas sebelumnya.

## *3.4.3 CPM* **(** *Critical Path Method* **)**

Metode jalur kntis atau CPM **(Critical Path Method)** menipakan suatu teknik perencanaan dengan analisis jaringan **( Network )** berdasarkan logika ketergantungan antar aktivitas yang ada. Hubungan antar aktivitas tersebut ditetapkan untuk menunjukan apakah suatu aktivitas dapat dimulai tanpa tergantung aktivitas yang lain atau hanya dapat dimulai bila suatu aktivitas lain telah selesai. Jadi dasar analisis lintasan kritis ini adalah hubungan pendahulu pengikut **(predecessor-successor)**

Analisis lintasan kritis menghasilkan lama waktu yang diperlukan untuk penyelesaian proyek. Lintasan kritis adalah umtan aktivitas-aktivitas yang berhubungan, dengan durasi kumulatif terpanjang. Proyek tidak akan dapat diselesaikan sampai seluruh aktivitas kritis **( critical activities)** selesai.

Beberapa pengertian dasar dalam CPM:

- **Aktivitas / kegiatan** adalah pekerjaan tunggal yang waktu mulai dan waktu berakhirnya diketahui. Aktivitas mempakan kegiatan yang menggunakan/memerlukan sumber daya dan memiliki durasi.
- **Events** adalah titik dalam yang menipakan tanda untuk penyelesaian atau akhir dari aktivitas sebelumnya dan awal dari kegiatan selanjutnya.
- **Durasi** adalah waktu yang diperlukan untuk menyelesaikan setiap aktivitas. Biasanya satuan durasi dibuat dalam hari, namun dapat juga dibuat dalam satuanjam, minggu bahkan dalam bulan.
- $\bullet$  *Dummy* adalah kegiatan dengan durasi = 0. Ke $\epsilon$ unaannya yaitu untuk menyatakjan keterkaitan antar kegiatan, jadi sebenamya dummy bukanlah suatu bentuk kegiatan.
- **Logic** adalah umtan aktivitas. Mulainya suatu aktivitas tergantung pada selesainya aktivitas yang sebelumnya. Hampir tidak ada suatu proyek yang mempunyai **logic** yang sama dengan proyek lainnya, karena terdapat lebih dari satu cara dalam menyelesaikan suatu proyek.
- **Logic** diagram adalah penampilan secara grafts dari sekumpulan logic yang juga dapat disebut sebagai**network** (jaringan ).
- **Network analysis** adalah perhitungan matematis untuk mendapatkan informasi suatu kegiatan atau proyek, misalnya waktu mulai, waktu selesai, jalur kritis dan informasi lainnya yang diperlukan.
- Jalur kritis adalah kombinasi umtan aktivitas-aktivitas dan berhubungan dari awal sampai akhir proyek yang mempunyai waktu penyelesaian terpanjang.
- Aktivitas pada jalur kritis disebut aktivitas kritis. Penundaan penyelesaian aktivitas kritis akan menyebabkan keterlambatan penyelesaian proyek.
- **Float** adalah waktu tunda yang diperoleh dari selisih perhitungan ke depan dan ke belakang dan suatu aktivitas. Aktivitas yang tidak memiliki float berarti aktivitas tersebut berada pada jalur kritis.

## *3.4.3.1 Perhitungan Maju*

Perhitungan maju dilakukan untuk mendapatkan seluruh EET dari kejadian. Perhitungan ke depan dilakukan dari awal 0 dan setemsnya sampai akhir kegiatan. Jika ada dua atau lebih waktu kejadian maka yang diambil adalah harga kejadian yang terbesar.

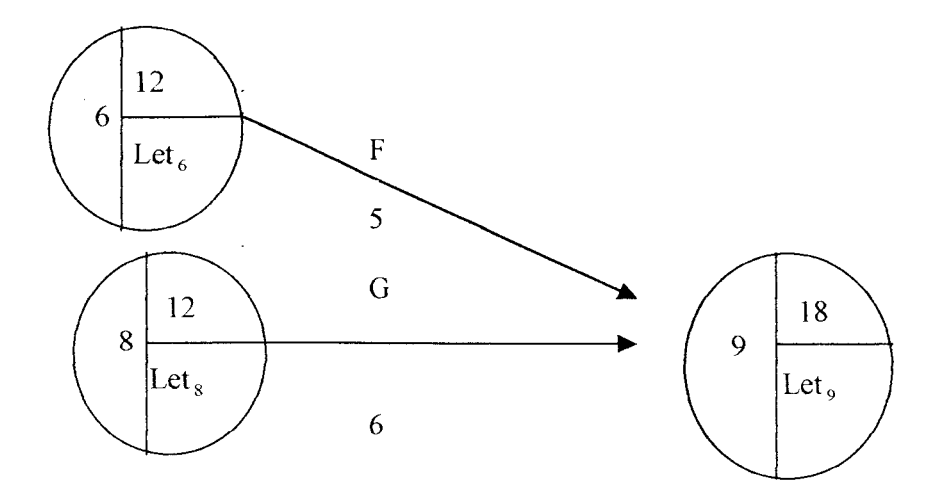

Gambar 3.2 Perhitungan maju pada CPM

### *3.4.3.2 Perhitungan mundur*

Perhitungan mundur dilakukan untuk mendapatkan seluruh LET dari kejadian. Perhitungan mundur dilakukan dari akhir rangkaian kegiatan dengan mengambil harga LET kegiatan terakhir = Harga EET kegiatan terakhir dan selanjutnya bergerak mundur ke awal kegiatan proyek. Jika terdapat dua atau lebih waktu kejadian maka yang diambil adalah nilai terkecil.

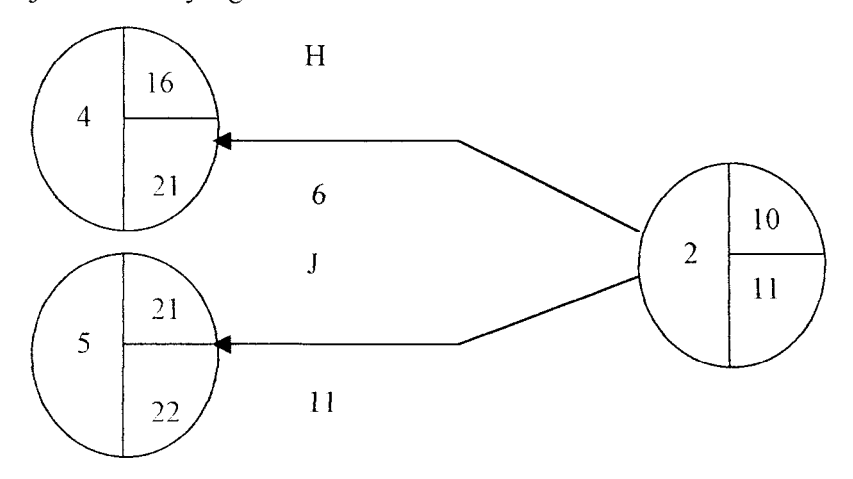

Gambar 3.3 Perhitungan mundur pada CPM

Karena adanya hitungan maju dan mundur tersebut, sehingga didapat jalur kritis. Jalur kritis tersebut diperoleh jika:

EETi = LETi

EETj = LETj

 $Tfij = LETj - EETi - Dij = 0$ 

Ada beberapa float di dalam CPM, yaitu:

a. Start Float ( SF)

Yaitu float pada awal kegiatan,  $Sfi = Lsi - Esi$ 

b. Finish Float ( FF )

Yaitu float pada akhir kegiatan,  $Ffi = Lfi - Ef$ 

c. Total Float ( TF )

Yaitu jumlah waktu dari suatu kegiatan yang dapat ditunda tanpa menyebabkan keterlambatan proyek secara keselumhan. TF dipakai untuk menempatkan prioritas suatu kegiatan. Tfij = Lfij - Esij - Dij.

d. Free Float ( FF )

Adalah sejumlah waktu dimana suatu kegiatan dapat diperlambat tanpa mempengaruhi early start aktivitas sesudahnya FFij = EFij - ESij - Dij.

e. Independent Float (IF)

Yaitu sejumlah waktu dimana suatu kegiatan dapat diperlambat tanpa mempengaruhi TF aktivitas sebelum dan sesudahnya Ifij = Efij - Lsij - Dij.

Jika float bernilai negatif, maka harus diartikan float =  $0$ .

# *3.4.3.3 Peristiwa Kritis, Kegiatan Kritis dan Lintasan Kritis*

#### a. Peristiwa Kritis

Peristiwa kritis adalah peristiwa yang tidak mempunyai tenggang waktu **(float)** atau saat paling awal sama dengan saat paling lambat.

## $ES = LS$  atau  $EF = LF$

Peristiwa kritis pada **network** diagram bisa dilihat atau dikenal dari bilangan pada niang kanan atas sama dengan bilangan pada niang kanan bawah dari penstiwa tersebut. Peristiwa kritis dapat ditandai dengan membuat lingkaran dua garis.

#### b. Kegiatan Kritis

Kegiatan kritis menipakan kegiatan yang sangat sensitife terhadap keterlambatan maupun percepatan kegiatan. Apabila terjadi pembahan selesainya kegiatan ini, maka secara langsung akan mempengaruhi umur proyek secara keselumhan. Untuk kegiatan kritis berlaku mmus

 $ES + D = EF$  dan  $LS + D = LF$ 

# Dimana,

- $D =$ duration atau lama kegiatan
- $ES =$  saat paling awal peristiwa awal
- $EF =$  saat paling awal peristiwa akhir
- $LS =$  saat paling lambat peristiwa awal
- $LF =$  saat paling lambat peristiwa akhir

#### c. Lintasan kritis

Lintasan kritis dengan **network** diagram adalah lintasan yang terdiri dari kegiatan-kegiatan kntis, penstiwa-penstiwa kntis dan **dummy** jika diperlukan.

Peristiwa kritis adalah lintasan yang paling lama umur pelaksanaannya dari semua lintasan yang ada. Jadi umur lintasan kritis sama dengan umur proyek.

# *3.5 Optimasi Durasi Proyek*

Dalam persiapan pelaksanaan konstruksi, tim proyek memecah proyek dalam kegiatan-kegiatan/aktivitas dan menyatukan kembali dalam bentuk **schedule** dan estimasi biaya. Dalam persiapan ini, agar proyek mempunyai berbagai kemungkinan metode pelaksanaan beserta implikasi waktu serta biayanya. Untuk ini diperlukan usaha optimasi agar proyek dapat diselesaikan dengan durasi yang sesuai dengan disyaratkan dan dengan biaya yang minimum.

Adakalanya dalam menyusun **schedule,** tim proyek mengasumsikan perhitungan durasi dan estimasi biaya dalam keadaan nonnal. Pada tahap ini masih diperoleh ada peluang untuk percepatan/perlambatan **schedule** sehingga diperoleh waktu dan biaya yang optimal. Dengan menambah tenaga kerja atau peralatan atau penambahan jam kerja, durasi suatu kegiatan dapat dipercepat dan jika kegiatan ini adalah kegiatan kritis, hal ini memperpendek durasi proyek.

**Crashing** adalah istilah yang digunakan untuk memperjelas proses percepatan suatu kegiatan atau banyak kegiatan untuk memperpendek durasi keselumhan proyek ( Gould 1997 ). Kegiatan dilakukan percepatan dengan berbagai alasan yang beda antara lam ;

- a. Suatu kegiatan mungkin perlu untuk diselesaikan pada waktu tertentu karena alasan kontraktor.
- b. Beberapa kegiatan dapat diselesaikan secara lebih ekonomis jika dilaksanakan selama waktu tertentu pada tahun tersebut sehingga perlu untuk dipercepat.

c. Biaya untuk mempercepat suatu kegiatan yang memperpendek durasi proyek mungkin lebih murah dari biaya yang habis proyek untuk waktu yang sama.

# *3.6 Mempercepat Waktu pelaksanaan proyek*

Dalam mempercepat waktu proyek diperlukan data durasi **crash program** suatu kegiatan (Dc) dan *Biaya Crash* (Cc) suatu kegiatan yang akan dipercepat. Setiap usaha mempercepat pelaksanaan proyek dari waktu normal biasanya akan memerlukan pembahan biaya yang lebih besar atau lebih kecil dikarenakan adanya pembahan penggunaan alat dan adanya inefisiensi karena adanya pembahan waktu kerja. Pendekatan dalam perhitungan waktu maupun biaya untuk mempercepat, mengikuti asumsi yang dibuat dalam tulisan pembanding yaitu :

Untuk perhitungan percepatan dengan asumsi kenaikan sebesar 20 % sampai 25 %dari biaya normal ( untuk biaya alat dan tenaga kerja )menggunakan rumus :

 $Cc = Cn + { Dn/DC x ( 25 % x Cn ) } - (25 % x Cn)^1$ 

Perhitungan ini digunakan untuk kegiatan-kegiatan yang hanya memiliki biaya cintuk alat dan tenaga kerja

Dimana :

 $Cc =$ Crash Cost

 $Cn$  = Normal Cost

 $Dn = Normal$  Duration

 $Dc =$ Crash Duration

<sup>&</sup>lt;sup>1</sup> Sumber : Teddy Refardian dan Chandra, 2001 "Optimasi Penjadwalan Proyek Pembangunan Gedung BRI Bantul Dengan Menggunakan Algoritma Genetik''

# *3.7 Optimalisasi kemampuan Excel*

Microsoft Excel adalah suatu program komputer ( perangkat lunak ) yang mampu melakukan analisis secara matematis. Kelebihan program ini sangat banyak . Mulai dari melakukan perhitungan matematis sederhana sampai dengan melakukan perhitungan yang bersifat simulatif. Fasilitas yang dimiliki oleh **Excel** juga sangat banyak diantaranya adalah kemampuan untuk dijadikan database dan memungkinkan untuk membuat **link** antar lembar kerja **( Worksheet),** sehingga untuk sebuah kebutuhan perhitungan yang berdasar cara coba-coba kelebihan ini sangat menguntungkan.

Menurut Johar Amfin ( 2000 ) kehandalan **Microsoft Excel** untuk menyelesaikan dan menjawab persoalan bisnis dengan bantuan komputer telah teruji efektivitasnya dan efisiensi menggunakan **Excel** ditunjukkan dengan kemampuan dalam memadukan tiga ftmgsi aplikasi yaitu :**spreadsheet, data base** dan grafik. Beragam fasilitas dan ftmgsi yang dimiliki **Excel** makin memudahkan pemakai dalam memecahkan berbagai persoalan. Bekerja dengan **Excel** pada dasarnya adalah memasukan serangkaian data kedalam lembar kerja **(worksheet),** komputer memproses data masukan dan menghasilkan data keluar yang diinginkan oleh pemakai. Sebuah lembar kerja terdiri dari beberapa masukkan data yang bertipe teks, angka, tanggal, formula/rumus dan fungsi. Berbagai macam data tersebut hams dimasukkan ke dalam sel-sel yang menyusun lembar kerja dalam buku kerja (**workbook)** sama atau buku kerja lain.

#### *BABIV*

#### *METODA PENELITIAN*

#### *4.1 Metode Pengumpulan Data*

Maksud dari pengumpulan data adalah untuk memperoleh data-data yang dapat diuji kebenarannya dan lengkap untuk keperluan penelitian.

Tahap pengumpulan data yang dilakukan adalah :

1. Riset Lapangan

Riset lapangan adalah suatu cara untuk mendapatkan data dengan penelitian langsung pada objek yang diteliti. Teknik-teknik yang digunakan :

- a. **Interview** yaitu pengumpulan data secara langsung melalui tanya jawab kepada pihak-pihak yang berhubungan dengan masalah penelitian. Pada tahap ini penelitian melakukan tanya jawab dengan beberapa pihak diantaranya :
	- Bapak R. Suwito, BE sebagai pimpinan proyek pembangunan jalan dan jembatan altematiflingkar waduk sermo, mengenai metode pelaksanaan pembangunan jalan dan jembatan altematiflingkar waduk sermo.
	- Ir Henryono Widodo dan pihak PT GEONIKA UTAMA PERDANA kontraktor pembangunan jalan dan jembatan altematif lingkar waduk senno mengenai pelaksanaan pemasangan beton bertulang konversional dan harga satuan peralatan yang digunakan.
- b. **Observasi** yaitu pengumpulan data dengan cara mengadakan langsung terhadap kejadian-kejadian yang berhubungan dengan objek penelitian.

Untuk mendukung hal tersebut penulis kebetulan melakukan praktik kerja pada proyek tersebut.

#### 2. Studi Keputakaan

Adalah untuk mencari, mengumpulan dan mempelajari berbagai macam bacaan baik buku, karya llmiah, literature maupun media lain yang mempunyai hubungan dengan masalah yang dibahas dalam penelitian ini. Untuk hal tersebut penulis mengumpulkan dan mengadakan pencarian literatur pada :

- Perpustakaan Fakultas Teknik Sipil dan Perencanaan Universitas Islam Indonesia, mengenai buku-buku tentang **Critical Path Method (CPM), Metode Time.Cost- Trade Off,** pembuatan bekisting, beton pracetak dan pembuatan jembatan. Juga beberapa karya ilmiah yang sesuai dengan penelitian yang sedang dilakukan.
- Perpustakaan Pusat Universitas Islam Indonesia, mengenai buku-buku tentang metode beton pracetak, **Critical Path Method ( CPM ),** metodologi penelitian dan pelaksanaan pembuatan jembatan.
- PT. Geonika Utama Persada, mengenai rencana anggaran biaya, buku pelaksanaan proyek.
- Departemen Pekerjaan Umum Kabupaten dati II Kulonprogo, mengenai gambar rencana pembangunan jalan dan jembatan altematif lingakar waduk sermo dan laporan kostruksi yang digunakan.

Metoda yang dilakukan pada penulisan tugas akhir ini dijelaskan dengan **flow chart**sebagai berikut:

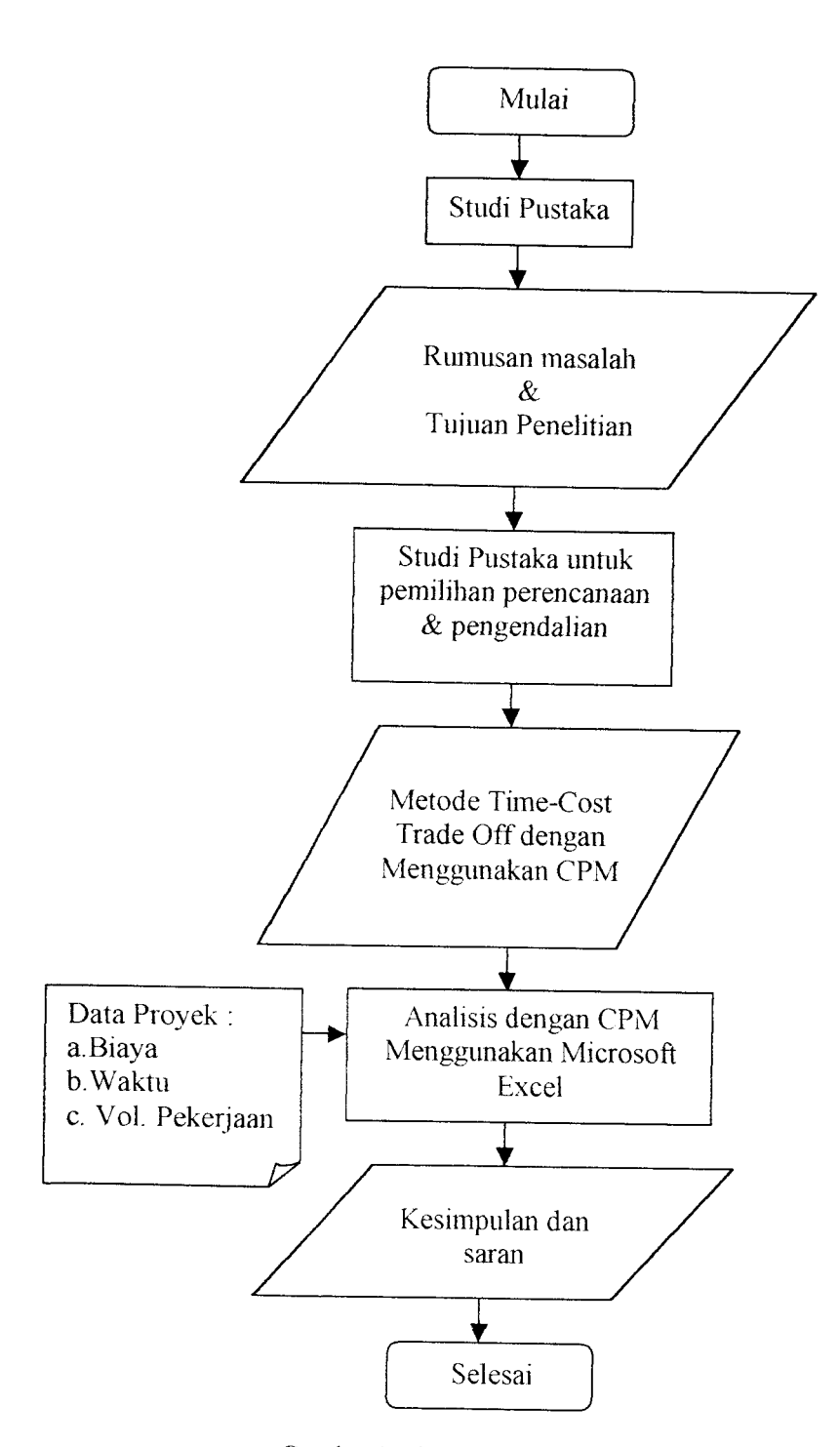

Gambar4.1 bagan alir proses penelitian

## *BABV*

# *ANALISIS BIAYA DAN WAKTU DENGAN METODE TIME COST TRADE OFF*

#### *5.1 Data-data Proyek*

## A. Gambaran Proyek

Proyek pembangunan jalan dan jembatan altematif lingkar waduk sermo menipakan bagian dari kegiatan penanganan pekerjaan proyek Peningkatan Jalan dan Jembatan Kabupaten (P2 J2K )TA 2001 Kabupaten Kulon Progo

Kegiatan penanganan pekerjaan tersebut terletak di sebelah timur laut Waduk Sermo di wilayah Kecamatan Kokap Kabupaten Kulon Progo.

Pekerjaan tersebut perlu segera ditangani dengan maksud mengurangi volume lalu lintas yang melewati busur jalan lingkar ( badan bendung ) yang sudah ada sehingga akan lebih meningkatkan umur pelayanan sarana dan menjamin keselamatan umum.

B. Latar Belakang Proyek

Jalan kabupaten yang berftingsi menghubungkan wilayah kecamatan Kokap dengan Ibukota Kabupaten, dewasa ini semakin sibuk seiring bertambahnya volume lalu lmtas. Untuk itu dipandang perlu adanya jalan altematif guna mengurangi volume lalu lintas yang akan melewati badan waduk yang sudah tidak cukup lagi untuk menampung heavy loaded. Proyek pembangunan Jalan dan Jembatan Altematif Lingkar waduk sermo diharapkan mampu mengurangi volume lalu lintas yang melewati badan waduk.

Selain disesuaikan dengan kondisi tersebut diatas, proyek pembangunan Jembatan Alternatif Lingkar Waduk Sermo ini juga ditujukan untuk meningkatkan pelayanan kepada pemakai jalan.

Proyek pembangunan Jalan dan Jembatan Altematif Lingkar Waduk Sermo ini dimiliki oleh Pemda Kulon Progo, sebagai perencana adalah Dinas Pekerjaan Umum Kabupaten Kulon Progo Subdin Bina Marga, dan sebagai kontraktor pelaksana adalah P.T Geonika Utama Perdana sedangkan sebagai konsultan pengawas yaitu C.V Erlangga Pura.

C. Data Teknis

Data teknis untuk Proyek Pembangunan Jalan dan Jembatan Altematif Lingkar Waduk Senno Kabupaten Kulon Progo secara garis besar adalah sebagai berikut:

1. Fungsi Bangunan

Sebagai jalur alternatif lingkar Waduk Sermo.

2. Data Proyek

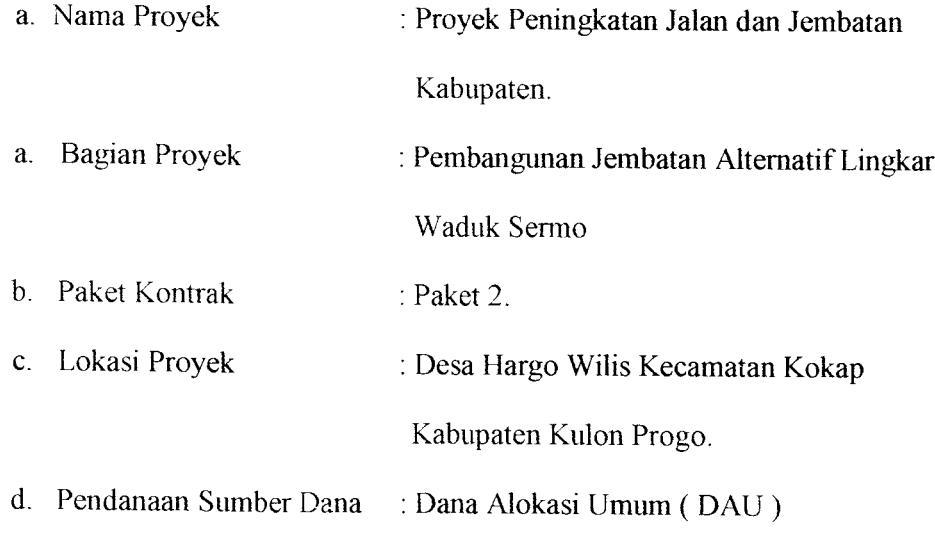

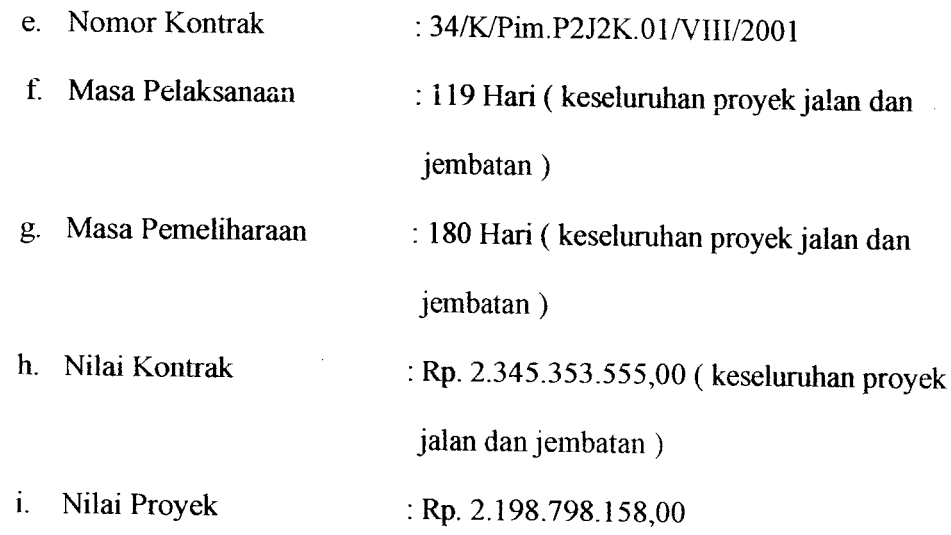

D.Tinjauan Teknis

j

Dari hasil pengamatan di lapangan, Tim Negosiasi Teknis / Harga Konstruksi (TNTH), menyampaikan informasi sebagai berikut:

Pelaksanaan Pembangunan Jalan dan Jembaan Altematif Lingkar Waduk Serrmo mencakup,

- a. Overlay ( pelapisan ulang ) perkerasan aspal pada jalan lama, panjang 1.<sup>2</sup> 73 m, volume 275 m<sup>3</sup>
- b. Pembuatan oprit jembatan, posisi awal panjang 90,1 m dengan konstruksi LPB = 90,1 m<sup>3</sup> LPA = 42,06 m<sup>3</sup> ATB = 14,02 m<sup>3</sup>
- c. Pembuatan jembatan baru bentang 25,8 m
- d. Pembuatan oprit jembatan posisi ujung, panjang 70,1 m. Dengan konstruksi perkerasan LPB = 70,1 m<sup>3</sup> LPA = 42,06 m<sup>3</sup> ATB = 14,02 m<sup>3</sup>
- e. Pembuatan jalan bam, panjang 1.599 m, dengan konstmksi perkerasan LPB = 1.267,8 m<sup>3</sup> LPA = 760,68 m<sup>3</sup> ATB = 334,7 m<sup>3</sup>
- f. Saluran drainase

g. Gorong - gorong

#### h. Talud penahan tanah

Pada pembahasan tugas akhir ini penulis menerapkan contoh CPM pada proyek jembatan senno. Dalam hal ini data penjadwalan waktu proyek diatas menggunakan metode diagram balok atau kurva s. Karena minimnya informasi data dari diagram balok pada proyek ini, maka disana-smi perlu adanya tambahan data dan modifikasi yang memungkinkan penyederhanaan permasalahan berdasarkan teori - teori yang ada dan juga informasi dari penyelenggara proyek dengan harapan agar mudah dipahami didalam pembahasan. Untuk lebih baiknya data proyek dipadukan dengan data dari rincian harga penawaran.

Benkut ini akan ditampilkan data-data pekerjaan atau kegiatan yang di dalamnya sudah terjadi beberapa penyederhanaan baik volume pekerjaan maupun biaya normal

Tabel 5.1 data kegiatan

| Biaya normal<br>(Rp)<br>6.500.000,00 |
|--------------------------------------|
|                                      |
|                                      |
|                                      |
|                                      |
| 4.500.000,00                         |
| 4.000.000,00                         |
|                                      |
| 4.000.000,00                         |
| 500.000,00                           |
| 7.500.000,00                         |
| 8.000.000,00                         |
|                                      |
|                                      |
| 22.374,66                            |
| 168.400,14                           |
| 261.766,16.                          |
| 248.637,73                           |
| 205.741,64                           |
| 4.910,40                             |
| 10.706,08                            |
| 6.392,04                             |
| 43.041,90                            |
| 783.424,40                           |
| 35.000,00                            |
| 45.000,00                            |
| 285.891.925,00                       |
|                                      |
| 26.981.376,84                        |
|                                      |
|                                      |
| 22.374,66                            |
| 168.400,14                           |
| 10.706,08                            |
| 6.292,04                             |
|                                      |
| 22.374,66                            |
| 168.400,14                           |
| 10.706,08                            |
| 6.292,04                             |
|                                      |
| 14.916,44                            |
| 168.400,14                           |
| 10.706,08                            |
|                                      |

 $\frac{1}{3}$ 

 $\hat{\boldsymbol{\theta}}$ 

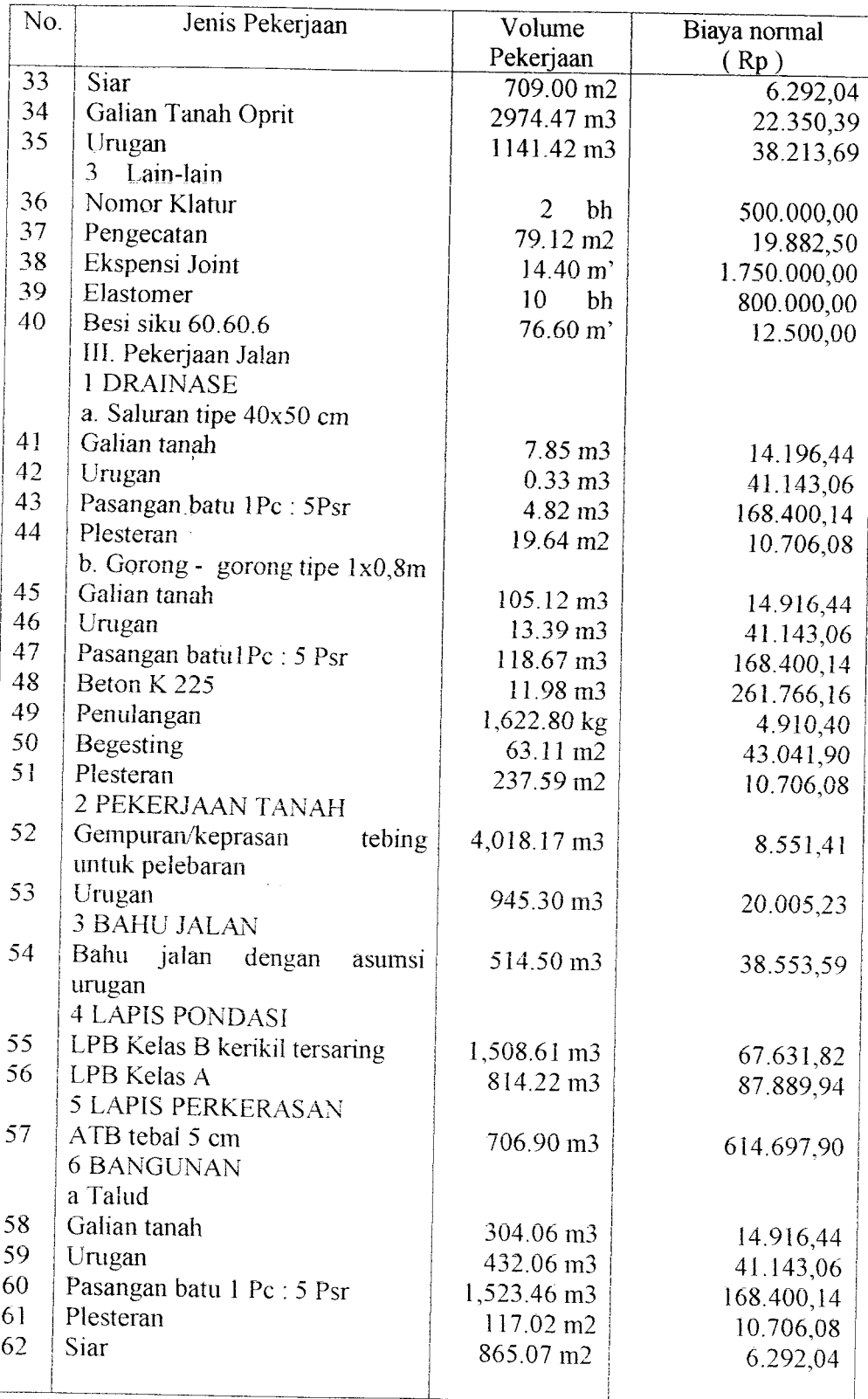

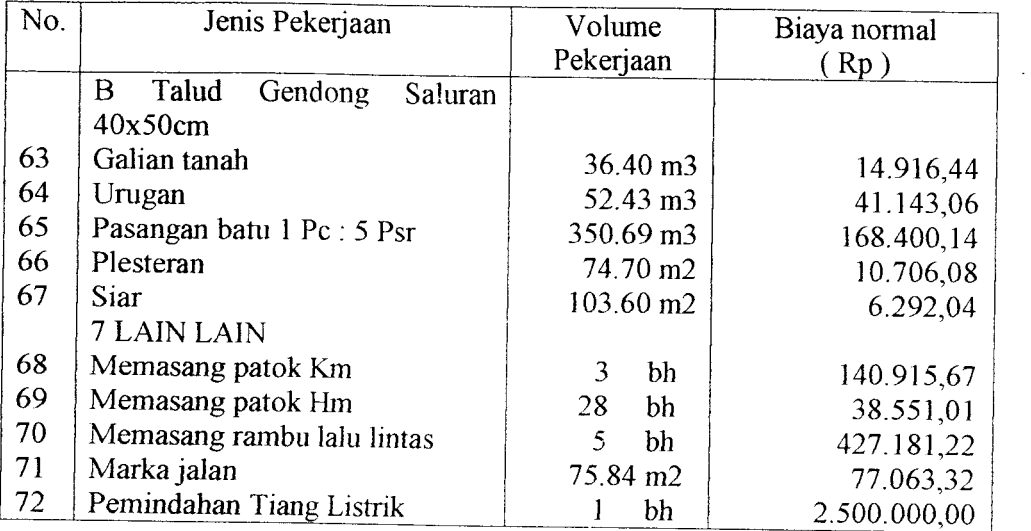

 $\sim$   $\alpha$ 

| <b>KEGIATAN</b> | <b>VOLUME</b>          |                      | <b>JUMLAH</b>  |  |  |
|-----------------|------------------------|----------------------|----------------|--|--|
|                 | <b>KEGIATAN</b>        |                      | (Rp)           |  |  |
| <b>MDK</b>      | $\mathbf 1$<br>bh      | (Rp)<br>6.500.000,00 | 6.500.000,00   |  |  |
| PP              | 1<br>- Isl             | 4.500.000,00         | 4.500.000,00   |  |  |
| PPL             | 1<br>ls                | 4.000.000,00         | 4.000.000,00   |  |  |
| PGN             | 1<br> s                | 4.000.000,00         | 4.000.000,00   |  |  |
| PPN             | 2 bh                   | 500.000,00           | 1.000.000,00   |  |  |
| <b>MBS</b>      | $1$ $\vert s \vert$    | 7.500.000,00         | 7.500.000,00   |  |  |
| AD              | $1$ Is                 | 8.000.000.00         | 8.000.000,00   |  |  |
| GTK-U           | 1038,1 m3              | 22.374,66            | 23.227 134,55  |  |  |
| PB-U            | 1289.82 m3             | 168.400,14           | 217.205.868,60 |  |  |
| <b>BK225-U</b>  | 121.94 m3              | 261.766,16           | 31.919.765,55  |  |  |
| <b>BK175-U</b>  | 17.4 m3                | 248.637,73           | 4.326.296,50   |  |  |
| BT-U            | 15.28 m3               | 205.741,64           | 3.143.732,26   |  |  |
| PN-U            | 21597.85 kg            | 4.910,40             | 106.054.082,60 |  |  |
| P-U             | 234.9 m2               | 10.706,08            | 2.514.858,19   |  |  |
| $S-U$           | 237.93 m2              | 6.292,04             | 1.497.065,08   |  |  |
| B-U             | 194.98 m2              | 43.041,90            | 8.392.309,66   |  |  |
| SW-U            | 16.08 m3               | 783.424,40           | 12.597.464,35  |  |  |
| PG3"-U          | 103.2 m'               | 35.000,00            | 3.612.000,00   |  |  |
| PG-4"-U         | 48 m'                  | 45.000,00            | 2.160.000,00   |  |  |
| ВP              | 5 bh                   | 57.178.385,00        | 285.891.925,00 |  |  |
| BS              | 173.38 m2              | 158.453,00           | 27.472.581,14  |  |  |
| GTK-PSJ         | 126.77 m3              | 22.374,66            | 2.836.435,65   |  |  |
| PB-PSJ          | 46.8 m3                | 168.400,14           | 7.881.126,55   |  |  |
| P-PSJ           | 9.6 m2                 | 10.706,08            | 102.778,37     |  |  |
| S-PSJ           | 64.68 m2               | 6.292,04             | 406.969,15     |  |  |
| GT-OSG          | 167.91 m3              | 22.374,66            | 3.756.929,16   |  |  |
| PB-PSJ          | 150.87 m3              | 168.400,14           | 25.406.529,12  |  |  |
| P-PSJ           | 8.72 m2                | 10.706,08            | 93.357,02      |  |  |
| S-OSG           | 151.51 m2              | 6.292,04             | 953.306,99     |  |  |
| GT-PKJ          | 869 m3                 | 14.916,44            | 12.962.386,36  |  |  |
| PB-PKJ          | 857 m3                 | 168.400,14           | 144.318.920,00 |  |  |
| P-PKJ           | 153 m2                 | 10.706.08            | 1.638.030,24   |  |  |
| S-PKJ           | 709 m2                 | 6.292,04             | 4.461.056,36   |  |  |
| GTO-OSG         | 2974.47 m3             | 22.350,39            | 66.480.564,54  |  |  |
| U-OSG           | 1141.42 m3             | 38.213,69            | 43.617.870,04  |  |  |
| 'NΚ             | $\overline{2}$<br>bh   | 500.000,00           | 1.000.000,00   |  |  |
| РC              | 79.12 m2               | 19.882,50            | 1.573.103,40   |  |  |
| EJ              | 14.4 m'                | 1.750.000,00         | 25.200.000,00  |  |  |
| ET              | 10 bh                  | 800.000,00           | 8.000.000,00   |  |  |
| BS              | 76.6 m'                | 12.500,00            | 957.500,00     |  |  |
| GT-D            | 7.85 m3                | 14.916,44            | 117.094,05     |  |  |
| U-D             | 0.33<br>m <sub>3</sub> | 41.143,06            | 13.577,21      |  |  |
| PB-D            | 4.82<br>m3             | 168.400, 14          | 811.688,67     |  |  |
| P-D             | 19.64 m2               | 10.706,08            | 210.267,40     |  |  |

Tabel 5.2 Jumlah Biaya Total Item Pekerjaan

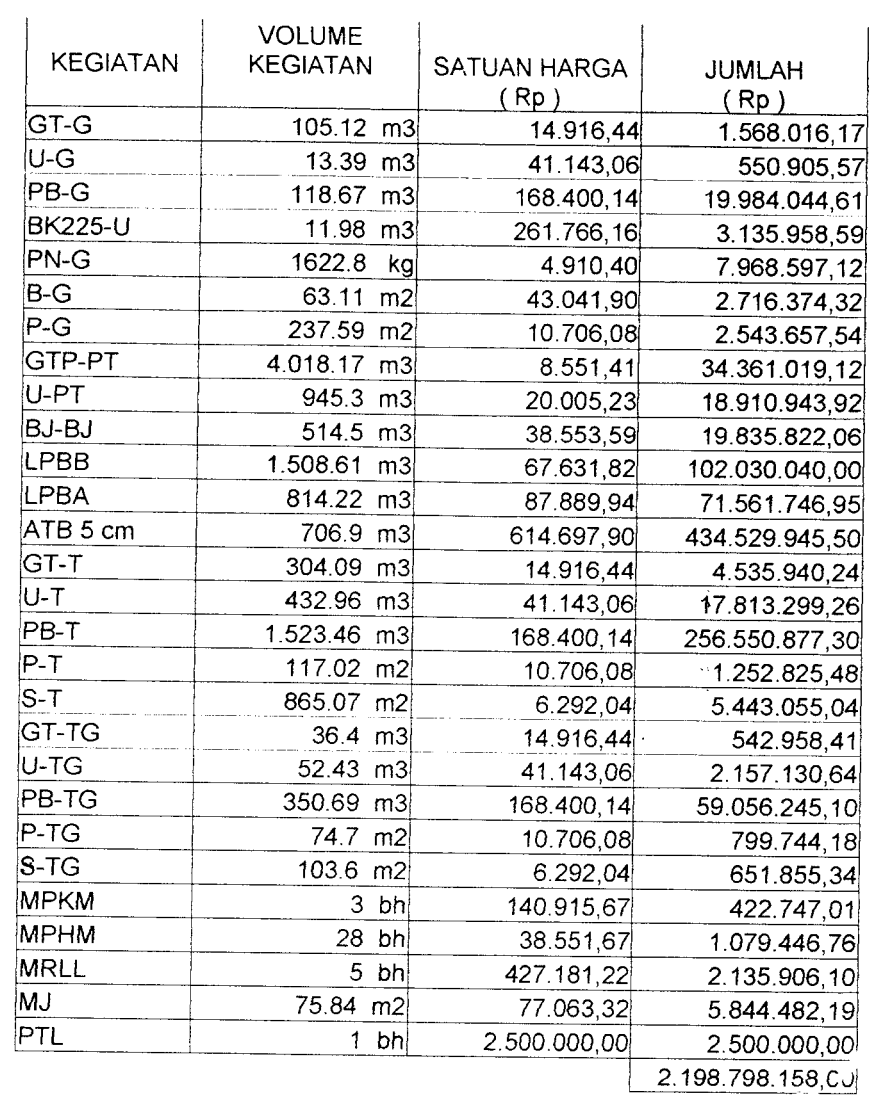

*43*

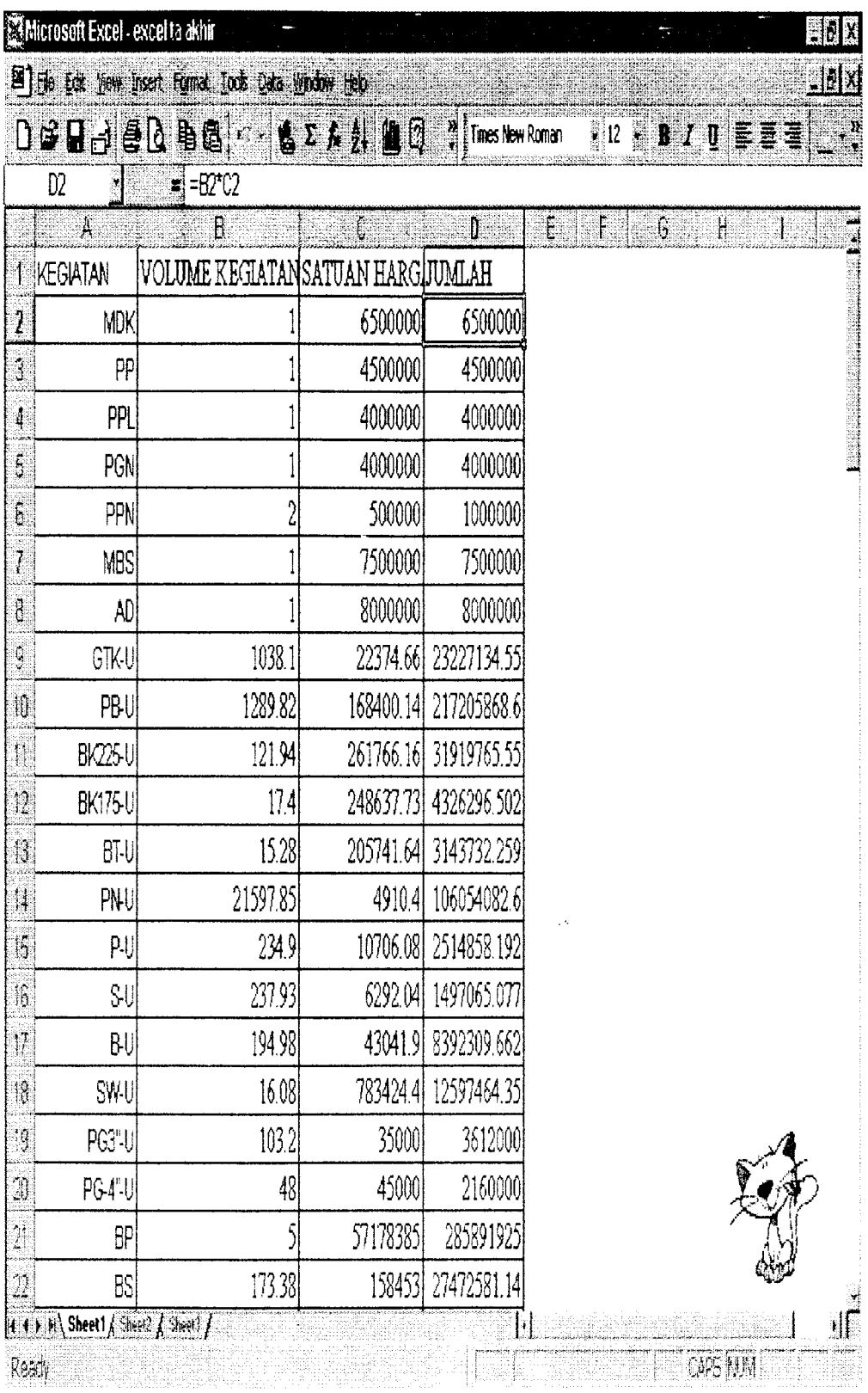

 $\mathcal{L}(\mathcal{L})$ 

# *5.2 Perencanaan dan kegiatan Pengendalian Waktu dengan CPM*

Pada pembahasan tugas akhir ini, dari data yang diperoleh akan diaplikasikan ke **critical path method** ( CPM ). Sebelum mempersiapkan diagram jaringan kerja langkah awal yang dilakukan adalah mengjnventarisasi dan mengidentifikasi kegiatan dengan berdasarkan pada logika saling ketergantungan. Dalam hal ini tanpa harus memperhatikan atau mengacu pada pembatasan waktu dan sumber daya. Didalam menentukan durasi dengan mengacu diagram balok ( lampiran ) dan data kegiatan (tabel 5.1 )juga disertai logika dan pengalaman akan diperoleh hasil yang baik. Dan menterjemahkan **Time Schedule** Diagram Balok (lampiran 1) dapat dihitung waktu perencanaan adalah 119 hari kerja atau sama dengan 130 hari kalender. Untuk mendapatkan hari kalender dari perhitungan hari kerja, langkah pertama adalah menentukan tanggal pertama dimulai proyek. Langkah selanjutnya memplotkan hari kerja ditambah dengan hari-hari libur akan didapat hari kalender. Adapun hitungan-hitungan yang dipakai dalam pembahasan ini adalah memakai hitungan hari kerja, demikian juga lampiran-lampiran diagram jaringan kerja dalam tugas akhir ini memakai angka hari kerja. Di dalam pembuatan diagram jaringan kerja pelaksanaan proyek dilapangan dapat memakai hitungan hari kalender.

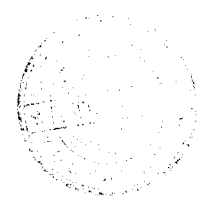

| No             | Jenis Pekerjaan            | Simbol     | Durasi                   | Kegiatan yang mendahului  |
|----------------|----------------------------|------------|--------------------------|---------------------------|
|                |                            | Pekerjaan  | (hr)                     |                           |
| $\mathbf{I}$   | Pengukuran dan pematokan   | <b>PP</b>  | 14                       |                           |
| $\overline{c}$ | Papan Nama Proyek          | <b>PNP</b> | $\overline{7}$           | $-$                       |
| $\overline{3}$ | Menyelidikan Direksi keet  | <b>MDK</b> | 14                       | $-$                       |
|                | dan Brak dan Bahan         |            |                          |                           |
| 4              | Mobilisasi                 | <b>MBS</b> | 42                       | $\qquad \qquad -$         |
| 5              | Administrasi Proyek        | <b>AD</b>  | 119                      |                           |
| 6              | Pengeringan                | PGN        | 72                       | MDK.PP,PNP                |
| 7              | Pemeliharaan dan           | PPL        | 91                       | MDKPP,PNP                 |
|                | Pengawasan Lalin           |            |                          |                           |
| 8              | Galian Tanah Keras         | GTK-U      | 28                       | PP, MDK, PNP              |
| 9              | Pasangan batu 1 Pc : 5 Psr | PB-T       | 42                       | PP, MDK, PNP              |
| 10             | Galian tanah               | GT-T       | 14                       | PP, MDK, PNP              |
| 11             | Galian tanah               | GT-D       | 7                        | PP, MDK, PNP              |
| 12             | Galian tanah               | GT-G       | 7                        | PP, MDK, PNP              |
| 13             | Gempuran/keprasan tebing   | GTP-PT     | 42                       | PP,MDK,PNP                |
|                | untuk pelebaran            |            |                          |                           |
| 14             | Galian Tanah Pondasi       | GT-OSG     | 14                       | GTK-U                     |
| 15             | Galian Tanah               | GT-TG      | 21                       | GTK-U                     |
| 16             | Pasangan batu 1 Pc : 5 Psr | PB-TG      | 35                       | GTK-U                     |
| 17             | Begesting                  | $B-U$      | 21                       | GTK-U                     |
| 18             | <b>Beton Tumbuk</b>        | BT-U       | 7                        | GTK-U                     |
| 19             | Galian tanah Keras         | GT-PSJ     | 7                        | GTK-U                     |
| 20             | <b>Stutwerk</b>            | SW-U       | 21                       | GTK-U                     |
| 21             | Pasangan Batu 1 pc : 5 Psr | PB-U       | 35                       | PP,MDK,PNP                |
| 22             | Pasangan Batu 1 Pc : 5 Psr | PB-D       | $\tau$                   | GT-G,GT-D                 |
| 23             | Pasangan Batu 1 Pc : 5 Psr | PB-G       | $\overline{7}$           | GT-G,GT-D                 |
| 24             | Begesting                  | $B-G$      | 14                       | PB-G, PB-D, GT-T          |
| 25             | Plestreran                 | P-D        | 7                        | PB-G, PB-D, GT-T          |
| 26             | Urugan                     | U-D        | 7                        | P-D                       |
| 27             | Penulangan                 | PN-G       | 14                       | $P-D$                     |
| 28             | Pasangan Batu 1 pc : 5 psr | PB-PSJ     | 7                        | BT-U,GT-PSJ               |
| 29             | Plesteran                  | P-PSJ      | 7                        | BT-U,GT-PSJ               |
| 30             | Siar                       | S-PSJ      | $\overline{7}$           | BT-U,GT-PSJ               |
| 31             | Galian Tanah keras         | GT-PKJ     |                          | BT-U,GT-PSJ               |
| 32             | Pasangan Batu 1 pc : 5 ps  | PB-PKJ     | 7                        | GT-PKJ,PB-PSJ,P-PSJ,S-PSJ |
| 33             | Plesteran                  | P-PKJ      | $\overline{\mathcal{L}}$ | GT-PKJ,PB-PSJ,P-PSJ,S-PSJ |
| 34             | Siar                       | S-PKJ      | 7                        | GT-PKJ,PB-PSJ,P-PSJ,S-PSJ |
| 35             | Siar                       | $S-U$      | 14                       | BT-U                      |
| 36             | Penulangan                 | PN-U       | 21                       | GT-PKJ,PB-PSJ,P-PSJ,S-PSJ |
| 37             | Plesteran                  | $P-U$      | 7                        | PB-PKJ,B-U,P-PKJ,S-PKJ,S- |
|                |                            |            |                          | U,SWU,PB-U                |
| 38             | Pasangan Batu 1 pc : 5 ps  | PB-OSG     | 28                       | GT-OSG                    |

Tabel 5.3 Infentarisasi dan identifikasi data kegiatan

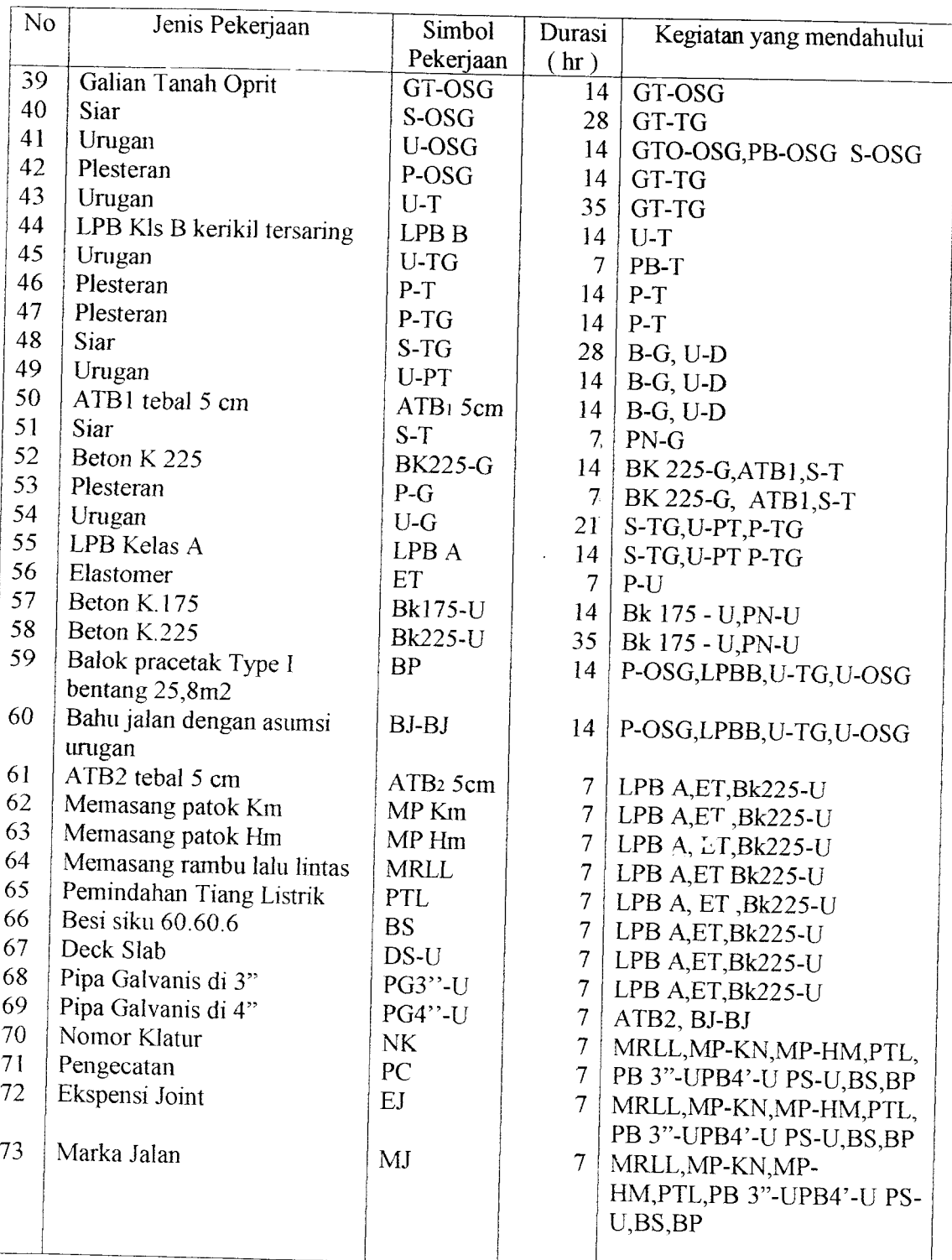

Dari data Tabel 5.3 dapat dibuat diagram jaringan kerja (lihat Gambar 5.1) dan dapat dihitung nilai Early start, Early Finish, Latest Start, Laters Finish dan float. Perhitungan dapat dibantu dengan program komputer atau secara manual

 $\hat{\mathcal{A}}$ 

| No                      | <b>SIMBOL</b> | <b>WAKTU NORMAL</b>                                                |                  |                           |                  |     |                  |                      |                |
|-------------------------|---------------|--------------------------------------------------------------------|------------------|---------------------------|------------------|-----|------------------|----------------------|----------------|
|                         | PEKERJAAN     | <b>TN</b><br>ES<br>EF<br>LS<br>LF<br>F<br><b>CPM</b><br>BIAYA (Rp) |                  |                           |                  |     |                  |                      |                |
| $\mathbf{l}$            | PP            | 14                                                                 | $\boldsymbol{0}$ | 14                        | $\boldsymbol{0}$ | 14  | $\mathbf 0$      | Kritis               | 4.500.000,00   |
| $\overline{c}$          | <b>PNP</b>    | $\overline{7}$                                                     | $\bf{0}$         | $\overline{\overline{1}}$ | $\bf{0}$         | 14  | 7                |                      | 1.000.000,00   |
| $\overline{\mathbf{3}}$ | <b>MDK</b>    | 14                                                                 | $\mathbf 0$      | 14                        | $\mathbf 0$      | 14  | $\boldsymbol{0}$ | Kritis               | 6.500.000,00   |
| 4                       | <b>MBS</b>    | 42                                                                 | $\bf{0}$         | 42                        | $\mathbf 0$      | 119 | 77               |                      | 7.500.000,00   |
| 5                       | <b>AD</b>     | 119                                                                | $\mathbf 0$      | 119                       | $\overline{0}$   | 119 | $\mathbf{0}$     | Kritis               | 8.000.000,00   |
| 6                       | <b>PGN</b>    | 72                                                                 | 14               | 86                        | 14               | 119 | 33               |                      | 4.000.000,00   |
| 7                       | <b>PPL</b>    | 91                                                                 | 14               | 105                       | 14               | 119 | 7                |                      | 4.000.000,00   |
| 8                       | GTK-U         | 28                                                                 | 14               | 42                        | 14               | 42  | $\mathbf{0}$     | Kritis               | 23.227.134,55  |
| 9                       | PB-T          | 42                                                                 | 14               | 56                        | 14               | 63  | $\overline{7}$   |                      | 256.550.877,33 |
| 10                      | GT-T          | 14                                                                 | 14               | 28                        | 14               | 42  | 14               |                      | 4.535.940,24   |
| 11                      | GT-D          | $\overline{7}$                                                     | 14               | 21                        | 14               | 35  | 21               |                      | 117.094,05     |
| 12                      | GT-G          | $\overline{7}$                                                     | 14               | 21                        | 14               | 35  | 21               |                      | 1.568.016,17   |
| 13                      | GTP-PT        | 42                                                                 | 14               | 56                        | 14               | 70  | 56               |                      | 34.361.019,12  |
| 14                      | GT-OSG        | 14                                                                 | 42               | 56                        | 42               | 56  | $\mathbf 0$      | Kritis               | 12.962.386,36  |
| 15                      | GT-TG         | 21                                                                 | 42               | 63                        | 42               | 63  | $\theta$         | Kritis               | 542.958,42     |
| 16                      | PB-TG         | 35                                                                 | 42               | 77                        | 42               | 84  | $\overline{7}$   |                      | 59.056.245,10  |
| 17                      | $B-U$         | 21                                                                 | 42               | 63                        | 42               | 63  | $\overline{0}$   | Kritis               | 8.392.309,66   |
| 18                      | BT-U          | $\overline{7}$                                                     | 42               | 49                        | 42               | 49  | $\theta$         | Kritis               | 3.143.732,26   |
| 19                      | GT-PSJ        | $\overline{7}$                                                     | 42               | 49                        | 42               | 49  | $\theta$         | Kritis               | 2.836.435,69   |
| 20                      | SW-U          | 21                                                                 | 42               | 63                        | 42               | 63  | $\theta$         | Kritis               | 12.597,464,35  |
| 21                      | PB-U          | 35                                                                 | 14               | 49                        | 14               | 63  | 14               | $\ddot{\phantom{0}}$ | 217.205.868,60 |
| 22                      | PB-D          | 7                                                                  | 21               | 28                        | 35               | 42  | 14               | $\overline{a}$       | 811.688,67     |
| 23                      | PB-G          | $\overline{7}$                                                     | 21               | 28                        | 35               | 42  | 14               | $\ddot{\phantom{1}}$ | 19.984.044,61  |
| 24                      | $B-G$         | 14                                                                 | 28               | 42                        | 42               | 56  | 14               | $\overline{a}$       | 2.716.374,31   |
| 25                      | P-D           | 7                                                                  | 28               | 35                        | 42               | 49  | 14               | $\overline{a}$       | 210.267,41     |
| 26                      | $U-D$         | 7                                                                  | 35               | 42                        | 49               | 56  | 14               |                      | 13.577,21      |
| 27                      | PN-G          | 14                                                                 | 35               | 49                        | 49               | 63  | 14               |                      | 7.968.597,12   |
| 28                      | PB-PSJ        | 7                                                                  | 49               | 56                        | 49               | 56  | $\boldsymbol{0}$ | Kritis               | 7.881.126,55   |
| 29                      | P-PSJ         | 7                                                                  | 49               | 56                        | 49               | 56  | $\theta$         | Kritis               | 102.778,37     |
| 30                      | S-PSJ         | $\overline{7}$                                                     | 49               | 56                        | 49               | 56  | $\theta$         | Kritis               | 406.969,15     |
| 31                      | GT-PKJ        | $\overline{7}$                                                     | 49               | 56                        | 49               | 56  | $\theta$         | Kritis               | 3.756.529,16   |
| 32                      | PB-PKJ        |                                                                    | 56               | 63                        | 56               | 63  | $\overline{0}$   | Kritis               | 25.406.529,12  |
| 33                      | P-PKJ         | 7                                                                  | 56               | 63                        | 56               | 63  | 0                | Kritis               | 93.357,02      |
| 34                      | S-PKJ         | 7                                                                  | 56               | 63                        | 56               | 63  | 0                | Kritis               | 953.306,98     |
| 35                      | S-U           | 14                                                                 | 56               | 63                        | 49               | 63  | 0                | Kritis               | 1.467.065,08   |
| 36                      | PN-U          | 21                                                                 | 63               | 77                        | 56               | 77  | 0                | Kritis               | 106.054.082,60 |
| 37                      | $P-U$         | 7                                                                  | 56               | 70                        | 63               | 70  | 0                | Kritis               | 2.514.858,19   |
| 38                      | PB-OSG        | 28                                                                 | 56               | 84                        | 56               | 84  | $\theta$         | Kritis               | 144.318.950,00 |
| 39                      | GTO-OSG       | 28                                                                 | 56               | 84                        | 56               | 84  | $\bf{0}$         | Kritis               | 66.480.564,54  |
| 40                      | S-OSG         | 14                                                                 | 56               | 70                        | 56               | 84  | 14               | -                    | 4.461.056,36   |
| 41                      | U-OSG         | 28                                                                 | 63               | 91                        | 63               | 98  | $\overline{7}$   |                      | 43.617870,04   |
| 42                      | P-OSG         | 14                                                                 | 84               | 98                        | 84               | 98  | $\boldsymbol{0}$ | Kritis               | 1.638.030,24   |

Tabel 5.4 Hasil perhitungan CPM untuk proyek dengan waktu normal

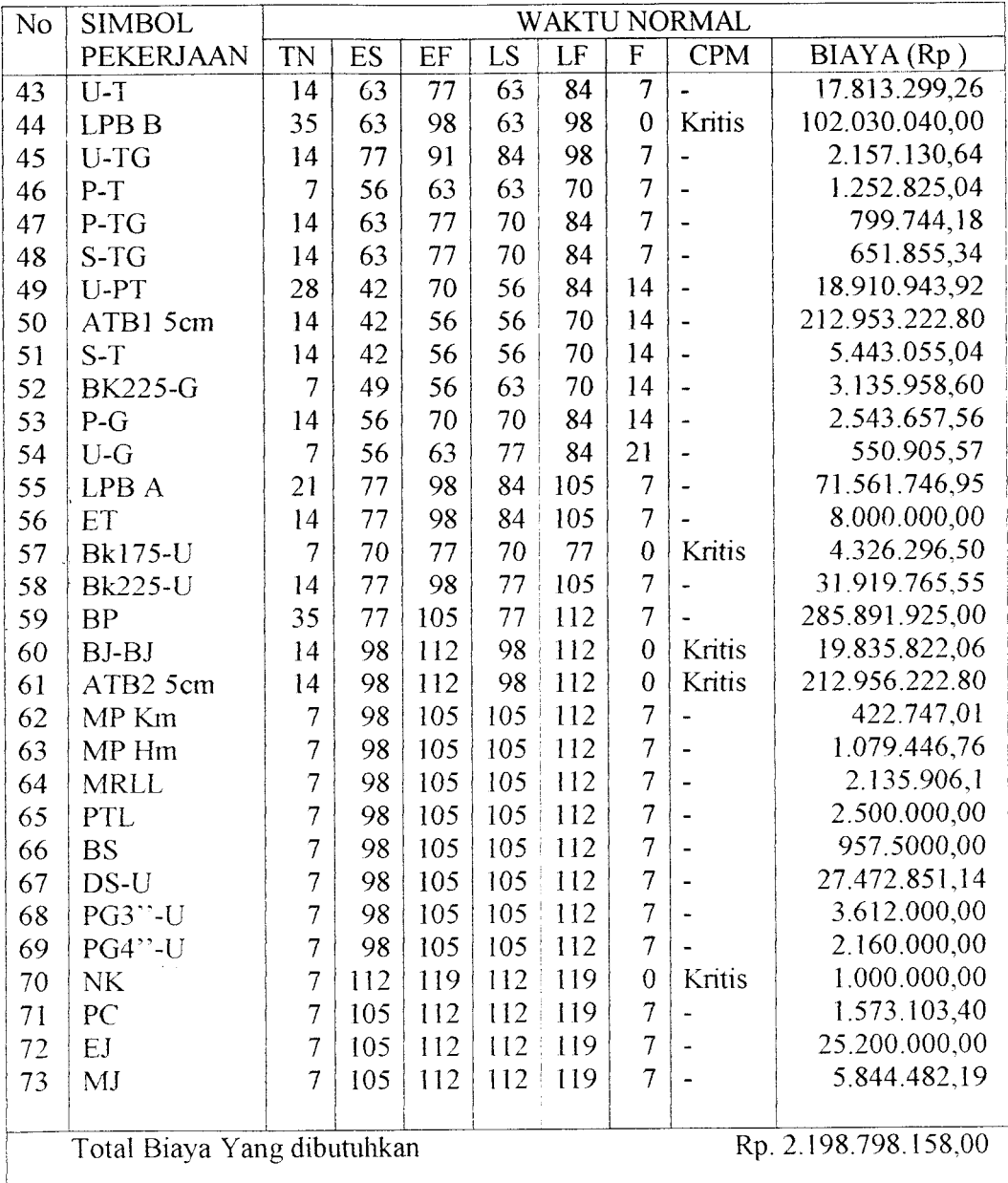

TOTAL WAKTU CRITICAL PATH  $= 119$  HARI KERJA

 $\bar{\beta}$ 

#### *5.3 Mempercepat Durasi Proyek*

Pada perencanaan umur proyek yang ditunjukkan pada diagram jaringan kerja 1 ( gambar 5.1 ) terlihat bahwa umur proyek rencana adalah 119 hari kerja. Apabila berdasar suatu kebutuhan tertentu misalnya manajemen, bisnis atau sebab lain menghendaki umur proyek diubah sesuai kebutuhan maka dapat dilakukan dengan analisis waktu. Yang dimaksud dengan analisis waktu dalam penyelenggaraan proyek adalah mempelajari tingkah laku pelaksanaan kegiatan selama penyelenggaraan proyek. Dengan menganalisis waktu dimungkinkan menyesuaikan umur proyek seperti yang direncanakan ( dikehendaki ) dengan cara rasional.

Karena semua pekerjaan mengandung unsur ketidakpastian yang tidak dapat memastikan 100% bahwa perhitungan matematis yang dilakukan adalah benar, maka langkah selanjutnya dimungkinkan terjadi perubahan penjadwalan. Dari analisis waktu CPM akan selalu diharapkan kecenderangan bahwa, antara waktu dan biaya mempunyai hubungan langsung. Dimana mengerjakan proyek lebih cepat dari waktu normal biasanya memerlukan biaya langsimg yang lebih besar dan semakin lama waktu untuk mengerjakan proyek dari waktu nonnal, semakin besar pula biaya tidak langsung yang dibutuhkan.

Dalam analisis CPM untuk biaya diperlukan informasi dari dua program yaitu : program normal dan program percepatan **( crash program ).** Waktu yang dibutuhkan imtuk menyelesaikan proyek secara normal disebut waktu normal dan biaya yang diperlukan disebut biaya normal. Sedang waktu minimum yang dibutuhkan untuk menyelesaikan suatu kegiatan disebut waktu percepatan **(crash**

**time )** dan biaya yang berhubungan dengan waktu percepatan disebut biaya percepatan **(Crash Cost).**

Dalam hal ini baik biaya percepatan maupun waktu setelah dipercepat tidak didapat data di lapangan, maka jalan yang ditempuh dengan menimbang dan memperhatikan saran dan informasi dari beberapa tenaga ahli di lapangan, di kantor maupun dari berbagai dasar teon.

Adapun dibawah ini adalah hasil perhitungan untuk data kegiatan dengan kondisi normal dan kondisi dipercepat ( tabel 5.7 ). Maksud dari merencanakan biaya dipercepat dan waktu percepatan adalah untuk mencari hubungan paling efisien yang disebabkan karena batasan-batasan waktu atau biaya, atau dengan kata lain mengeluarkan biaya tambahan sekecil-kecilnya guna mencari pengurangan waktu proyek yang diinginkan dengan mempertimbangkan hubungan yang paling menguntungkan.

Dengan data tabel 5.7 kita dapat membuat diagram jaringan kerja yang sama dengan diagram jaringan kerja yang terdapat dalam gambar 5.1, tetapi datadata angkanya disesuaikan dengan perhitungan sesuai langkah berikut:

- 1. Menghitung asumsi semua kegiatan terjadi pada waktu normal dan biaya normal.
- 2. Menghitung besarnya tambahan biaya semua kegiatan
- 3. Mengurangi waktu proyek dengan menekan sebanyak mungkin kegiatankegiatan kritis dengan koefisien arah terkecil. Hal ini perlu memperhatikan batasan pengurangan waktu maksimal tiap kegiatan dan pembahan jalur kritis bila terjadi.

L,

4. Prosedur no. 3 diulang -ulang sampai waktu yang paling menguntungkan

Perhitungan mencari Dc

- Diasumsikan bahwa jam kerja normal adalah 7 jam/hari.

- Dalam I hari jam kerja ditambah 2 dan 4 jam sehingga menjadi 9 dan 11 jam Contoh perhitungan :

PP dikerjakan dalam 14 hari, maka nilai Dc untuk percepatan adalah :

- Untuk penambahan 2 jam

 $\frac{(14x7)}{9}$  = 10.89 dibulatkan menjadi 11

- Untuk penambahan 4 jam

(14x7) 11 8.91 Dibulatkan menjadi 9

Tabel 5.5 Perhitungan Dc

 $\sim 10^{-1}$ 

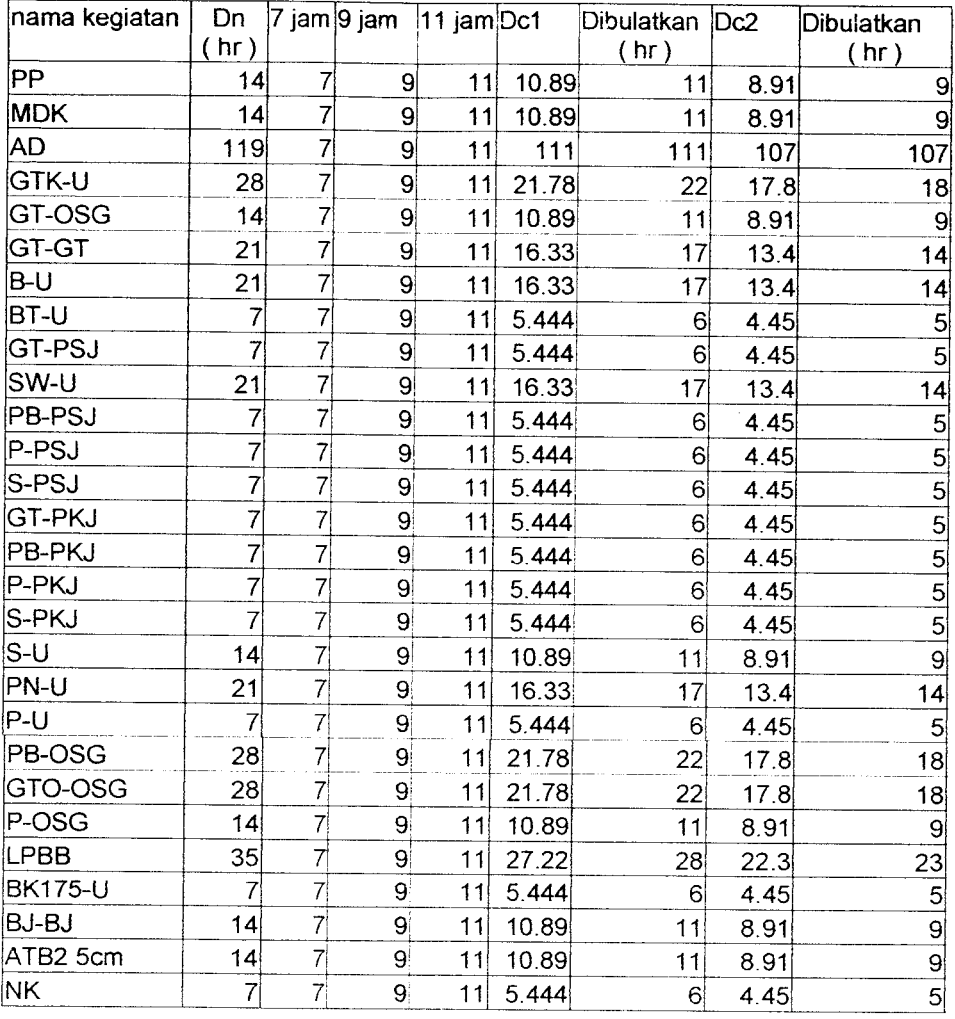

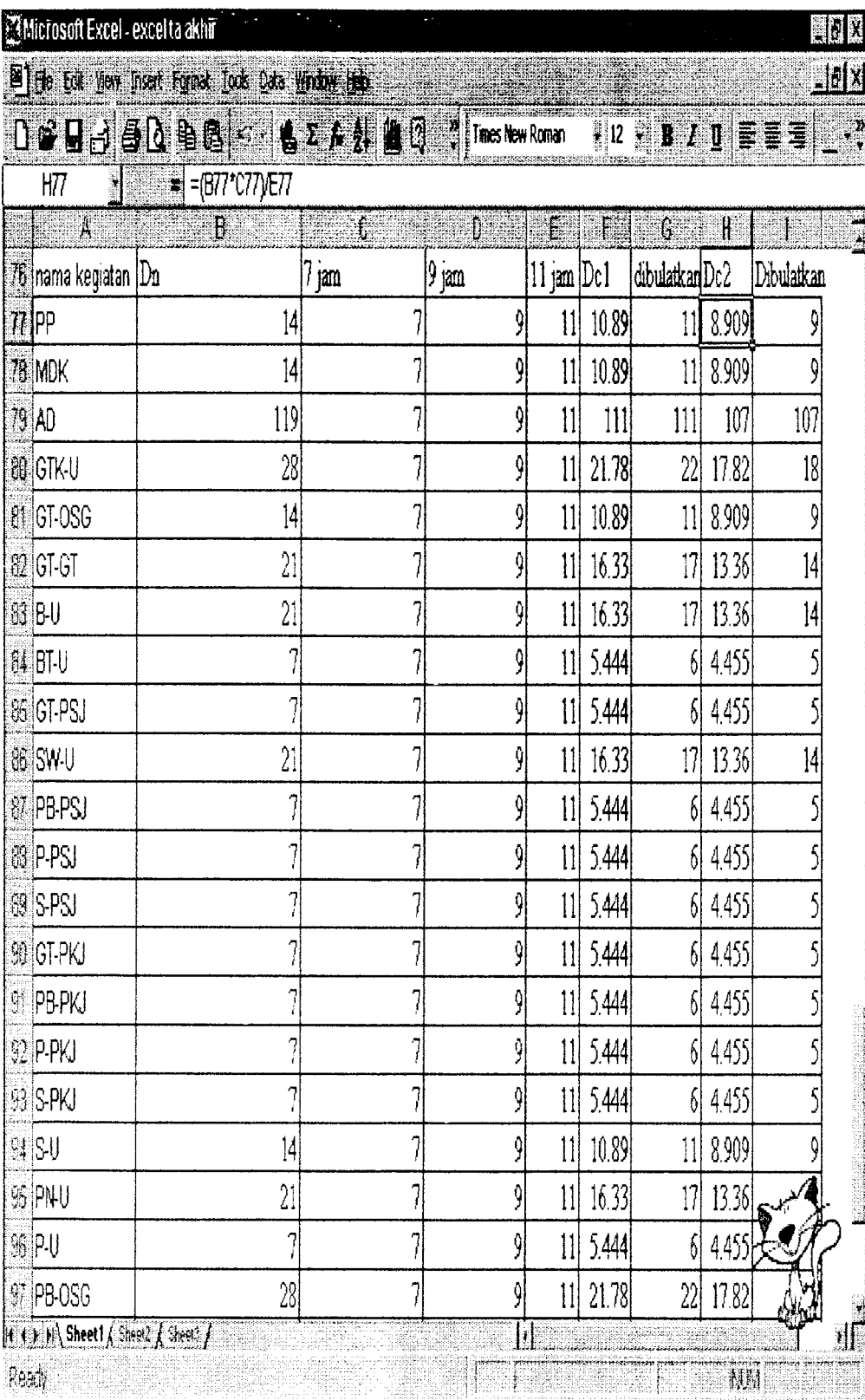

 $\hat{\mathbf{z}}$ 

 $56\,$ 

|     | Nama         | Dn             | Dc             | Cn             | Dn/Dc      | $_{\rm CC}$    |
|-----|--------------|----------------|----------------|----------------|------------|----------------|
| INO | Kegiatan     | hr)            | hr)            | (Rp)           |            | (Rp)           |
|     | $1$ $PP$     | 14             | 11             | 4.500.000,00   | 1.27272727 | 4.806.818,18   |
|     | 2MDK         | 14             | 11             | 6.500.000,00   | 1.27272727 | 6.943.181,81   |
|     | 3 AD         | 119            | 111            | 8.000.000,00   | 1.07207207 | 8.144.144,14   |
|     | 4GTK-U       | 28             | 22             | 23.227.134.55  | 1.27272727 | 24.810.802,81  |
|     | 5GT-OSG      | 14             | 11             | 12.962.386,36  | 1.27272727 | 13.846.185,43  |
|     | 6GT-TG       | 21             | 17             | 542.958,42     | 1.23529412 | 574.897,15     |
|     | 7 B-U        | 21             | 17             | 8.392.309,66   | 1.23529412 | 8.885.974,90   |
|     | 8BT-U        | 7              | 6 <sup>1</sup> | 3.143.732,26   | 1.16666667 | 3.274.721,10   |
|     | 9GT-PSJ      | $\overline{7}$ | 6              | 2.836.435,69   | 1.16666667 | 2.954.620,51   |
|     | 10 SW-U      | 21             | 17             | 12.597.464,35  | 1.23529412 | 13.338.491,66  |
|     | 11 PB-PSJ    | 7              | 6              | 7.881.126,55   | 1.16666667 | 8.209.506,83   |
|     | $12$ $P-PSJ$ | 7              | 6              | 102.778,37     | 1.16666667 | 107.060,80     |
|     | $13$ S-PSJ   | 7              | 6              | 406.969.15     | 1.16666667 | 423.926,19     |
|     | 14GT-PKJ     | 7              | 6              | 3.756.529,16   | 1.16666667 | 3.913.051,20   |
|     | 15 PB-PkJ    | 7              | 6              | 25.406.529,16  | 1.16666667 | 26.465.134,54  |
|     | $16$ P-PKJ   | 7              | 6              | 93.357,02      | 1.16666667 | 97.246,89      |
|     | 17S-PKJ      | 7              | 6              | 953.306,98     | 1.16666667 | 993.028,10     |
|     | $18$ S-U     | 14             | 11             | 1.467.065,08   | 1.27272727 | 1.567.092,24   |
|     | 19 PN-U      | 21             | 17             | 106.054.082,60 | 1.23529412 | 112.292.558,00 |
|     | 20 P-U       | $\overline{7}$ | 6              | 2.514.856,19   | 1.16666667 | 2.619.641,86   |
|     | 21 PB-OSG    | 28             | 22             | 144.318.950,00 | 1.27272727 | 154.158.878,40 |
|     | 22 GTO-OSG   | 28             | 22             | 664.80.564,54  | 1.27272727 | 71.013.330,30  |
|     | 23 P-OSG     | 14             | 11             | 1.638.030,24   | 1.27272727 | 1.749.714,12   |
|     | 24 LPBB      | 35             | 28             | 102.030.040,00 | 1.25000000 | 108.406.917,50 |
|     | 25BK175-U    | 7              | 6              | 4.326.296,5    | 1.16666667 | 4.506.558,85   |
|     | $26$ $BJ-BJ$ | 14             | 11             | 19.835.822,06  | 1.27272727 | 21.188.264,47  |
|     | 27ATB2 5cm   | 14             | 11             | 212.956.222,8  | 1.27272727 | 227.475.965,30 |
|     | <b>28 NK</b> | 7              | 6              | 1.000.000,00   | 1.16666667 | 1.041.666,66   |

Tabel 5.6 Perhitungan Biaya Penambahan jam kerja 2 jam/hari

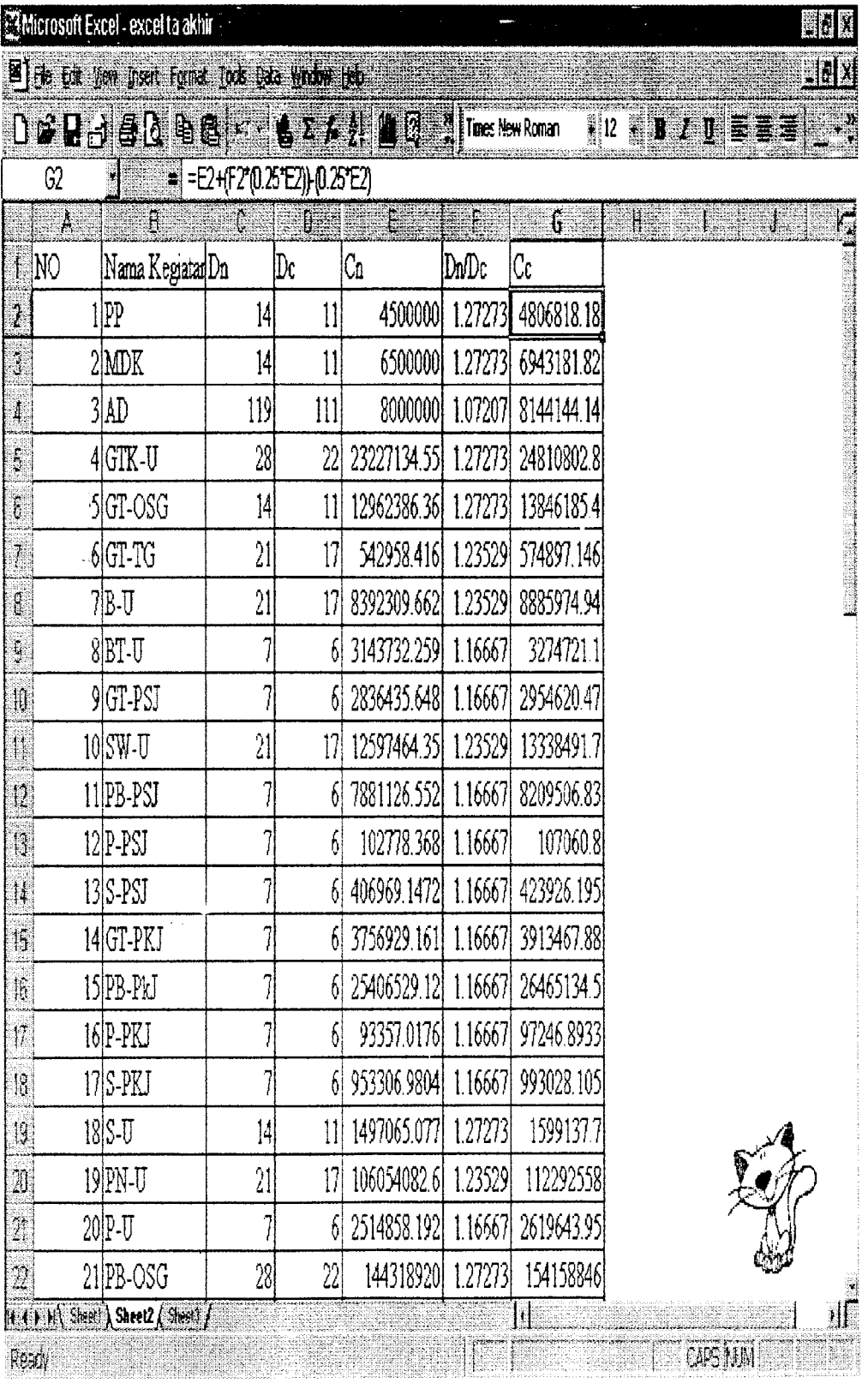

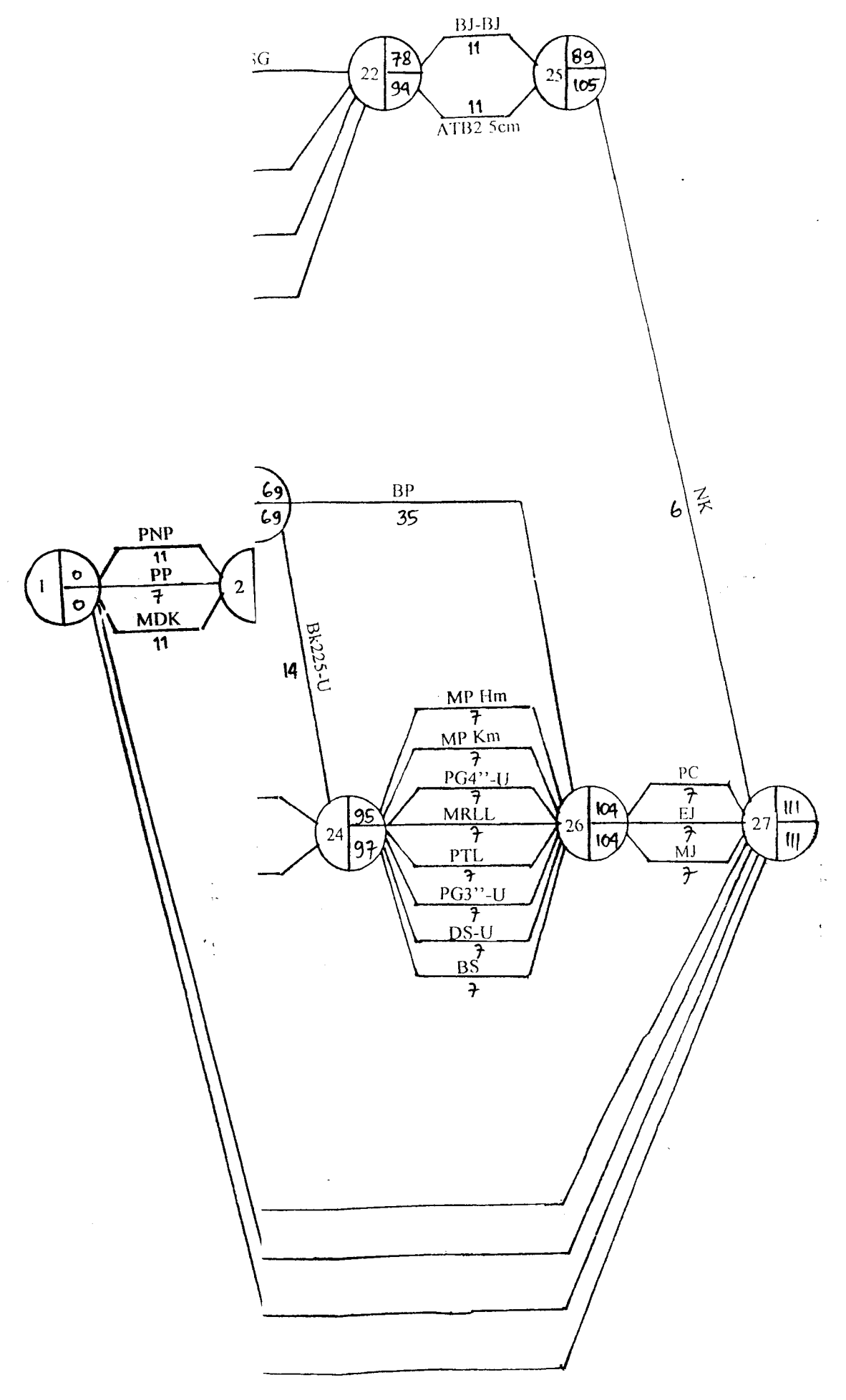

J.

|                         | Jenis      | Kondisi Normal |                 | Kondisi Akhir       |                |            |
|-------------------------|------------|----------------|-----------------|---------------------|----------------|------------|
| No                      | Pekerjaan  | Biaya (Cn)     | Waktu           | Biaya (Cc)<br>Waktu |                | Keterangan |
|                         |            | (Rp)           | (Dn)            | (Rp)                | (Dc)           |            |
| $\mathbf{I}$            | PP         | 4.500.000,00   | 14              | 4.806.318,18        | 11             | Dipercepat |
| $\overline{c}$          | <b>PNP</b> | 1.000.000,00   | 7               | 1.000.000,00        | 7              | Tetap      |
| $\overline{\mathbf{3}}$ | <b>MDK</b> | 6.500.000,00   | 4               | 6.943.181,818       | 11             | Dipercepat |
| $\overline{\mathbf{4}}$ | <b>MBS</b> | 7.500.000,00   | 42              | 7.500.000,00        | 42             | Tetap      |
| 5                       | <b>AD</b>  | 8.000.000,00   | 119             | 8.144.144,14        | 111            | Dipercepat |
| 6                       | PGN        | 4.000.000,00   | 72              | 4.000.000,00        | 72             | Tetap      |
| $\overline{7}$          | <b>PPL</b> | 4.000.000,00   | 91              | 4.000.000,00        | 91             | Tetap      |
| 8                       | GTK-U      | 23.227.134,55  | 28              | 24.810.802,81       | 22             | Dipercepat |
| 9                       | PB-T       | 256.550.877,33 | 42              | 256.550.877,33      | 42             | Tetap      |
| 10                      | GT-T       | 4.535.940,24   | 14              | 4.535.940,24        | 14             | Tetap      |
| 11                      | GT-D       | 117.094,05     | $\overline{7}$  | 117.094,05          | $\overline{7}$ | Tetap      |
| 12                      | GT-G       | 1.568.016,17   | 7               | 1.568.016,17        | 7              | Tetap      |
| 13                      | GTP-PT     | 34.361.019,12  | 42              | 34.361.019,12       | 42             | Tetap      |
| 14                      | GT-OSG     | 12.962.386,36  | 4               | 13.846.185,43       | 11             | Dipercepat |
| 15                      | GT-TG      | 542.958,42     | 21              | 547.897,15          | 17             | Dipercepat |
| 16                      | PB-TG      | 59.056.245,10  | 35              | 59.056.245,10       | 35             | Tetap      |
| 17                      | $B-U$      | 8.392.309,66   | 21              | 8.885.974,93        | 17             | Dipercepat |
| 18                      | BT-U       | 3.143.732,26   | 7               | 3.274.721,10        | 6              | Dipercepat |
| 19                      | GT-PSJ     | 2.836.435,69   | $\overline{7}$  | 2.954.620,51        | 6              | Dipercepat |
| 20                      | SW-U       | 12.597,464,35  | 21              | 13.338.491,66       | 17             | Dipercepat |
| 21                      | PB-U       | 217.205.868,60 | 35              | 217.205.868,60      | 35             | Tetap      |
| 22                      | PB-D       | 811.688,67     | $\overline{7}$  | 811.688,67          | $\overline{7}$ | Tetap      |
| 23                      | PB-G       | 19.984.044,61  | $\overline{7}$  | 19.984.044,61       | $\overline{7}$ | Tetap      |
| 24                      | $B-G$      | 2.716.374,31   | $\overline{14}$ | 2.716.374,31        | 14             | Tetap      |
| 25                      | P-D        | 210.267,41     | $\overline{7}$  | 210.267,41          | 7              | Tetap      |
| 26                      | $U-D$      | 13.577.21      | $\overline{7}$  | 13.577.21           | $\overline{7}$ | Tetap      |
| 27                      | PN-G       | 7.968.597,12   | 14              | 7.968.597,12        | [4]            | Tetap      |
| 28                      | PB-PSJ     | 7.881.126,55   | 7               | 8.209.506,82        | 6              | Dipercepat |
| 29                      | P-PSJ      | 102.778,37     | $\overline{7}$  | 107.060,80          | 6              | Dipercepat |
| 30                      | S-PSJ      | 406.969,15     | 7               | 423.926,20          | 6              | Dipercepat |
| 31                      | GT-PKJ     | 3.756.529,16   | $\overline{7}$  | 3.913.051,21        | 6              | Dipercepat |
| 32                      | PB-PKJ     | 25.406.529,12  | 7               | 26.465.134,54       | 6              | Dipercepat |
| 33                      | P-PKJ      | 93.357,02      | 7               | 97.246,90           | 6              | Dipercepat |
| 34                      | S-PKJ      | 953.306,98     | $\overline{7}$  | 993.028,10          | 6              | Dipercepat |
| 35                      | $S-U$      | 1.467.065,08   | 14              | 1.567.092,25        | 11             | Dipercepat |
| 36                      | PN-U       | 106.054.082,60 | 21              | 112.292.558,00      | 17             | Dipercepat |
| 37                      | P-U        | 2.514.858,19   | $\overline{7}$  | 2.619.641,87        | 6              | Dipercepat |
| 38                      | PB-OSG     | 144.318.950,00 | 28              | 154.158.878,40      | 22             | Dipercepat |
| 39                      | GTO-OSG    | 66.480.564,54  | 28              | 71.013.330,30       | 22             | Dipercepat |
| 40                      | S-OSG      | 4.461.056.36   | 4               | 4.461.056,36        | 14             | Tetap      |
| 41                      | U-OSG      | 43.617870,04   | 28              | 43.617870,04        | 28             | Tetap      |

Tabel 5.7 Data Kegiatan Kondisi Normal Dan penambahan jam kerja 2 jam/hari

 $\sum_{i=1}^{n}$ 

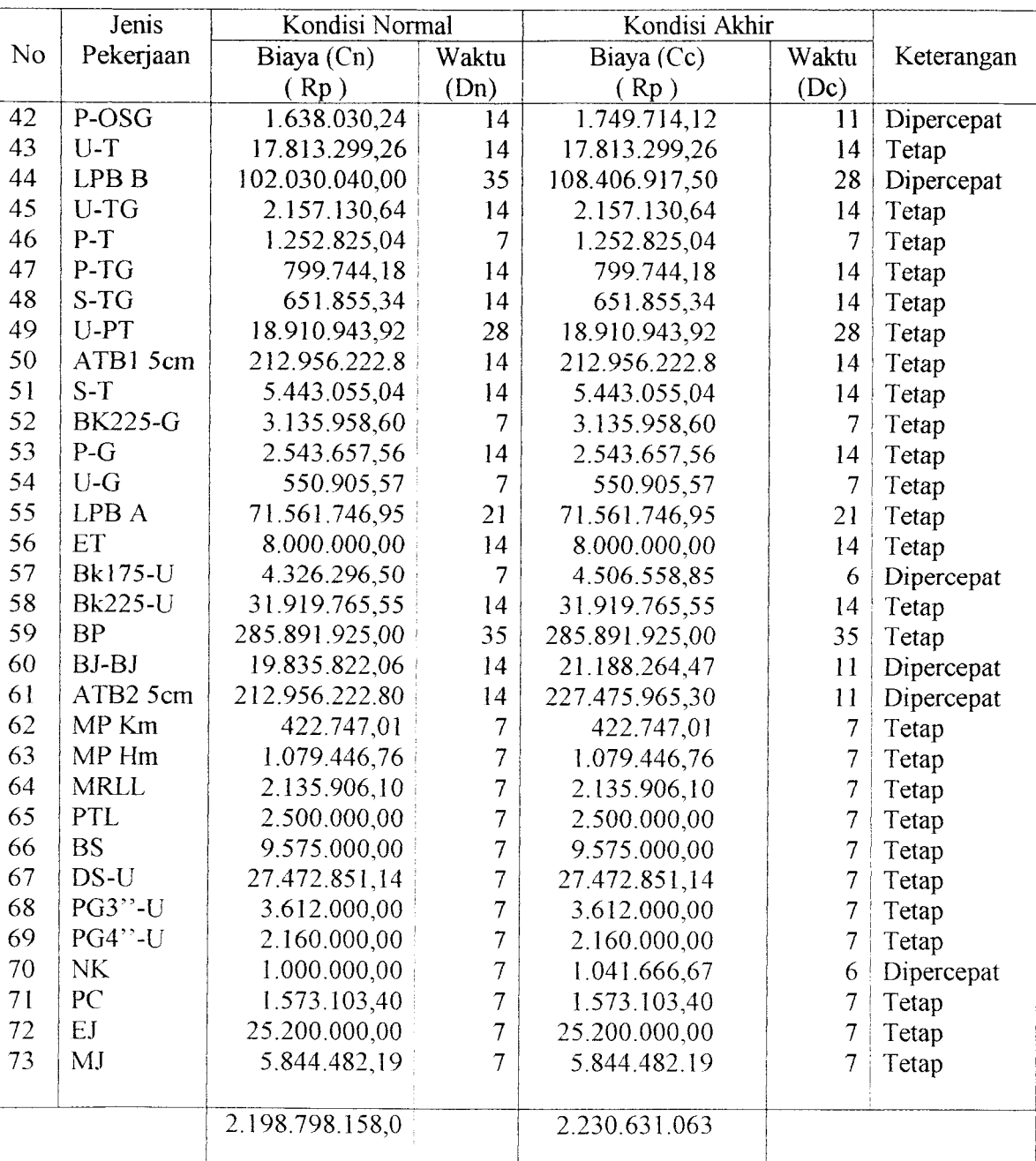
| No | Jenis<br>Pekerjaan | Kondisi Normal<br>(Rp. ) | Kondisi Akhir<br>(Rp) | Biaya Percepatan<br>(Rp) |
|----|--------------------|--------------------------|-----------------------|--------------------------|
|    | $1$ $PP$           | 4.500.000,00             | 4.806.818,18          | 306.818,18               |
|    | $2$ PNP            | 1.000.000,00             | 1.000.000,00          | 0                        |
|    | $3$ MDK            | 6.500.000,00             | 6.943.181,81          | 443.181,81               |
|    | $4$ MBS            | 7.500.000,00             | 7.500.000,00          | O                        |
|    | $5$ AD             | 8.000.000,00             | 8.144.144,14          | 144.144,14               |
|    | $6$ PGN            | 4.000.000,00             | 4.000.000,00          | 0                        |
|    | $7$ $PPL$          | 4.000.000,00             | 4.000.000,00          | 0                        |
|    | $8$ GTK-U          | 23.227.134,55            | 24.810.802,81         | 1.583.668,26             |
|    | $g$ PB-T           | 256.550.877,30           | 256.550.877,30        | 0                        |
|    | $10 GT-T$          | 4.535.940,24             | 4.535.940.24          | $\overline{O}$           |
|    | $11 GT-D$          | 117.094,05               | 117.094,05            | 0                        |
|    | $12 GT-G$          | 1.568.016,17             | 1.568.016,17          | 0                        |
|    | $13$ GTP-PT        | 34.361.019,12            | 34.361.019,12         | $\overline{0}$           |
|    | $14$ GT-OSG        | 12.962.386,36            | 13.846.185,43         | 883.799,07               |
|    | $15 GT-TG$         | 542.958,42               | 574.897,15            | 31.938,73                |
|    | $16$ PB-TG         | 59.056.245,10            | 59.056.245,10         | 0                        |
|    | $17 B-U$           | 8.392.309,66             | 8.885.974,93          | 493.665,27               |
|    | $18$ BT-U          | 3.143.732,26             | 3.274.721,10          | 130.988,84               |
|    | $19$ GT-PSJ        | 2.836.435,65             | 2.954.620,51          | 118.184,86               |
|    | $20$ SW-U          | 12.597.464,35            | 13.338.491,66         | 741.027,31               |
|    | $21$ $PB-U$        | 217.205.868,60           | 217.205.868,60        | 0                        |
|    | $22$ $PB$ - $D$    | 811.688,67               | 811.688,67            | 0                        |
|    | $23$ PB-G          | 19.984.044,61            | 1.984.044,61          | $\mathbf 0$              |
|    | $24 B-G$           | 2.716.374,31             | 2.716.374,31          | 0                        |
|    | $25$ $P-D$         | 210.267,41               | 210.267,41            | $\overline{0}$           |
|    | $26$ U-D           | 13.577,21                | 13.577,21             | 0                        |
|    | $27$ PN-G          | 7.968.597,12             | 7.968.597,12          | 0                        |
|    | $28$ PB-PSJ        | 7.881.126,55             | 8.209.506,82          | 328.380,27               |
|    | 29 P-PSJ           | 102.778,37               | 107.060,80            | 4.282,43                 |
|    | $30$ S-PSJ         | 406.969.15               | 423.926,19            | 16.957,04                |
|    | 31 GT-PKJ          | 3.756.929,16             | 3.913.051,20          | 156.122,04               |
|    | 32 PB-PKJ          | 25.406.529,12            | 26.465.134,54         | 1.058.605,42             |
|    | $33$ $P$ -PKJ      | 93.357,02                | 97.246,89             | 3.889,87                 |
|    | $34$ S-PKJ         | 953.306,98               | 993 028,10            | 39.721,12                |
|    | $35S-U$            | 1.497.065,08             | 1.567.092,24          | 70.027,14                |

Tabel 5.8 Hasil Biaya Percepatan Penambahan jam kerja 2 jam/hari

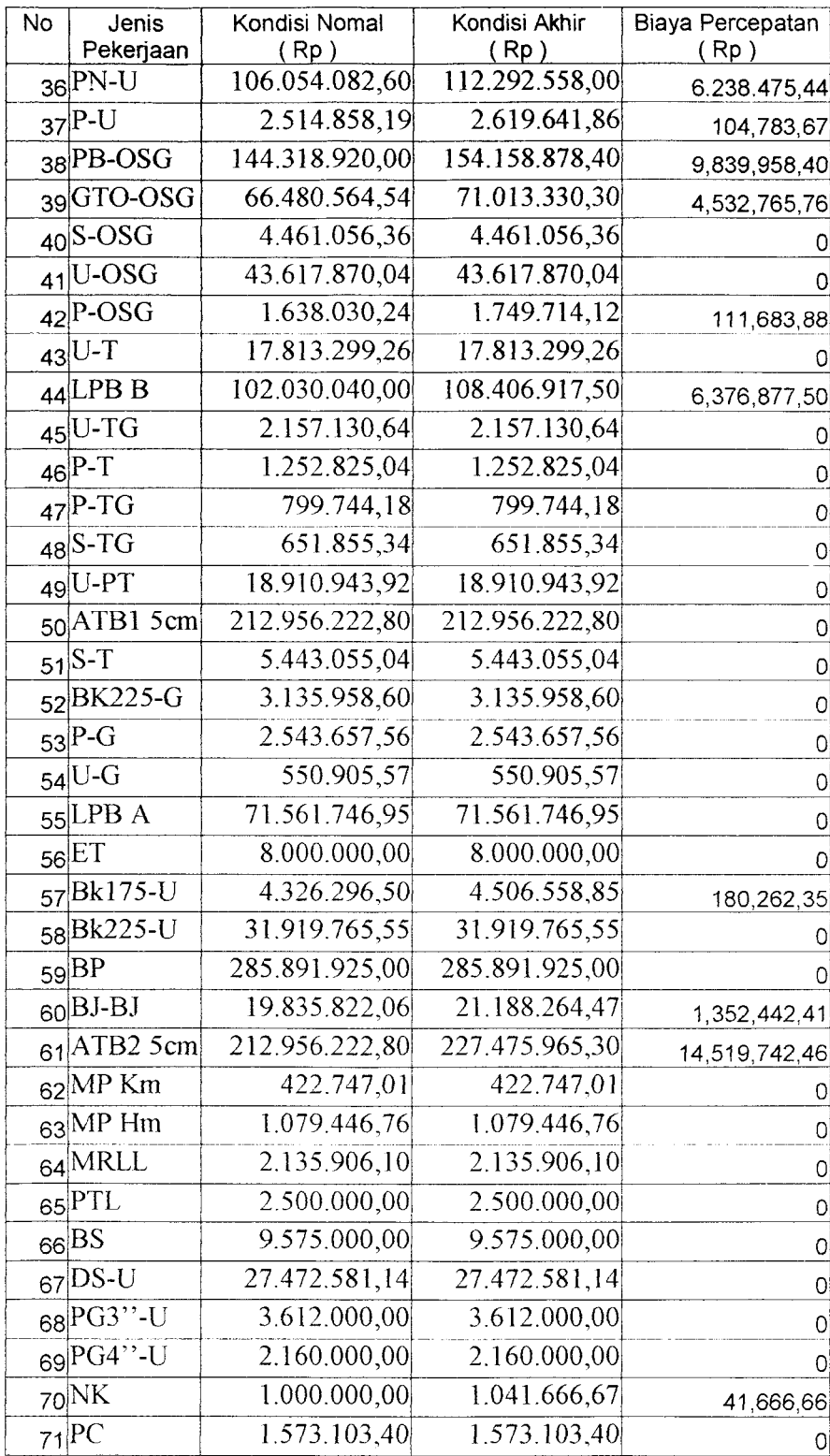

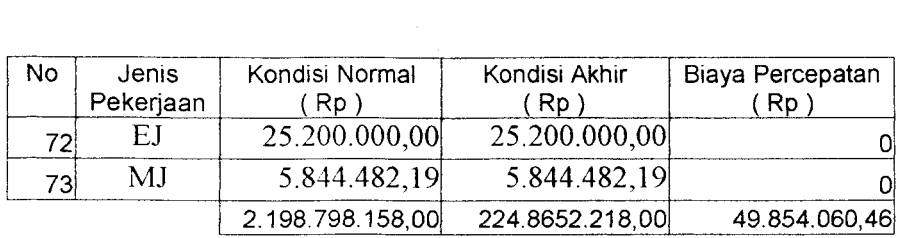

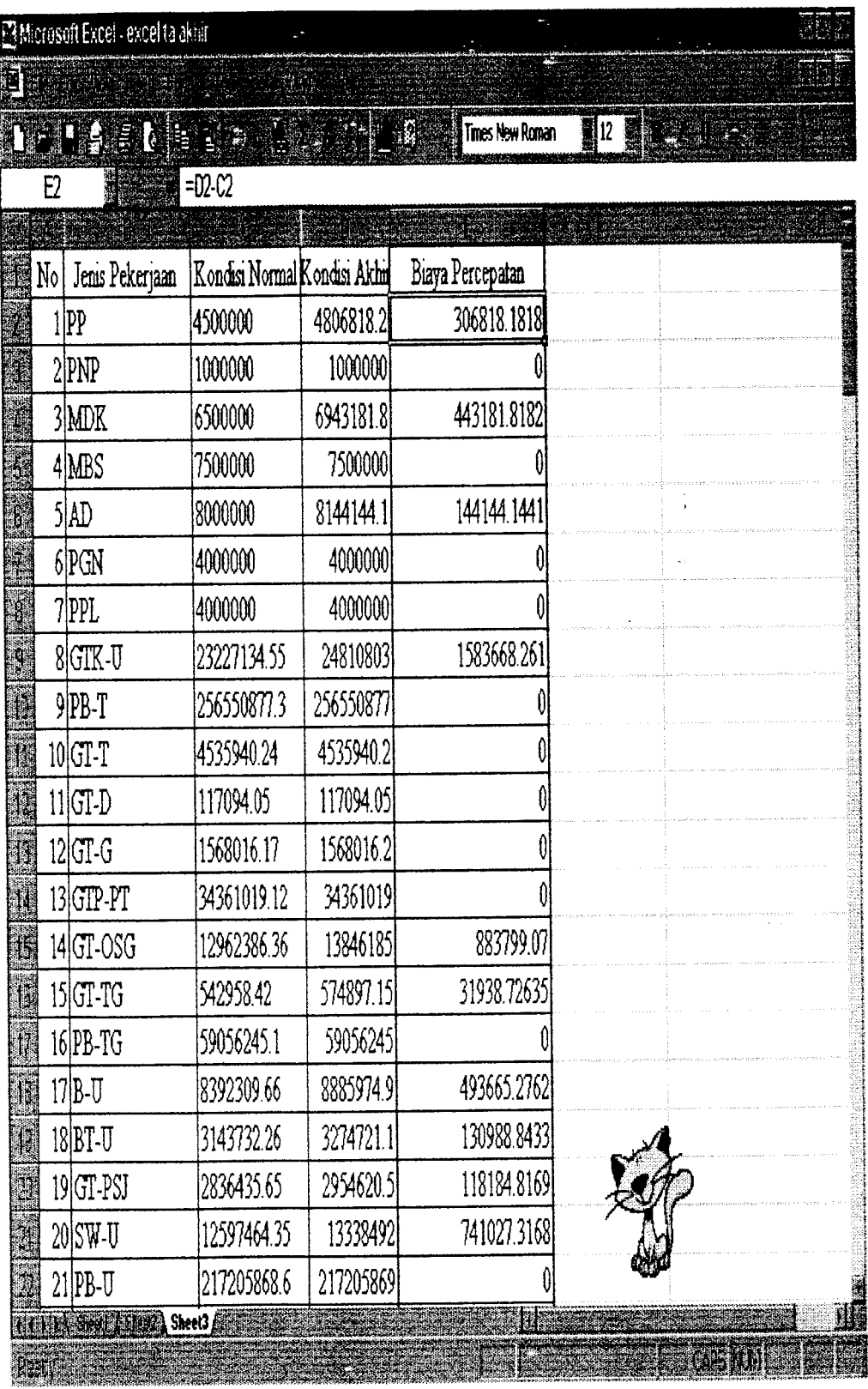

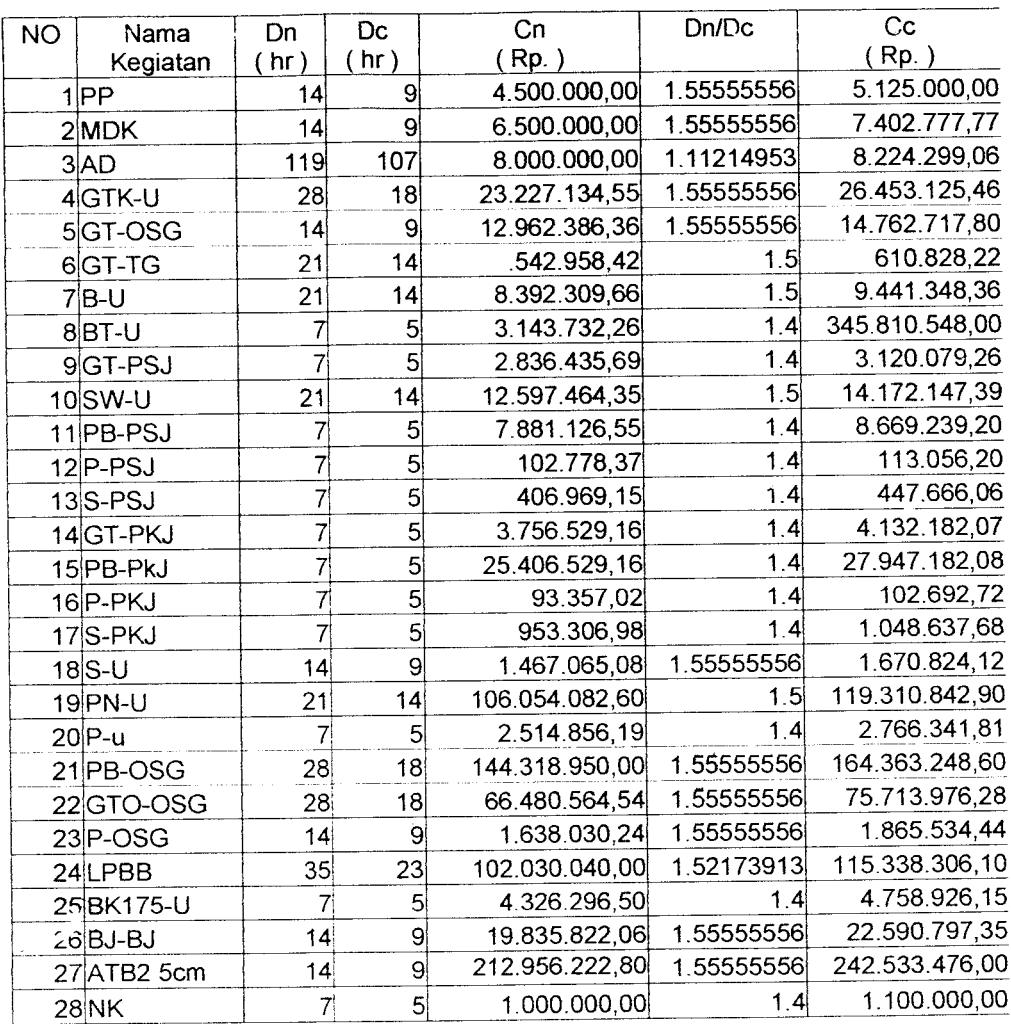

Ĵ,

Tabel 5.9 Perhitungan Biaya Percepatan penambahan jamkerja 4jam/hari

|                | Jenis       | Kondisi Normal |                          | Kondisi Akhir  |                |            |
|----------------|-------------|----------------|--------------------------|----------------|----------------|------------|
| No             | Pekerjaan   | Biaya (Cn)     | Waktu                    | Biaya (Cc)     | Waktu          | Keterangan |
|                |             | (Rp)           | (Dn)                     | (Rp)           | (Dc)           |            |
| $\mathbf{1}$   | PP          | 4.500.000,00   | 14                       | 5.250.000,00   | 9              | Dipercepat |
| $\overline{2}$ | <b>PNP</b>  | 1.000.000,00   | $\overline{\mathcal{I}}$ | 1.000.000,00   | $\tau$         | Tetap      |
| 3              | <b>MDK</b>  | 6.500.000,00   | 14                       | 7.402.777,78   | 9              | Dipercepat |
| $\overline{4}$ | <b>MBS</b>  | 7.500.000,00   | 42                       | 7.500.000,00   | 42             | Tetap      |
| 5              | <b>AD</b>   | 8.000.000,00   | 119                      | 8.224.299,07   | 107            | Dipercepat |
| 6              | PGN         | 4.000.000,00   | 72                       | 4.000.000,00   | 72             | Tetap      |
| $\tau$         | <b>PPL</b>  | 4.000.000,00   | 91                       | 4.000.000,00   | 91             | Tetap      |
| 8              | GTK-U       | 23.227.134,55  | 28                       | 26.453.125,46  | 18             | Dipercepat |
| 9              | PB-T        | 256.550.877,33 | 42                       | 256.550.877,33 | 42             | Tetap      |
| 10             | GT-T        | 4.535.940,24   | 14                       | 4.535.940,24   | 14             | Tetap      |
| 11             | GT-D        | 117.094,05     | 7                        | 117.094,05     | 7              | Tetap      |
| 12             | GT-G        | 1.568.016,17   | 7                        | 1.568.016,17   | 7              | Tetap      |
| 13             | GTP-PT      | 34.361.019,12  | 42                       | 34.361.019,12  | 42             | Tetap      |
| 14             | GT-OSG      | 12.962.386,36  | 14                       | 14.762.717,80  | 9              | Dipercepat |
| 15             | GT-TG       | 542.958,42     | 21                       | 610.828,23     | 14             | Dipercepat |
| 16             | PB-TG       | 59.056.245,10  | 35                       | 59.056.245,10  | 35             | Tetap      |
| 17             | $B-U$       | 8.392.309,66   | 21                       | 9.441.324,37   | 14             | Dipercepat |
| 18             | <b>BT-U</b> | 3.143.732,26   | $\overline{7}$           | 3.458.105,49   | 5              | Dipercepat |
| 19             | GT-PSJ      | 2.836.435,69   | $\overline{7}$           | 3.120.079,26   | 5              | Dipercepat |
| 20             | SW-U        | 12.597,464,35  | 21                       | 14.172.147,29  | 14             | Dipercepat |
| 21             | PB-U        | 217.205.868,60 | 35                       | 217.205.868,60 | 35             | Tetap      |
| 22             | PB-D        | 811.688,67     | $\overline{7}$           | 811.688,67     | 7              | Tetap      |
| 23             | PB-G        | 19.984.044,61  | $\overline{7}$           | 19.984.044,61  | $\tau$         | Tetap      |
| 24             | $B-G$       | 2.716.374,31   | 14                       | 2.716.374,31   | 14             | Tetap      |
| 25             | P-D         | 210.267,41     | 7                        | 210.267,41     | $\overline{7}$ | Tetap      |
| 26             | $U-D$       | 13.577.21      | $\overline{7}$           | 13.577,21      | $\tau$         | Tetap      |
| 27             | PN-G        | 7.968.597,12   | 14                       | 7.968.597,12   | 14             | Tetap      |
| 28             | PB-PSJ      | 7.881.126,55   | $\overline{7}$           | 8.669.239,21   | 5              | Dipercepat |
| 29             | P-PSJ       | 102.778,37     | $\overline{7}$           | 113.056,21     | 5              | Dipercepat |
| 30             | S-PSJ       | 406.969,15     | $\overline{7}$           | 447.666,07     | 5              | Dipercepat |
| 31             | GT-PKJ      | 3.756.529,16   | $\overline{7}$           | 4.132.182,08   | 5              | Dipercepat |
| 32             | PB-PKJ      | 25.406.529,12  | $\overline{7}$           | 27.947.182,08  | 5              | Dipercepat |
| 33             | P-PKJ       | 93.357,02      | $\overline{7}$           | 102.692,72     | 5              | Dipercepat |
| 34             | S-PKJ       | 953.306,98     | $\overline{\mathcal{I}}$ | 1.048.637,68   | 5              | Dipercepat |
| 35             | $S-U$       | 1.467.065,08   | 14                       | 1.670.824,12   | 9              | Dipercepat |
| 36             | PN-U        | 106.054.082,60 | 21                       | 119.310.842.90 | 14             | Dipercepat |
| 37             | $P-U$       | 2.514.858,19   | $\overline{7}$           | 2.766.341,81   | 5              | Dipercepat |
| 38             | PB-OSG      | 144.318.950,00 | 28                       | 164.363.248,60 | 18             | Dipercepat |
| 39             | GTO-OSG     | 66.480.564,54  | 28                       | 75.713.976,28  | 18             | Dipercepat |
| 40             | S-OSG       | 4.461.056,36   | 14                       | 4.461.056,36   | 14             | Tetap      |
| 41             | U-OSG       | 43.617870,04   | 28                       | 43.617870,04   | 28             | Tetap      |

Tabel 5.10 Data Kegiatan Kondisi Normal Dan Penambahan Jam Kerja 4 jam/hari

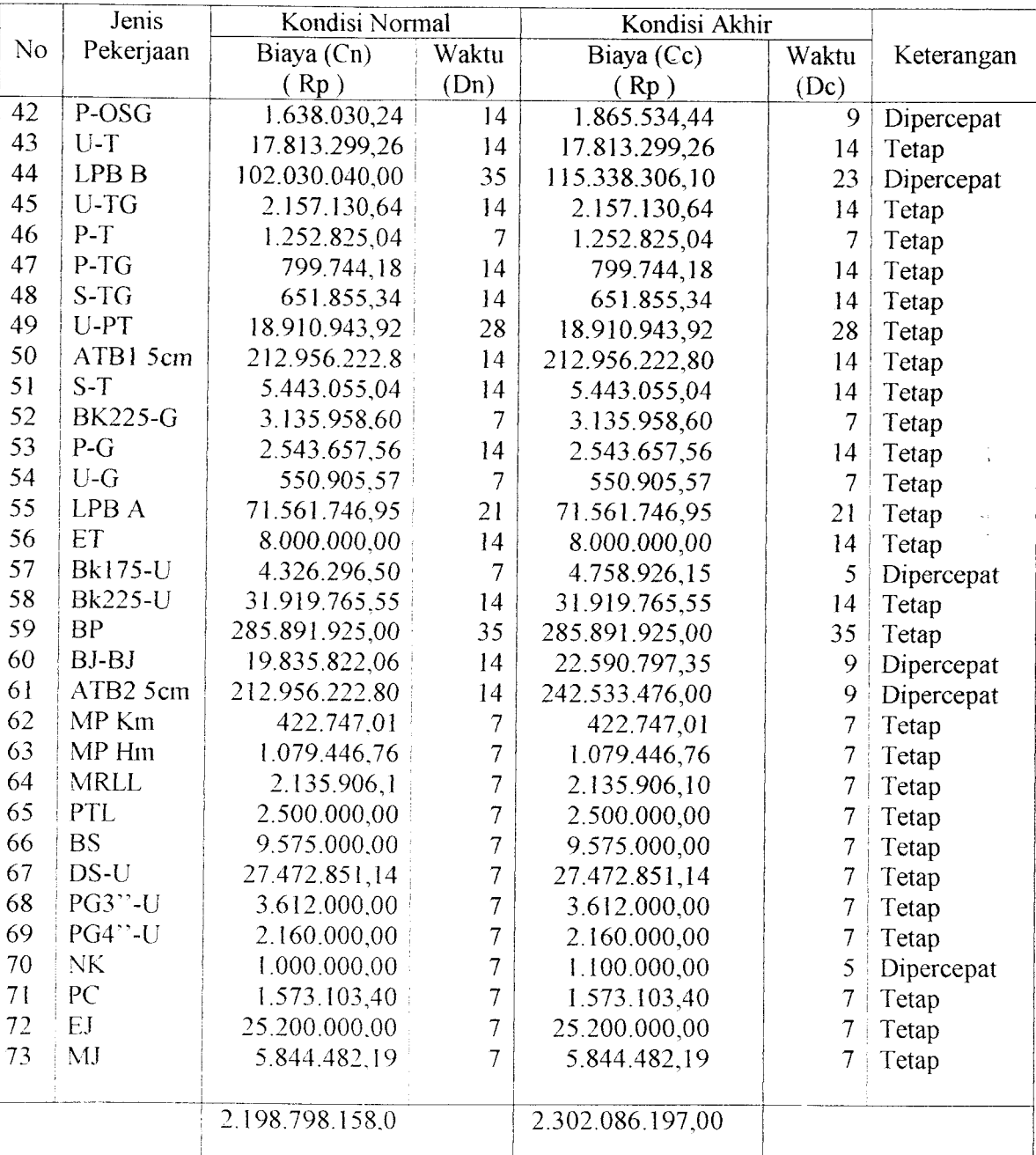

| <b>NO</b> | Nama         | Dn              | Dc     | Dn             | Dn/Dc      | Cc             |
|-----------|--------------|-----------------|--------|----------------|------------|----------------|
|           | Kegiatan     | $hr$ )          | $hr$ ) | (Rp)           |            | (Rp)           |
|           | $1$ PP       | 14              | 9      | 4.500.000,00   | 1.55555556 | 5.125.000,00   |
|           | $2$ MDK      | 14              | 9      | 6.500.000,00   | 1.55555556 | 7.402.777,78   |
|           | 3AD          | 119             | 107    | 8.000.000,00   | 1.11214953 | 8.224.299,06   |
|           | 4GTK-U       | 28              | 18     | 23.227.134,55  | 1.55555556 | 26.453.125.46  |
|           | 5GT-OSG      | 14              | 9      | 12.962.386,36  | 1.55555556 | 14.762.717,80  |
|           | 6GT-TG       | 21              | 14     | 542.958,42     | 1.5        | 610.828,22     |
|           | 7 B-U        | 21              | 14     | 8.392.309,66   | 1.5        | 9.441.348,38   |
|           | 8BT-U        | 7               | 5      | 3.143.732,26   | 1.4        | 3.458.105,48   |
|           | 9GT-PSJ      | 7               | 5      | 2.836.435,69   | 1.4        | 3.120.079,25   |
|           | 10SW-U       | 21              | 14     | 12.597.464,35  | 1.5        | 14.172.147,39  |
|           | 11 PB-PSJ    | 7               | 5      | 7.881.126,55   | 1.4        | 8.669.239,20   |
|           | $12$ $P-PSJ$ | 7               | 5      | 102.778,37     | 1.4        | 113.056,21     |
|           | $13$ S-PSJ   | 7               | 5      | 406.969,15     | 1.4        | 447.666,06     |
|           | 14GT-PKJ     | 7               | 5      | 3.756.529,16   | 1.4        | 4.132.182,07   |
|           | 15 PB-PKJ    | 7               | 5      | 25.406.529,16  | 1.4        | 27.947.182.08  |
|           | $16$ P-PKJ   | 7               | 5      | 93.357,02      | 1.4        | 102.692,72     |
|           | 17S-PKJ      | $\overline{7}$  | 5      | 953.306,98     | 1.4        | 1.048.637,68   |
|           | $18$ S-U     | 14              | 9      | 1.467.065,08   | 1.55555556 | 1.670.824,12   |
|           | 19 PN-U      | 21              | 14     | 106.054.082,60 | 1.5        | 119.310.842,90 |
|           | $20$ P-U     | 7               | 5      | 2.514.856,19   | 1.4        | 2.766.341,81   |
|           | 21 PB-OSG    | 28              | 18     | 144.318.950,00 | 1.55555556 | 164.363.248,60 |
|           | 22GTO-OSG    | 28 <sub>l</sub> | 18     | 66.480.564,54  | 1.55555556 | 75.713.976.28  |
|           | $23 P$ -OSG  | 14              | 9      | 1.638.030,24   | 1.55555556 | 1.865.534,44   |
|           | 24 LPBB      | 35              | 23     | 102.030.040,00 | 1.52173913 | 115.338.306,10 |
|           | 25 BK175-U   | 7               | 5      | 4.326.296,50   | 1.4        | 4.758.926,15   |
|           | $26$ $BJ-BJ$ | 14              | 9      | 19.835 822,06  | 1.55555556 | 22.590.797.35  |
|           | 27 ATB2 5cm  | 14              | 9      | 212.956.222,80 | 1.55555556 | 242.533.476,00 |
|           | <b>28NK</b>  | 7               | 5      | 1.000.000,00   | 1.4        | 1.100.000,00   |

Tabel 4.11 Hasil Biaya Percepatan Penambahan Jam Kerja 4 jam/hari

| No       | Jenis<br>Pekerjaan | Kondisi Normal<br>(Rp. ) | Kondisi Akhir<br>(Rp) | Biaya<br>Percepatan |
|----------|--------------------|--------------------------|-----------------------|---------------------|
|          | $1$ PP             | 4.500.000,00             | 5.125.000,00          | 625.000,00          |
|          | $2$ PNP            | 1.000.000,00             | 1.000.000,00          |                     |
|          | $3$ MDK            | 6.500.000,00             | 7.402.777,78          | 902.777,78          |
|          | $4$ MBS            | 7.500.000,00             | 7.500.000,00          |                     |
|          | 5 AD               | 8.000.000,00             | 8.224.299,06          | 224.299,06          |
|          | $6$ PGN            | 4.000.000,00             | 4.000.000,00          |                     |
|          | $7$ $PPL$          | 4.000.000,00             | 4.000.000,00          | 0                   |
|          | $8$ GTK-U          | 23.227.134,55            | 26.453.125,46         | 3.225.990,91        |
|          | $9$ $PB$ -T        | 256.550.877,30           | 256.550.877,30        | 0                   |
|          | $10$ GT-T          | 4.535.940,24             | 4.535.940,24          | 0                   |
|          | $11$ GT-D          | 117.094,05               | 117.094,05            | $\mathbf 0$         |
|          | $12 GT-G$          | 1.568.016,17             | 1.568.016,17          | $\bf{0}$            |
|          | 13GTP-PT           | 34.361.019,12            | 34.361.019,12         | 0                   |
|          | $14 GT$ -OSG       | 12.962.386,36            | 14.762.717,80         | 1.800.331,44        |
|          | $15 GT-TG$         | 542.958,42               | 610.828,25            | 67.869,80           |
|          | $16$ PB-TG         | 59.056.245,10            | 59.056.245,10         | 0                   |
|          | $17$ B-U           | 8.392.309,66             | 9.441.348,38          | 1.049.038,71        |
|          | $18 BT-U$          | 3.143.732,26             | 3.458.105,48          | 314.373,23          |
|          | $19$ GT-PSJ        | 2.836.435,65             | 3.120.079,25          | 283.643,61          |
|          | $20$ SW-U          | 12.597.464,35            | 14.172.147,39         | 1.574.683,04        |
|          | $21$ $PB-U$        | 217.205.868,60           | 217.205.868,60        | U                   |
|          | $22$ $PB-D$        | 811.688,67               | 811.688,67            | $\boldsymbol{0}$    |
|          | $23$ PB-G          | 19.984.044,61            | 19.984.044,61         | $\vert 0 \vert$     |
|          | $24 B-G$           | 2.716.374,31             | 2.716.374,31          | $\boldsymbol{0}$    |
|          | $25$ P-D           | 210.267,41               | 210.267,41            | $\boldsymbol{0}$    |
|          | $26$ U-D           | 13.577,21                | 13.577,21             | $\overline{0}$      |
|          | $27$ $PN-G$        | 7.968.597,12             | 7.968.597,12          | $\mathbf{0}$        |
|          | 28 PB-PSJ          | 7.881.126,55             | 8.669.239,20          | 788.112,65          |
|          | $29$  P-PSJ        | 102.778,37               | 113.056,20            | 10.277,84           |
|          | $30$ $S$ -PSJ      | 406.969,15               | 447.666,06            | 40.696,91           |
|          | $31$ GT-PKJ        | 3.756.929,16             | 4.132.182,07          | 375.252,92          |
|          | 32 PB-PKJ          | 25.406.529,12            | 27.947.182,08         | 2.540.652,96        |
|          | 33 P-PKJ           | 93.357,02                | 102.692,72            | 9.335,71            |
|          | 34S-PKJ            | 953.306,98               | 1.048.637,67          | 95.330,69           |
| $35 S-U$ |                    | 1.497.065,08             | 1.670.824,12          | 173.759,04          |

Tabel 4.12 Hasil Biaya Percepatan Penambahan 4 jam/hari

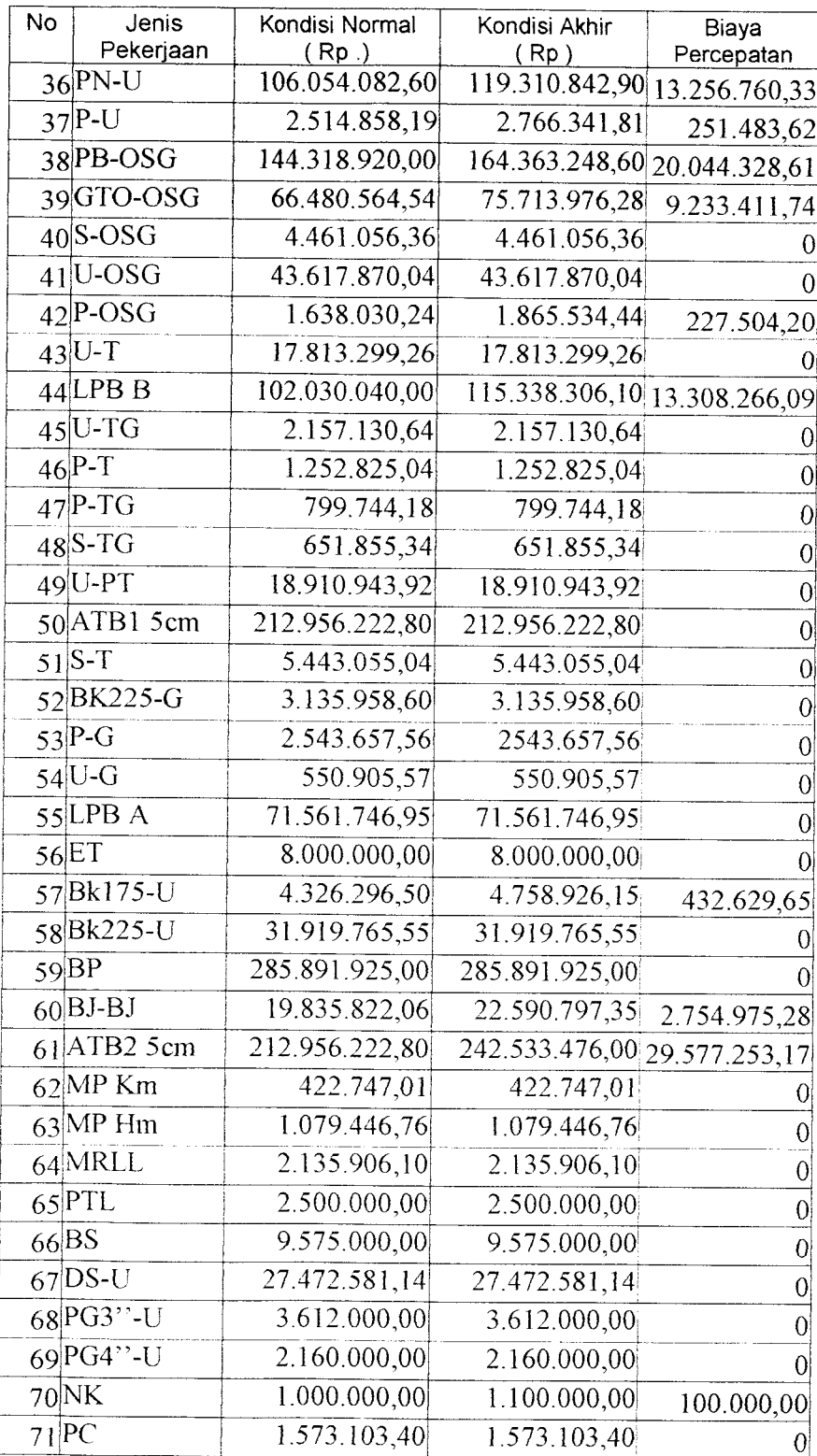

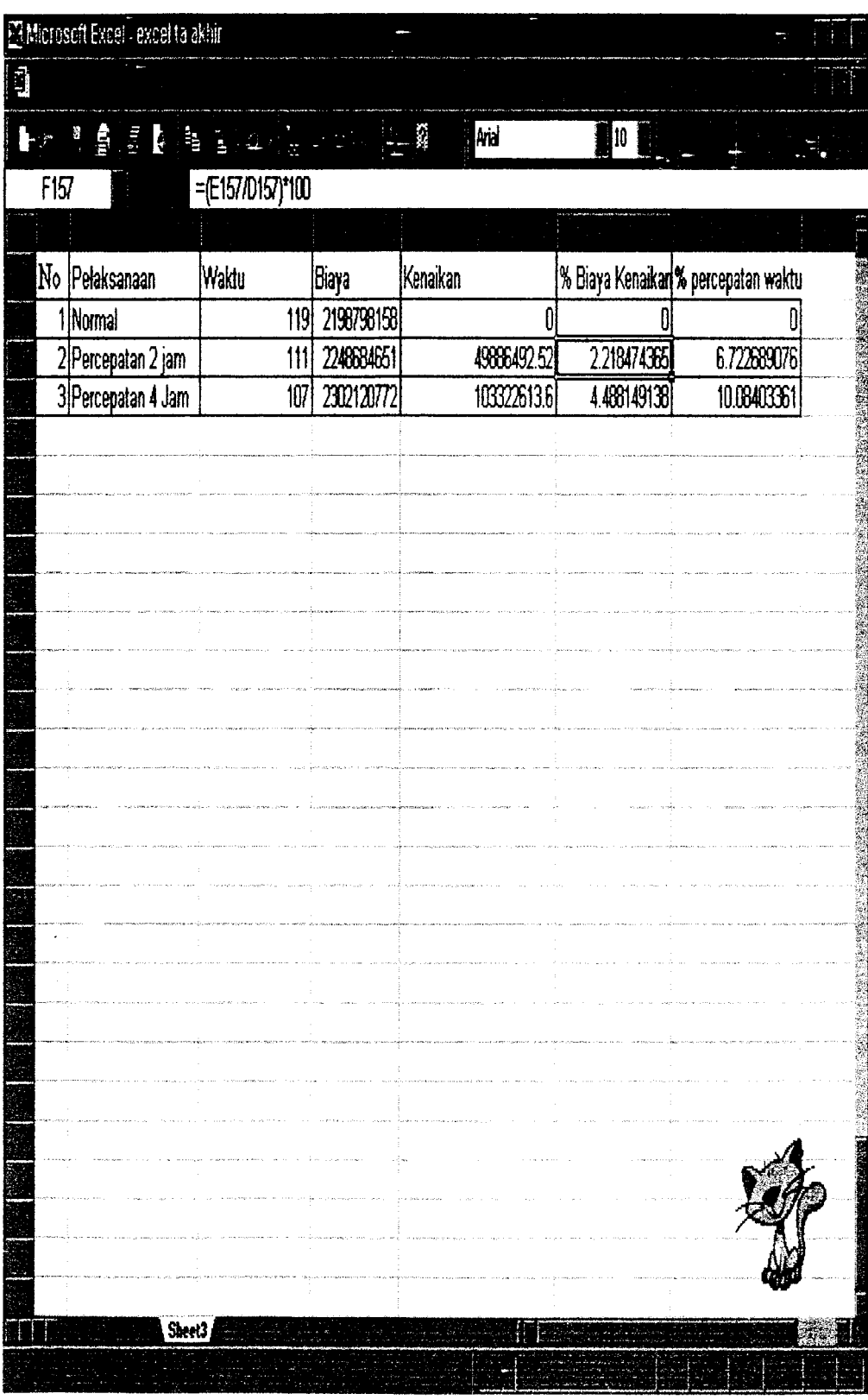

**Overhead** adalah biaya yang berkaitan dengan volume pekerjaan, namun tidak berkaitan langsung dengan volume pekerjaan yang dilaksanakan, antaa lain yaitu:

- Gaji pegawai tetap dan manajemen proyek
- Biaya sewa dan peralatan alat
- Sewa kantor
- Asuransi
- Pajak
- Bunga bank
- Telepon
- Penyediaan komputer, dan lain lain.

Sedangkan biaya **overhead** adalah :

- 1. Untuk waktu nonnal (119 hari )
	- $= 5\%$  x Rp 2.198.798.158,00
	- $=$  Rp 109.939.907,00.

Maka biaya **overhead** hariannya adalah

- = Rp 109.939.907,00 : 119 hari
- $=$  Rp 923.865,00.
- 2. Untuk waktu penambahan jam kerja 2 jam/liari(111 hari) biaya **overhead** hariannya adalah :

 $= 923.865,00 + (2/7 \times 923.865,00)$ 

=Rp 1.187.826,00.

Maka biaya **overhead** totalnya adalali

 $= 1.187.826,00 \times 111$ 

 $=$  Rp 131.848.686,00

3. Untuk waktu penambalianjam kerja 4 jam/liari ( 107 hari ) biaya **overhead**

**=** 923.865,00 + ( 4 / 7 x 923.865,00 )

 $=$  Rp1.451.787,00.

Maka biaya **overhead** totalnya adalah

 $= 1.451.787.00 \times 107$ 

 $=$  Rp 155.341.209,00

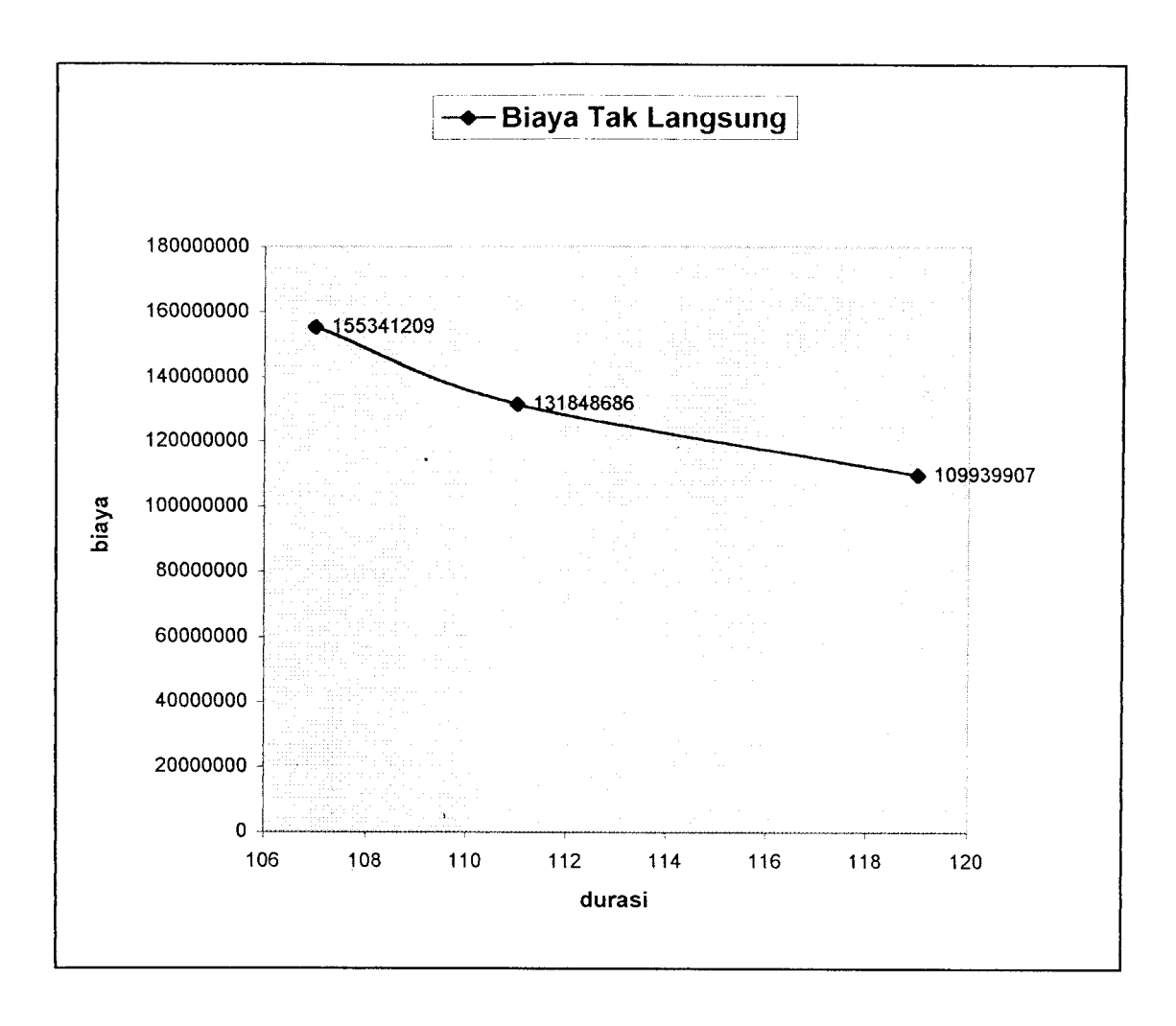

Gambar 5.2 Grafik biaya tak langsung

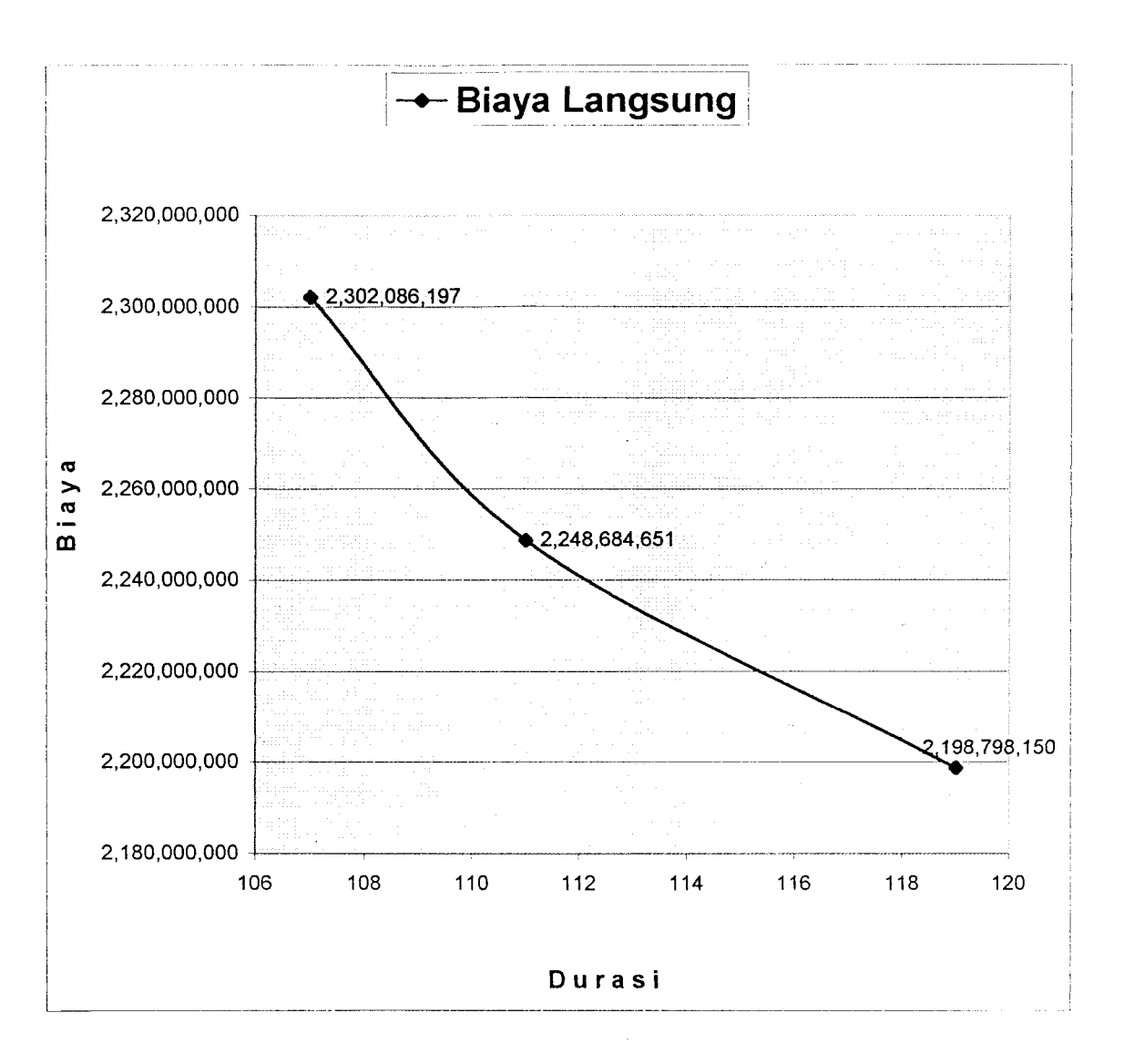

Gambar 5.2 Grafik biaya langsung

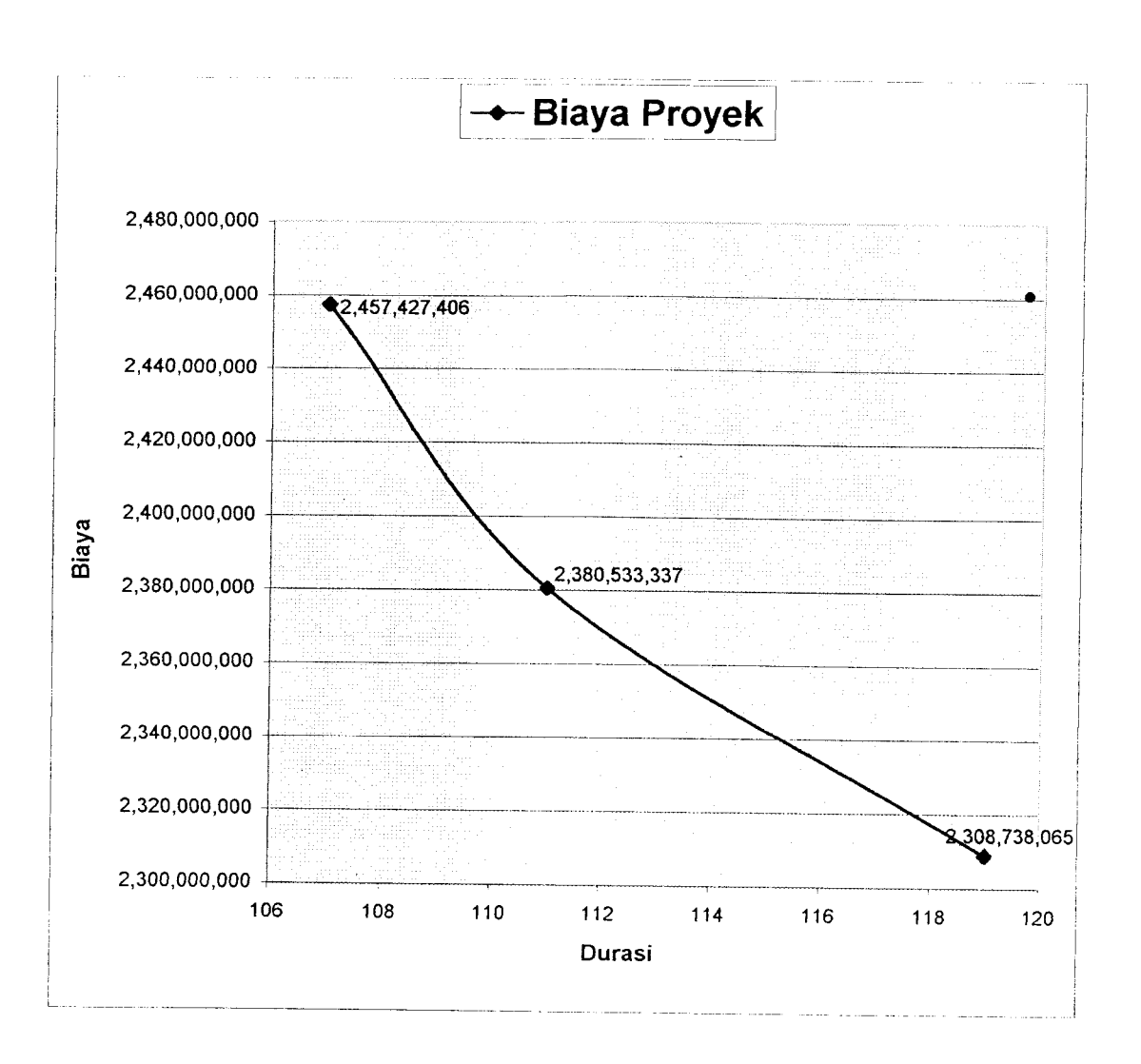

Gambar 5.2 Grafik biaya proyek

### *BAB VI*

## *PEMBAHASAN*

## *6.1 Metode Time Cost- Trade off Dalam Perencanaan Waktu*

Pada perencanaan waktu dengan menggunakan **metode time cost** - **trade** off mengunakan metode CPM harus dilakukan dengan hati-hati dan cermat. Karena dengan konsep penentuan waktu tunggal, apabila terjadi perbedaan yang jauh antara waktu perencanaan dan waktu pelaksanaan, maka akan terjadi perubahan dari sistem penjadwalan yang direncanakan. Pada kenyataannya data yang didapat di lapangan menipakan waktu pelaksanaan yang sangat grobal, sehingga disana-sini terjadi modifikasi danjuga dipadukan dengan penawaran.

Secara teoritis penentuan perencanaan waktu dipengaruhi oleh berbagai faktor, antara lain : kondisi cuaca, kemungkinan keterlambatan material, tersedianya sumber daya ( skil dan jumlah tenaga kerja, peralatan , material ), lokasi proyek, bentuk rancangan, dll. Disini sering kali dikritik yang berhubungan dengan metode **time cost-trade off,** karena sering dijumpai estimator yang menggunakan angka-angka jauh dari realistis. Hal ini disebabkan kurangnya pengalaman dalam bidangnya. Hasil perhitungan akliir akan jauh berbeda hanya karena estimator yang satu bersifat optimis dan yang lainnya pesimis. Kemampuan dan pengalaman lapangan yang tinggi dari seorang estimator memang pada akhirnya sangat menentukankeberhasilan suatu perencananan. Dari data lapangan dapat dihitung bahwa umur proyek rencana adalali 119 hari kerja. Perlu sekali diperhatikan bahwa umur perkiraan proyek dengan **time cost - trade**

**off**dengan menggunakan metode CPM ditentukan oleh lintasan kritis yaitu waktu terlama pelaksanaan proyek, sedang umur rencana proyek ditentukan berdasarkan kebutuhan management dan atau sebab- sebab lain. Agar proyek dapat selesai sesuai dengan rencana yang ditetapkan berdasarkan suatu keinginan diatas, maka umur perkiraan proyek harus disesuaikan dengan umur rencana proyek, dengan cara mempercepat waktu kegiatan perkiraan secara proporsional.

Dalam penyelenggaraan sebuah proyek kemungkinan besar akan terjadi satu atau beberapa kegiatan yang terlambat penyelesaiannya. Masalah yang terjadi adalah beberapa jauh dan beberapa besar pengaruh terhadap penyelenggaraan proyek secara keselumhan. Untuk itu perlu adanya kemampuan menilai keterlambatan tersebut. Alatnya adalah tenggang waktu ( **float** ) yang telah dijelaskan dimuka. Pengaruh keterlambatan pada penyelenggaran proyek adalah sebagai berikut:

- 1. Keterlambatan satu atau beberapa kegiatan :
	- a. Belum tentu mengubah umur ( durasi) proyek.
	- b. Pasti mengubah pola kebutuhan sumber daya.
- 2. Perubahan pola sumber daya
	- a. Pasti mempengaruhi satu atau beberapa kegiatan.
	- b. Belum tentu mengubah umur ( durasi) proyek.
- 3. Umur proyek bertambah bila ada satu atau beberapa kegiatan terlambat lebih besar daripada total **Jloat-nya.**

# *6.2 Metode Time Cost - Trade off Dalam Perencanaan Biaya*

Langkah awal dalam mempersiapkan perkiraan biaya adalali survey dan pengkajian faktor-faktor yang berpengaruh terhadap penyelenggaraan proyek, yang berkaitan langsung maupun tidak langsung dengan pembiayaan. Survey dimaksudkan untuk mendapatkan informasi dan data dari tangan pertama serta pengamatan langsung oleh para ahli biaya, sehingga memungkinkan tersusunnya perkiraan biaya yang realistis. Bagi pemilik, jumlah perkiraan biaya akan menjadi salah satu patokan untuk menentukan kelanjutan investasi. Dilain pihak bagi kontraktor berguna untuk mengajukan proposal kontrak. Keuntungan finansial yang akan diperoleh tergantung dari seberapa jauh kecakapannya membuat perkiraan biaya. Bila penawaran harga yang diajukan dalam proses lelang terlalu tinggi, kemungkinan besar kontraktor yang bersangkutan akan mengalami kekalahan, sebaliknya bila memenangkan lelang dengan harga terlalu rendah, dapat mengalami kesulitan dibelakang hari. Sedangkan untuk konsultan, angka perkiraan biaya diajukan kepada pemilik sebagai usulan biaya terbaik untuk berbagai kegunaan sesuai perkembangan proyek.

Adapun survei-survei dan pengkajian-pengkajian yang dimaksud antara lain :

- 1. Kondisi lokasi
- 2. Akomodasi
- 3. Logistik
- 4. Sumber tenaga kerja
- 5. Fasilitas peralatan

Dari infonnasi dan data yang diperoleh akan diolah sesuai dengan pengalaman, pertimbangan **engineering** dipakai pada aplikasi prinsip-prinsip teknik dan ilmu pengetahuan didalam masalah perkiraan biaya. Dan pengendalian biaya. Suatu perkiraan biaya akan mempertimbangkan antara lain hal-hal berikut ini ;

- 1. Biaya pembelian material
- 2. Upah tenaga kerja
- 3. Biaya pembelian peralatan atau upah sewa peralatan
- 4. Biaya sub kontrak
- 5. Biaya transportasi
- 6. Overhead dan administrasi
- 7. Fee atau laba

Untuk menghitung biaya total proyek, hal yang harus dilakukan pertama kali adalah mengidentifikasi lingkup kegiatan yang akan dikerjakan, kemudian mengahkannya dengan biaya masing-masing lingkup yang dimaksud. Hal ini memerlukan kecakapan, pengalaman serta ketelitian dari estimator karena sangat menentukan hasil akliir suatu perkiraan biaya. Dalam penyusunan skripsi ini biaya per-item kegiatan tidak dihitung satu persatu seperti teori diatas karena hasil hitungan telah didapat dari data di lapangan ( dari perusahaan ).

Dengan melihat hasil analisis dihasilkan penambahan jam kerja akan menambah biaya langsung. Pada penambahan jam kerja 2 jam/liari, pekerjaan proyek dapat diselesaikan dalam waktu 111 hari ( dipercepat 8hari) dengan biaya Rp. 2.380.533.337,00. Kenaikan biaya dari biaya nonnal sebesar

Rp 71.795.272 ( kenaikannya 3.11 %). Dan pada penambahan jam kerja 4 jam/hari, pekerjaan proyek dapat diselesaikan dalam waktu <sup>107</sup> hari (dipercepat 12 hari ) dengan biaya Rp 2.302.120,00. Kenaikan biaya dari biaya normal sebesar Rp 148.689.341,00 (kenaikannya 6.44 %). Jadi penambahan jam kerja 2 jam/hari dan 4 jam/hari terjadi kenaikan terus menerus.

Hitungan estimasi adalah :

Untuk waktu penambahan jam kerja 2 jam/hari ( 107 hari ) terjadi kenaikan biaya sebesar 2,2184743 %

percepatan waktu sebesar 6,7226890 %.

- Sehingga apabila dilakukan penambahan jam kerja 4 jam/hari akan diperoleh kenaikan biaya 2 x 2,2184743 % = 4,436 % percepatan waktu 2 x 6,7226890 %= 13,4452 %
	-
- Sedangkan dari hasil perhitungan diperoleh

kenaikan biaya 4,4881491 %

```
percepatan waktu 10,0840336 %
```
Dari hasil tersebut disimpulan bahwa untuk penambahan jam kerja 4 jam/hari terjadi kenaikan biaya melebihi yang seharusnya, dan terjadi percepatan waktu kurang dari yang seharusnya. Sehingga dapat disimpulkan bahwa metode yang efisien adalah penambahan jam kerja 2 jam/hari.

### *BAB* VII

### *KESIMPULAN DAN SARAN*

## *7.1 Kesimpulan*

Dalam pembahasan perencanaan, pengendalian waktu dan biaya dengan metode **time cost trade off** dengan cara CPM pada pembangunan jembatan dan jalan lingkar waduk Sermo, dapat disimpulkan bahwa :

- 1. Dalam mempercepat suatu proyek dengan penambahan jam kerja 2 jam/liari memakan waktu 111 hari ( percepatan 6,7226890 % ) dengan kenaikan biaya Rp 71.795.272,00 ( 3.11% ). Untuk penambahan jam kerja 4 jam/liari memakan waktu 107 hari (percepatan 10,0840336 %) dengan kenaikan biaya Rp 148.689.341,00 ( 6.44 % ).Jadi biaya dan waktu proyek yang optimal terjadi pada perencanaan tanpa percepatan ( nonnal).
- 2. Dalam percepatan proyek jembatan waduk Sermo dengan penambahan jam kerja 2 jam/hari lebih efisien dari pada dengan penambahan jam kerja 4 jam/hari.

## *7.2 Saran*

- *1.* Karena sistem penjadwalan dengan metode CPM tidak menghasilkan kemajuan proyek secara jelas, maka sebaiknya digunakan perpaduan dengan metode penjadwalan lain, misalnya dengan bagan balok ( *bar chat* ) untuk memonitoring kemajuan proyek ( *progress* ).
- **2.** Dalam perencanaan CPM sebaiknya menggimakan program komputer yaitu program **primavera,** agar lebih teliti dan kemungkinan terjadi kesalahan lebih sedikit daripada dengan cara manual.

 $\mathcal{L}$ 

#### *DAFTAR PUSTAKA*

- Tubagus Haedar Ali, 1990, PRINSIP PRINSIP NETWORK PLANING, PT Gramedia Jakarta.
- Imam Soeharto, 1997, MANAJEMEN PROYEK dari Konseptual Sampai Operasional, Erlangga.
- , 2003, KOMPUTASI DALAM BIDANG TEKNIK SIPIL, makalah seminar nasional, Jurusan Teknik Sipil UII, Yogyakarta.
- Purnomo dan Adi Sutrisno, 2000, OPTIMASI CRASH PROGRAM DENGAN CPM PADA PROYEK PEMBANGUNAN GEDUNG KANTOR BRI BANTUL, Tugas Akhir UII, Yogyakarta.
- Dipohusodo, Istimawan, '996, MANAJEMEN PROYEK & KONSTRUKSI Jilid I & II, Kanisius, Yogyakarta.
- Bambang Hariyanto, PERENCANAAN WAKTU DAN BIAYA PROYEK KONSTRUKSI DENGAN METODE TRADE OFF, Tesis, UII< Yogyakarta.
- Arifin, Johar, 2000, APLIKASI EXCEL DALAM MANAJEMEN PROYEK TERAPAN, PT Gramedia. Jakarta.
- Soekirno, Purnomo, et. al, 1999, PENGANTAR MANAJEMEN PROYEK, ITB, Bandung.
- Teddy Refardian dan Chandra, 2001, OPTIMASI PENJADWALAN PROYEK PEMBANGUNAN GEDUNG BRI BANTUL DENGAN

MENGGUNAKAN ALGORITMA GENETIK. Tugas Akhir Teknik Sipil UII Yogyakarta.

- Rudi Heriyus dan Ratnaningrum, 1996, OPTIMASI PENJADWALAN PEMBANGUNAN JEMBATAN DENGAN METODA LINIER. Tugas Akhir Teknik Sipil UII Yogyakarta.
- Eko Yunanto dan Zeta Endani, 2000, OPTIMASI **CRASH** PROGRAM PADA CPM DENGAN METODE JALUR KRITIS . Tugas Akhir Teknik Sipil UII Yogyakarta.
- Johan, Johny, Prasetyo, Benyamin, 1998, TRADE OFF WAKTU DAN BIAYA PADA PROYEK KONSTRUKSI STUDI KASUS PADA PROYEK KANTOR BANK METRO. Jurnal Teknik Sipil F.T. Untar, No. 3.

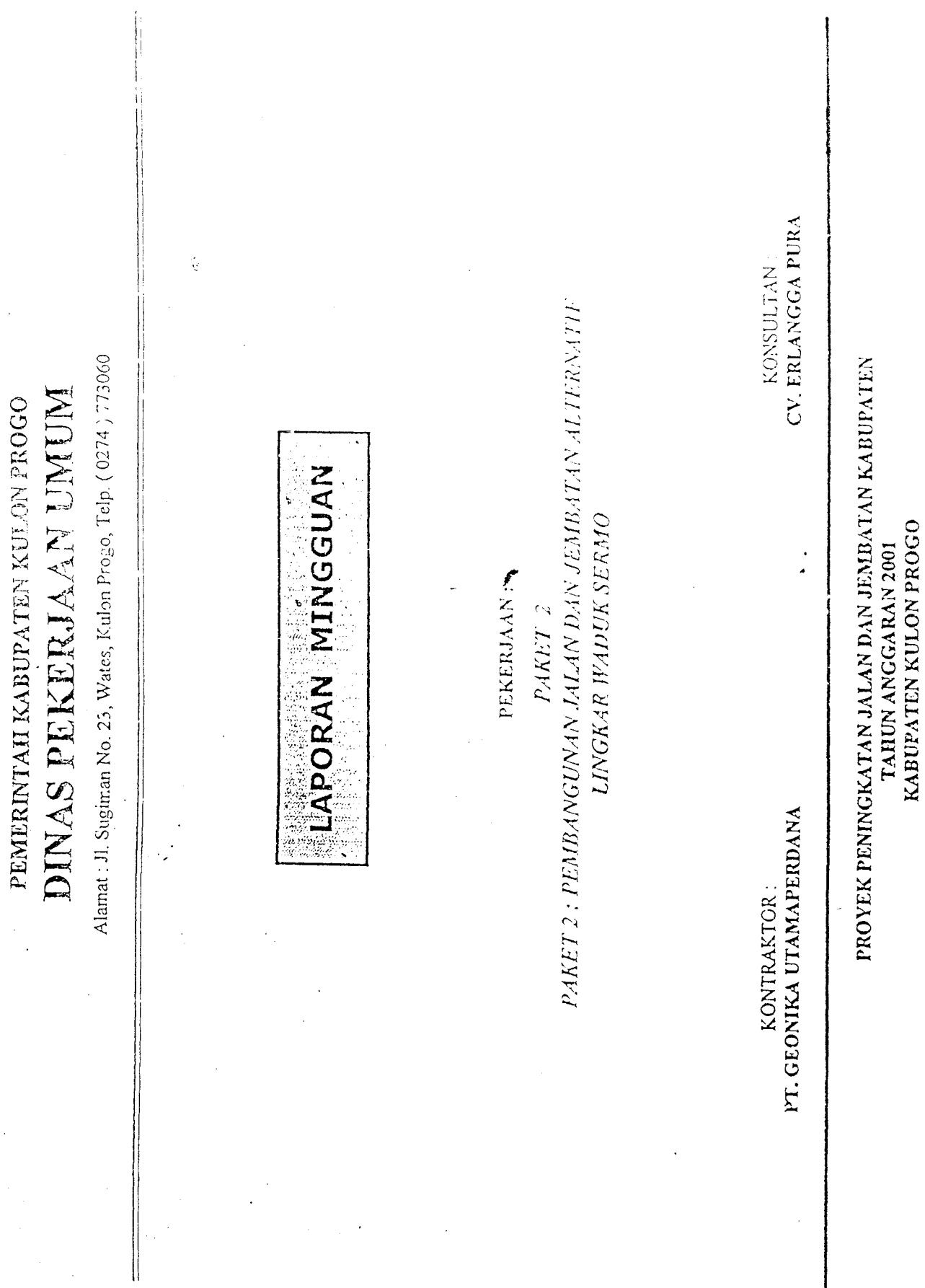

*KABUPATEN KULON PROGO*

PEMERINTAII KABUPATEN KULON PROGO

Î,  $\ddot{\phantom{0}}$ 

J.

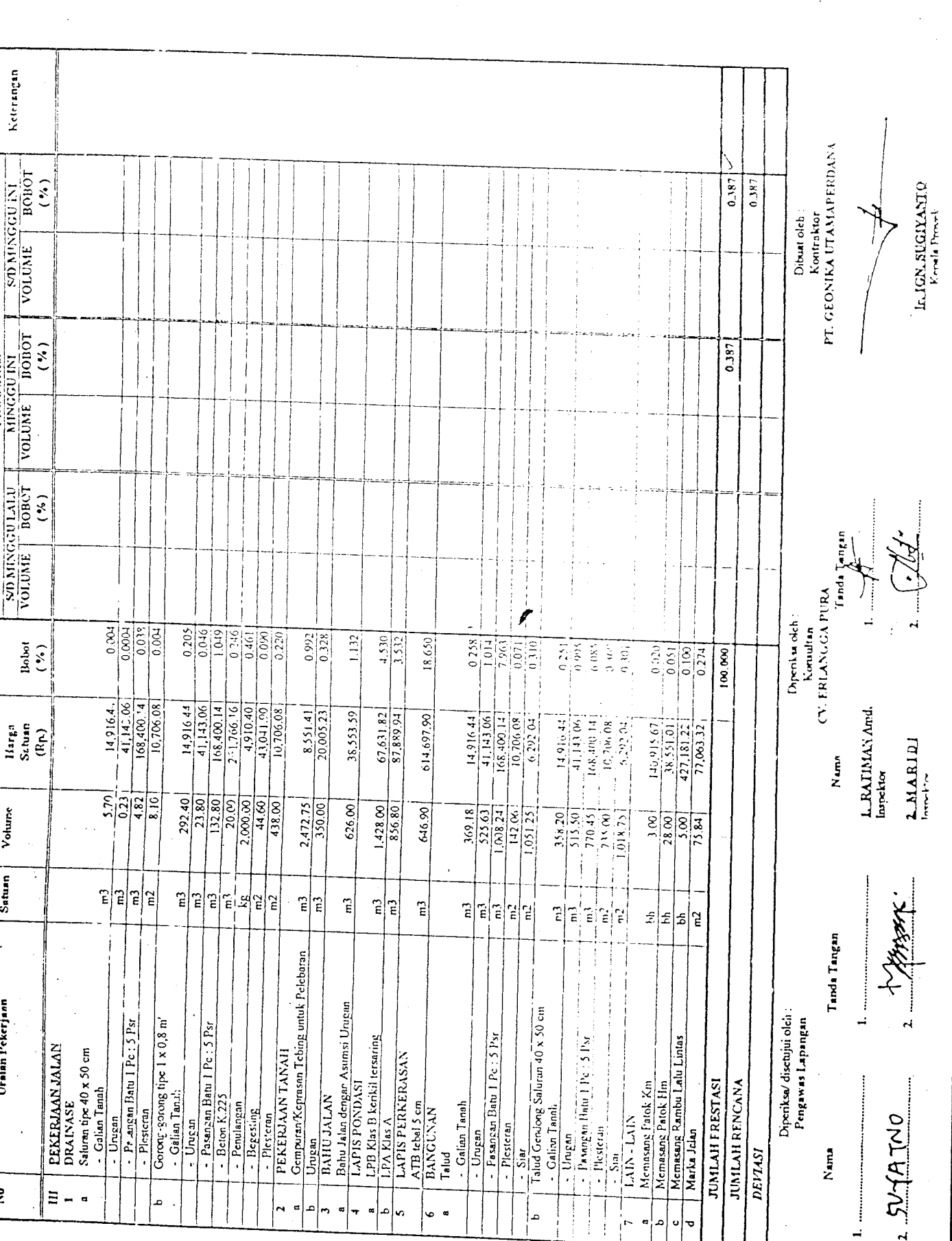

 $\mathcal{L}^{\text{max}}_{\text{max}}$ 

 $\mathcal{A}^{\text{max}}_{\text{max}}$ 

 $\frac{1}{2} \frac{1}{2}$ 

 $\hat{\mathcal{L}}$ 

 $\label{eq:2.1} \frac{1}{\sqrt{2}}\int_{\mathbb{R}^3}\frac{1}{\sqrt{2}}\left(\frac{1}{\sqrt{2}}\right)^2\frac{1}{\sqrt{2}}\left(\frac{1}{\sqrt{2}}\right)^2\frac{1}{\sqrt{2}}\left(\frac{1}{\sqrt{2}}\right)^2.$ 

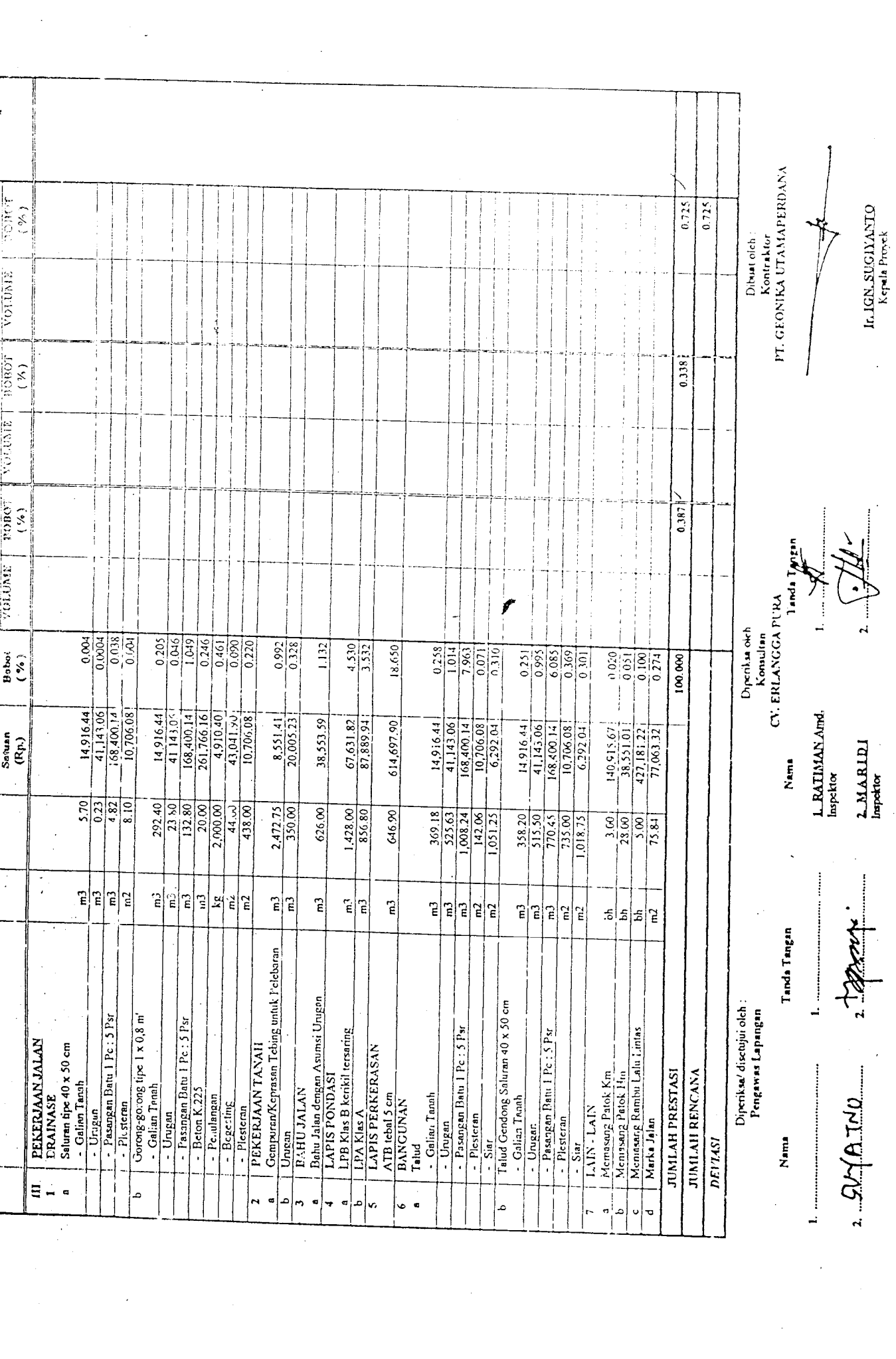

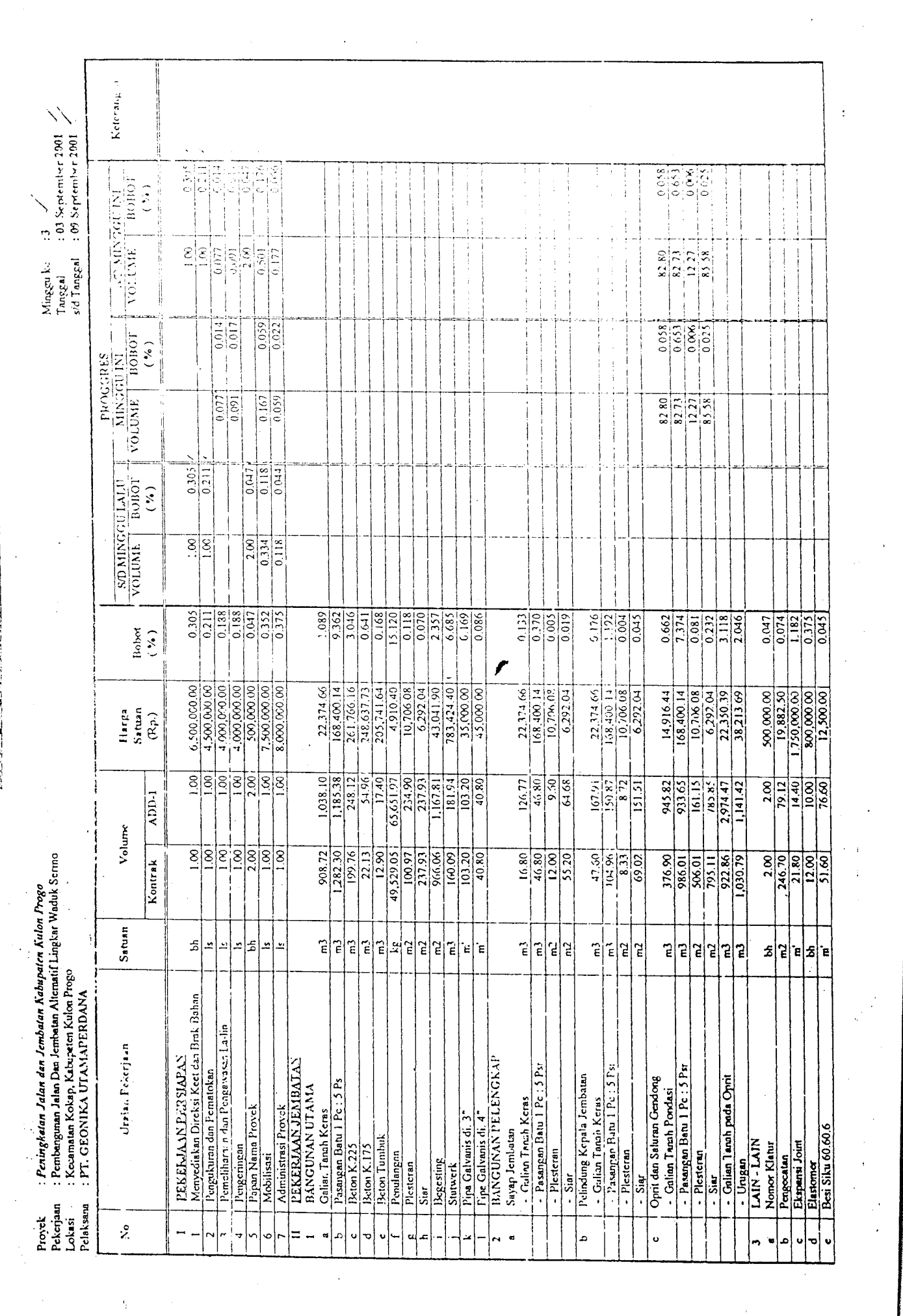

 $\hat{r}$ 

JUAJtilKAJM.JMIJCSliGilliAJM

 $\frac{1}{2}$ 

 $\frac{1}{2}$ 

 $\label{eq:2} \frac{1}{\sqrt{2\pi}}\frac{1}{\sqrt{2\pi}}\int_{0}^{\infty}\frac{1}{\sqrt{2\pi}}\left(\frac{1}{\sqrt{2\pi}}\right)^{2\pi} \frac{1}{\sqrt{2\pi}}\frac{1}{\sqrt{2\pi}}\frac{1}{\sqrt{2\pi}}\frac{1}{\sqrt{2\pi}}\frac{1}{\sqrt{2\pi}}\frac{1}{\sqrt{2\pi}}\frac{1}{\sqrt{2\pi}}\frac{1}{\sqrt{2\pi}}\frac{1}{\sqrt{2\pi}}\frac{1}{\sqrt{2\pi}}\frac{1}{\sqrt{2\pi}}\frac{1}{\sqrt{2\pi}}\frac$ 

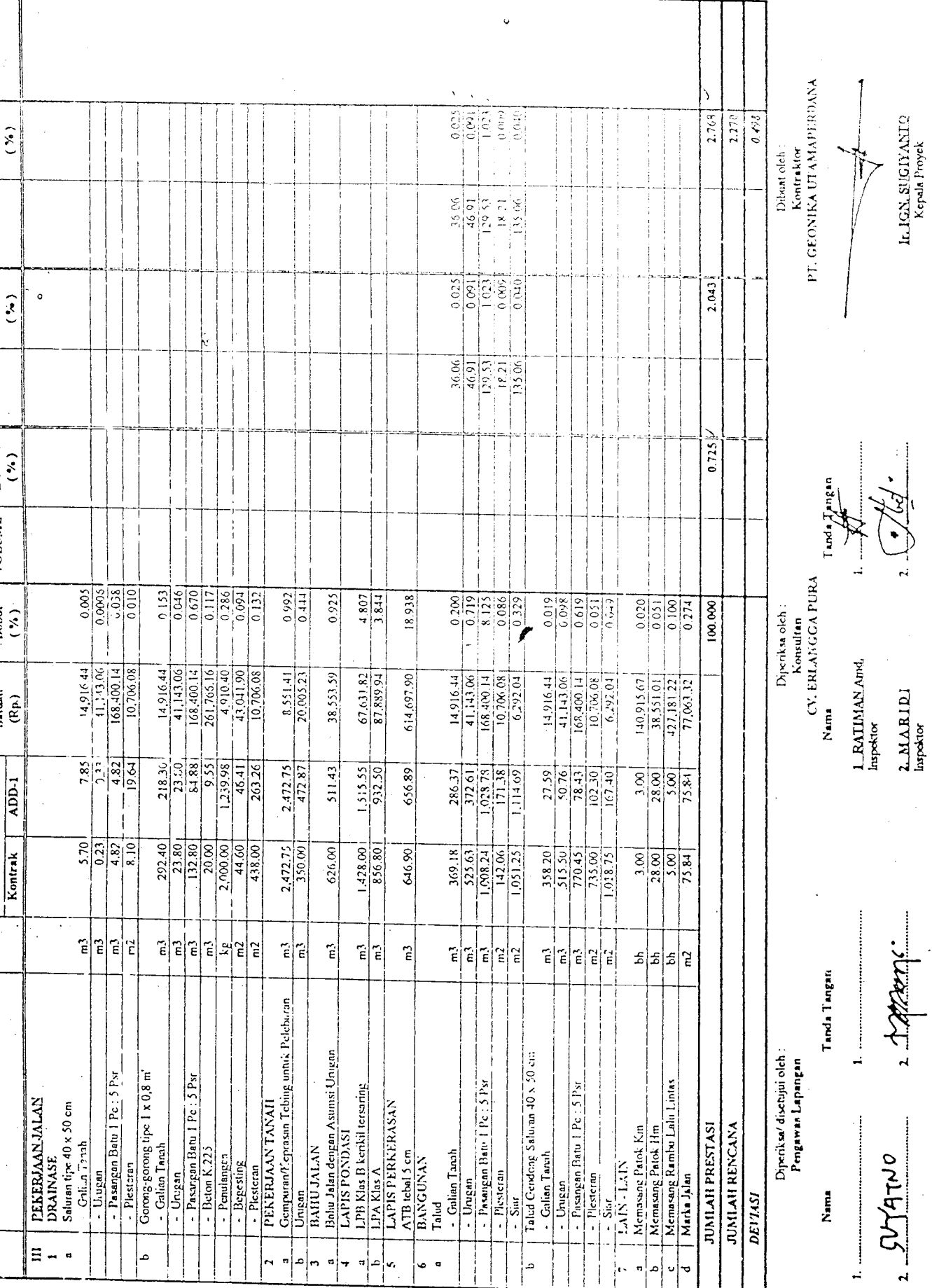

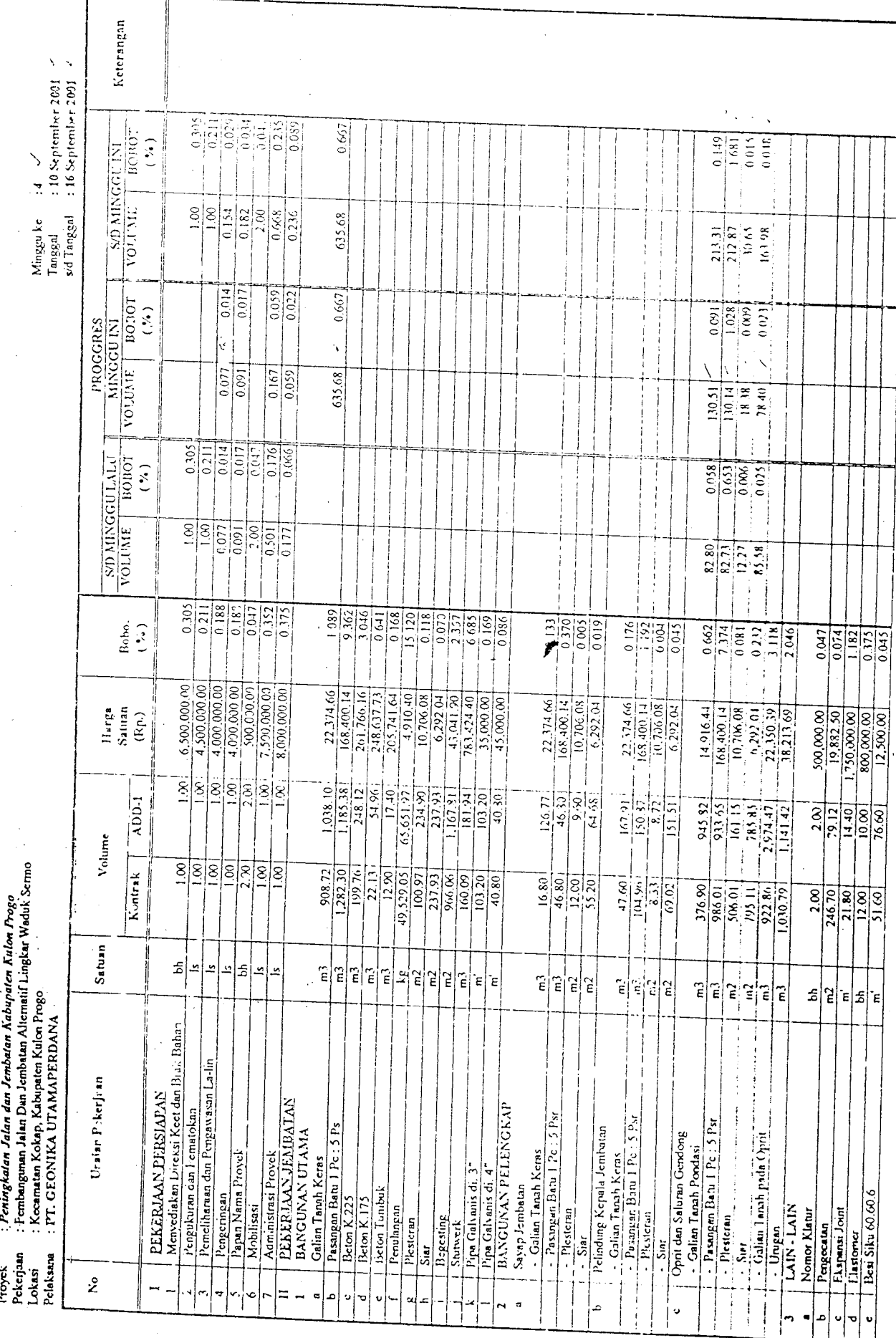

计可变

ł  $\frac{1}{2}$ 

 $\frac{1}{2}$ 

 $\ddot{\cdot}$ 

*Proyek Pekerjaan*

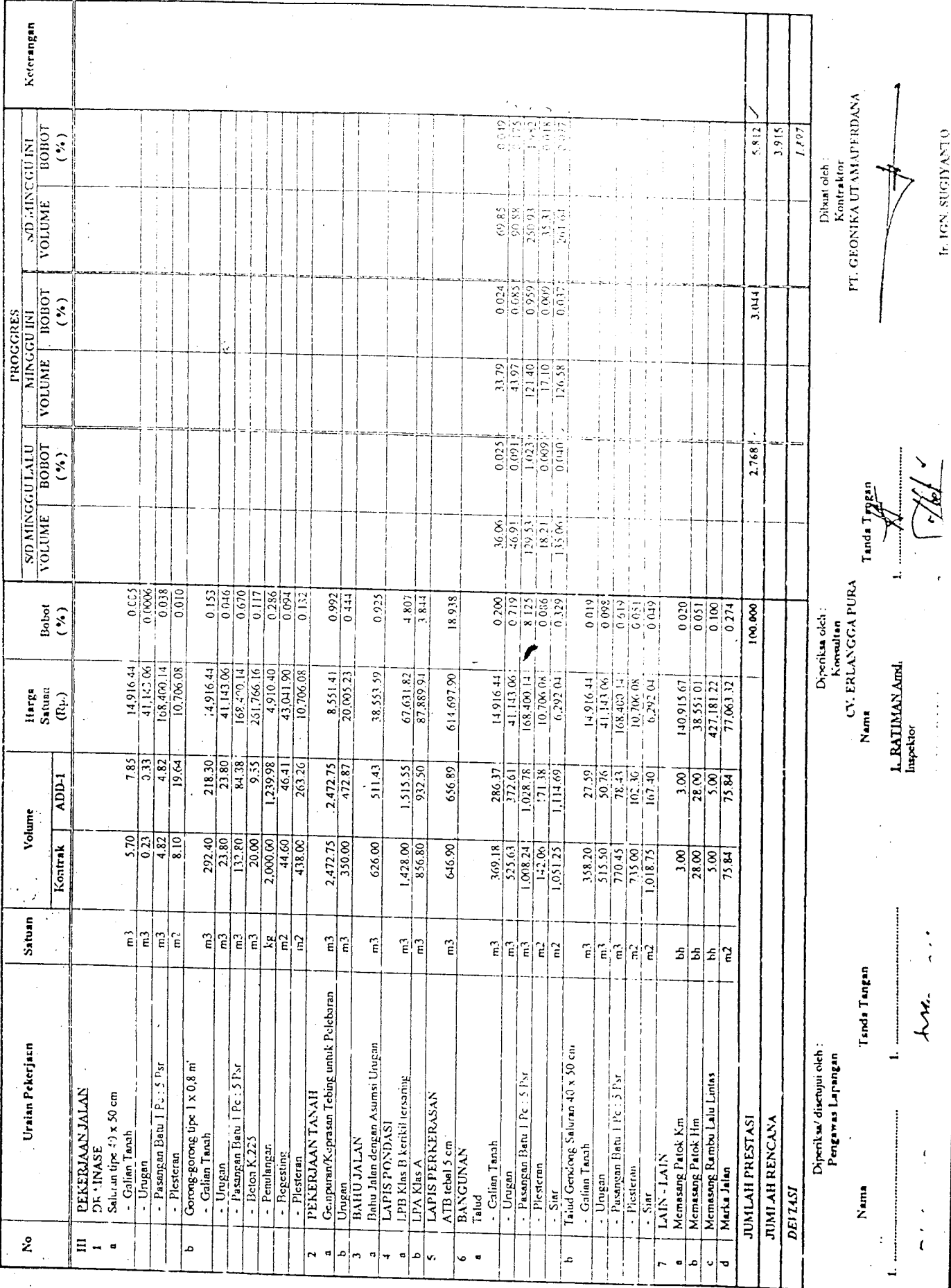

IE IGN SUGIYANTO OLAYALUDS NUL 11

 $\ddot{\phantom{0}}$ 

 $\ddot{\ddot{\cdot}}$ 

 $\frac{1}{3}$ 

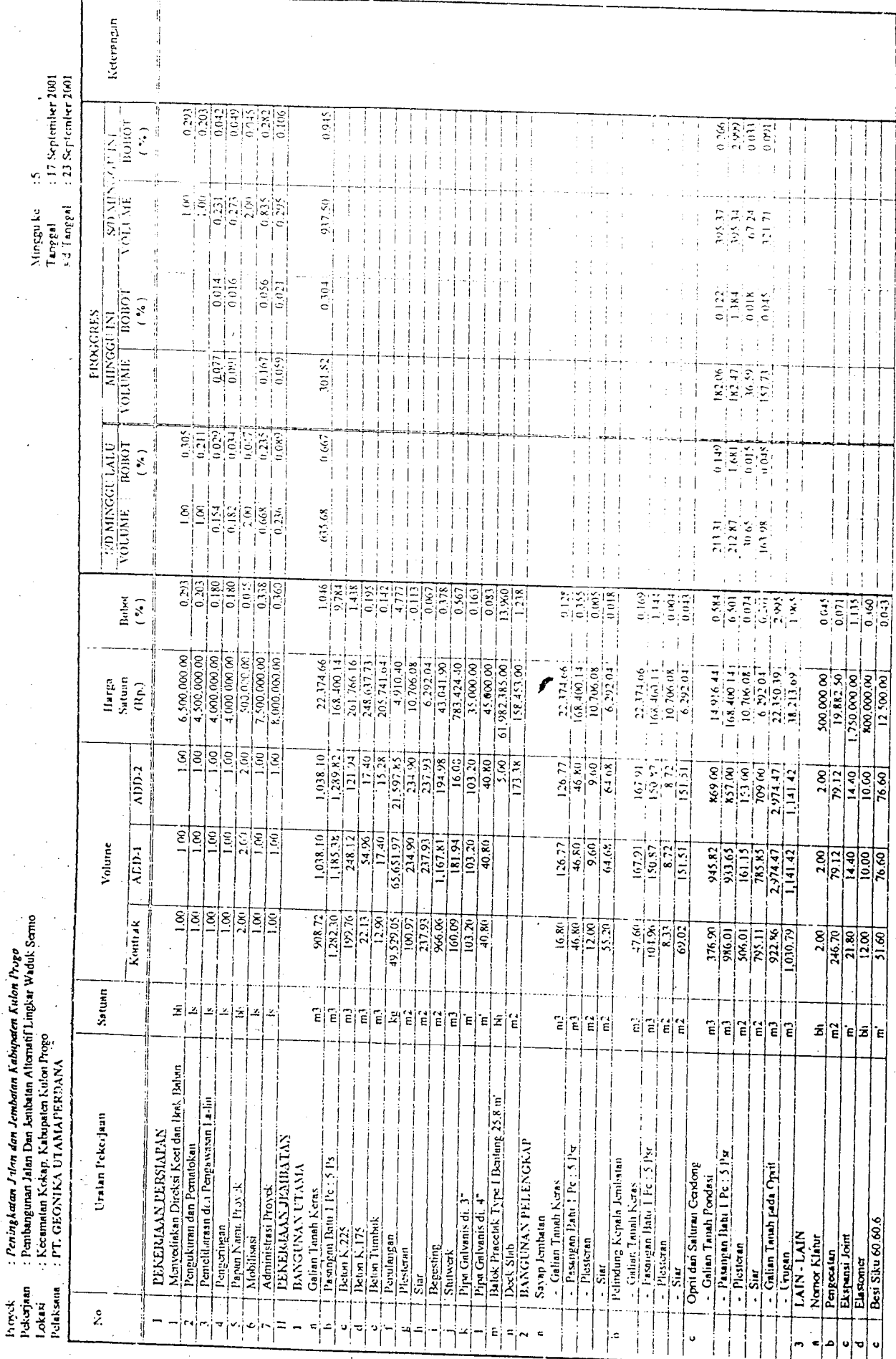

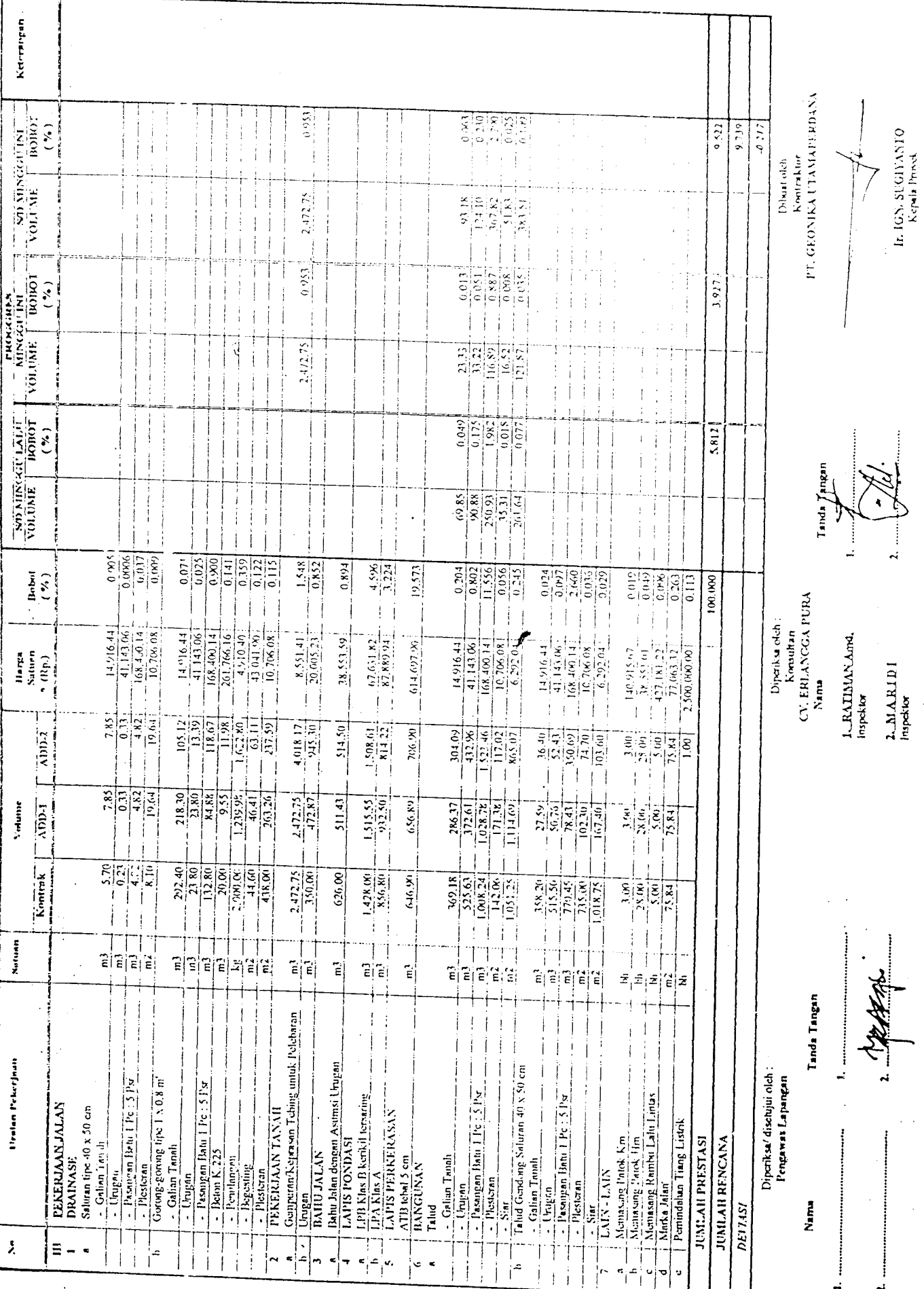

 $\frac{1}{2}$ 

Keterzugan : 24 September 2001<br>: 30 September 2001  $\frac{1}{2}$  $\frac{1}{\frac{1}{2} \cdot \frac{1}{2} \cdot \frac{1}{2}}$  $\frac{135}{0.127}$  $rac{15}{110}$  $\frac{1}{0}$  $\frac{SO(M) \times SO(1) \times SO(1)}{SO(M) \times SO(1)}$  $\frac{1}{2}$  $\frac{256}{292}$  $0.03$  $\frac{600}{600}$ Ì IOTI  $\frac{1}{2}$ Ĵ  $\overline{1}$ j  $\overline{\phantom{a}}$ ŧ ţ j Ÿ.  $rac{8}{2}$ 917.50 k'd Tanggal j Minggu ke B Tanggal 195.34 67.24 395.37  $\frac{121}{71}$ İ 1,367.60 j  $\mathbf{I}$ ان<br>ا fro Í  $\frac{\sinh\left(\frac{1}{2}\right)}{\sinh\left(\frac{1}{2}\right)}$ j  $\frac{17000}{10011}$  $\frac{6171}{2}$  $\frac{1}{0.067}$  $\frac{\text{MINCGI IN}}{\text{NOLINIS}}$  $(3, 1)$ ś. Tim<sup>e</sup> PROGGRES í j  $\mathbf{i}$ -i j  $\frac{1}{2}$  $\overline{\phantom{a}}$  $\frac{1}{2}$  $\frac{1}{2}$  $\mathfrak{f}$  $\frac{0.077}{0.091}$  $\frac{1}{0.059}$  $171.85$  $\frac{1}{1}$ ા<sub>શ</sub>ે (ન) Í  $\begin{array}{c} \begin{array}{c} \bullet \\ \bullet \\ \bullet \end{array} \end{array}$ Ť İ j į ĵΑ  $\begin{array}{c|c} 0.291 \\ -0.203 \\ -0.042 \\ -0.05 \\ -0.042 \\ -0.043 \\ -0.043 \\ -0.043 \\ -0.043 \\ -0.043 \\ -0.043 \\ -0.043 \\ -0.043 \\ -0.043 \\ -0.043 \\ -0.043 \\ -0.043 \\ -0.043 \\ -0.043 \\ -0.043 \\ -0.043 \\ -0.043 \\ -0.043 \\ -0.043 \\ -0.043 \\ -0.043 \\ -0.043 \\ -0.043 \\ -0.043 \\ -0.043 \\ -0$ į  $\begin{array}{c} 1 \\ 1 \\ 2 \\ 3 \end{array}$  $\frac{1266}{2.999}$  $\frac{-800 \text{ MIXGGU J.A.L.}}{100 \text{ JU NIE}}$ 있다.<br>이  $60.1$  $\frac{1}{2}$  $\frac{1}{100}$  $\ddot{\cdot}$ .<br>ال j  $\overline{\phantom{a}}$  $\overline{\phantom{a}}$ j j  $\frac{1}{4}$ ÷ Í j  $-\frac{100}{1001}$  $\frac{1}{2}$  $-\frac{v_{2}}{0.295}$  $\begin{array}{c} \bullet \\ \bullet \\ \bullet \\ \bullet \end{array}$ j.  $932.50$  $\frac{1}{2}$  $\frac{1}{3}$  $\mathord{\mathbb{I}}$  $\frac{1}{2}$ Î  $\begin{array}{r|l} \hline 195.37 \\ \hline 195.34 \\ \hline 10,74 \\ \hline 1.1.7 \end{array}$ Ť j  $\overline{1}$ Ĵ j j j  $\overline{\mathfrak{g}}$  $\cdot$ j j j  $\cdot$ İ ÎΪ j Ĵ j ś j Ť  $\ddot{\phantom{a}}$  $\ddot{i}$ j  $\cdot$  $\frac{1}{l}$ Ì Ť  $\frac{1.046}{9.784}$ **REA** खानु<br>बिटाइन  $0.178$  $\frac{1}{2}$  $11.960$  $\begin{bmatrix} 1 & 0 & 0 \\ 0 & 0 & 0 \\ 0 & 0 & 0 \\ 0 & 0 & 0 \\ 0 & 0 & 0 \\ 0 & 0 & 0 \\ 0 & 0 & 0 \\ 0 & 0 & 0 \\ 0 & 0 & 0 \\ 0 & 0 & 0 & 0 \\ 0 & 0 & 0 & 0 \\ 0 & 0 & 0 & 0 \\ 0 & 0 & 0 & 0 \\ 0 & 0 & 0 & 0 & 0 \\ 0 & 0 & 0 & 0 & 0 \\ 0 & 0 & 0 & 0 & 0 \\ 0 & 0 & 0 & 0 & 0 & 0 \\ 0 & 0 & 0 & 0 & 0 & 0 \\ 0 &$  $0.128$  $\frac{1}{2}$  $\frac{1}{2}$  $\frac{1}{2}$  $6000$  $(1169)$  $\begin{tabular}{|c|c|} \hline 25 & 25 \\ \hline 30 & 25 \\ \hline 45 & 25 \\ \hline 55 & 25 \\ \hline \end{tabular}$  $\frac{1}{2}$  $\frac{1}{2}$ j j  $\frac{1}{2}$  $\begin{tabular}{|c|c|c|c|c|} \hline 23.21.6 & \multicolumn{3}{|c|}{\hline $16,460,11}$ \\ \hline \hline $16,460,11$ \\ \hline \hline $26,766,10$ \\ \hline \hline $24,602,71$ \\ \hline \hline $24,602,71$ \\ \hline \hline $24,602,71$ \\ \hline \hline $24,602,71$ \\ \hline \hline $24,602,71$ \\ \hline \hline $24,602,71$ \\ \hline \hline $24,602,71$ \\ \h$  $\frac{1}{2}$  (30,0,0,0)<br>
7.500,000,00<br>
8.1400,000,00  $\overline{\phantom{a}}$ j  $4,500,000,00$  $0.500,000,000$  $\frac{61.982.385.00}{158.451.00}$  $4,000,000,000$  $\begin{array}{ll} 22.374.66\\ 163.400.14\\ 10.766.03\\ 10.766.03\\ \hline \end{array}$  $22.374\frac{66}{100.14}$ <br> $168.400\frac{14}{14}$  $0.292.04$  $\begin{array}{l|l} \hline 168,100,141 \\ \hline 10,708,081 \\ \hline 10,702,041 \\ \hline 10,702,091 \\ \hline 11,702,191 \end{array}$  $\frac{1}{2}$ 14.916.44  $\begin{array}{r|l} & 19.882.60 \\ \hline & 1.750.000.00 \\ \hline & 800.000.00 \\ 12.500.00 \end{array}$  $(\mathsf{R}_{\mathrm{P}})$  $38.213.69$ 100.000.00  $\frac{1}{4}$  $\vdots$ ł  $\frac{1}{3}$  $\mathfrak{f}$ j ululululur<br>Sisisisisisi  $\overline{\phantom{a}}$  $\frac{1}{\sqrt{\frac{1}{12}}\cdot\frac{1}{12}}$  $\frac{1}{\sqrt{111}}$  $\frac{1}{2}$  $\begin{bmatrix} 1.26 & 77 \\ 46 & 30 \\ 40 & 10 \end{bmatrix}$ ्<br>पुरुष  $[50.37]$  $\frac{1}{2}$  $\begin{bmatrix} 100 & 0 \\ 0 & 0 \\ 0 & 0 \\ 0 & 0 \\ 0 & 0 \\ 0 & 0 \\ 0 & 0 \\ 0 & 0 \\ 0 & 0 \\ 0 & 0 \\ 0 & 0 \\ 0 & 0 \\ 0 & 0 \\ 0 & 0 \\ 0 & 0 \\ 0 & 0 \\ 0 & 0 \\ 0 & 0 \\ 0 & 0 \\ 0 & 0 \\ 0 & 0 \\ 0 & 0 \\ 0 & 0 \\ 0 & 0 & 0 \\ 0 & 0 & 0 \\ 0 & 0 & 0 \\ 0 & 0 & 0 & 0 \\ 0 & 0 & 0 & 0 \\ 0 & 0 & 0 & 0 \\ 0 & 0 & 0 & 0$  $2.97447$ 167.91  $\frac{2}{2}$  $1.141.47$  $\frac{1}{2}$ J  $\frac{1}{2}$  $\bar{t}$ J  $\bar{z}$  $\mathbf{I}$  $\mathbf{i}$ Ï  $\mathbf{r}$  $\overline{1}$  $\begin{array}{r} -126.77 \\ -46.89 \\ \hline 9.604 \\ \end{array}$ דו<br>ין∃  $\overline{3}$ Ē Volume  $\mathbf{i}$  $-64.68$  $\begin{bmatrix} 1.0047 \\ -1.0047 \\ \end{bmatrix}$  $\lambda$ <sub>DD-1</sub>  $167.91$  $\begin{array}{c}\n\overline{\mathbf{r}}_{11} \\
\overline{\mathbf{r}}_{11} \\
\overline{\mathbf{r}}_{12} \\
\overline{\mathbf{r}}_{11} \\
\overline{\mathbf{r}}_{12} \\
\overline{\mathbf{r}}_{12} \\
\overline{\mathbf{r}}_{21} \\
\overline{\mathbf{r}}_{22} \\
\overline{\mathbf{r}}_{21} \\
\overline{\mathbf{r}}_{22} \\
\overline{\mathbf{r}}_{22} \\
\overline{\mathbf{r}}_{22} \\
\overline{\mathbf{r}}_{21} \\
\overline{\mathbf{r}}_{22} \\
\overline{\mathbf{r}}_{22} \\
\over$  $\frac{91.65}{161.15}$  $\frac{2.9747}{2.974742}$ 945.82  $\frac{1}{2}$  $\overline{1}$  $\overline{1}$  $\overline{1}$ Ĵ  $\frac{8}{3}$ : Peningkatan Julan dan Jembatan Kabupaten Kulon Prega<br>: Pembangunan Julan Dan Jembatan Aherunif Lingkar Waduk Sermo j Koutrak ļ ļ jš  $\frac{47.69}{164.38}$  $\begin{array}{r} 16,86 \\ -16,86 \\ -12,68 \\ -12,76 \\ \hline \end{array}$  $\frac{793}{922} \frac{11}{86} \frac{1}{1}$ 986.01 176,90  $306.01$  $\frac{8}{2^{16.80}}$ İ  $\begin{array}{c} \hline \end{array}$  $\frac{1}{2}$  $\overline{\phantom{a}}$ İ  $\overline{\phantom{a}}$ j  $\mathfrak l$ Satuan<sup>1</sup>  $\overline{1}$  $\frac{1}{2}$  $\frac{1}{4}$  $\frac{1}{4}$ į j  $\frac{1}{2}$ Ï  $\overline{1}$ j Ì T TΤ Ť  $\left\{ \right.$  $\frac{1}{2}$ Í  $\tilde{\mathbf{z}}$  $\overline{\phantom{a}}$  $\overline{1}$ j Ť  $\overline{1}$ ∤≚∣∸∣≄∣≠  $\overline{1}$  $\mathbf{I}$ İ Ť  $\overline{1}$  $\mathbb{E}|\mathbb{P}|\mathbb{R}$  $\mathbf{1}$  $\tilde{\epsilon}$ Ť Έ ž Έ ΪĖ έ Ë Έ  $\epsilon$ Ι£  $\mathsf{E}\left[\mathsf{E}\right]$  $\mathsf{E}\left[\left.\widetilde{\mathsf{E}}\right|\right]\mathsf{E}\left[\left.\widetilde{\mathsf{E}}\right|\right]$ Ë  $\mathbf{E}[\mathbf{\tilde{e}}|\mathbf{\tilde{e}}]$ Έj 'E| : Keematan Kokap, Kabupaten Kulon Progo<br>: Fr. GEONIKA UTAMAIFERDANA  $\hat{\epsilon}$  $\hat{\epsilon}$ Ë,  $E[\epsilon]$ 'e|£ É, j EEKER<u>JAAN PERSIAPAN</u><br>Menyeliakan Dicksi Keet dan Brak Bahan j Į ÷ Pengukuran dan Pematokan<br>Pemerliharaan dan Pematokan Print Galvanis di, 47<br>Balok Pracelak Type I, Bantang 25,8 m  $\frac{1}{2}$ į Ţ j  $\overline{\mathbf{1}}$ j  $\frac{1}{2}$  $\overline{\phantom{a}}$ <sup>1</sup> Utatan Pekerjaan  $\frac{1}{2}$  is same an identified by  $\frac{1}{2}$  in  $\frac{1}{2}$  in  $\frac{1}{2}$  in  $\frac{1}{2}$ j j  $\begin{array}{c} \hline \end{array}$  $\frac{1}{1}$ **EEKERJAAN JENDALAN**<br>BANGUNA YUTAMA **BANGUNAN PELENGKAP** j  $\frac{1}{2} \frac{P_{\text{S-Unip}}}{P_{\text{U}}(x)} \frac{P_{\text{U}}(x)}{P_{\text{U}}(x)} = \frac{P_{\text{U}}(x)}{P_{\text{U}}(x)}$  $\frac{1}{2} \sqrt{\frac{1}{2} \left( \frac{1}{2} \right)^2 + \left( \frac{1}{2} \right)^2 + \left( \frac{1}{2} \right)^2}$  $\frac{1}{1}$  - Pasangan lanu I Pc : 5 Ps 1 Pelindung Kepala Jembatan j Opit dan Salitran Gusdong  $\frac{1}{\sqrt{2}}\cdot\frac{1}{\sqrt{2}}\cdot\frac{S(\alpha)}{\sqrt{2}}\cdot\frac{1}{\sqrt{2}}\cdot\frac{1}{\sqrt{2}}\cdot\frac$  $\mathbf{I}$ Papan Nama Proyek j - Galian Tandi Pordasi Administrasi Proyek - Galian Tanah Keras Galian Tanah Keris Calian Tanuh Keras Pipe Galvanis di. 3 ij  $\overline{1}$ Savap Jembotan Beton Tumbuk  $\frac{1}{L\lambda 1} \frac{\ln_{\lambda} \ln_{\lambda}}{1.24 \text{ N} + L\lambda 1 \text{ N}}$ Pengeringan Best Siku 60.60 6 Mobilisms Penulangan  $\frac{1}{2}$ Plesteran Tengesalan<br>| Pengesalan<br>| Elispansi Joint Phistogan. Nomor Klatur Begesting  $\frac{c}{\sqrt{2}}$ Plesteran Stutwerk ٦ī. Electonics يز ا<br>تر Proyek<br>Mekerjaan i. Pelaksana .. 可寻常 Lokasi - 2  $\hat{\mathbf{x}}$ 廿 İ Ť Ï Í ļ  $\frac{1}{1}$  $\overline{\phantom{a}}^!$  $\circ$  $\frac{w}{2}x$ 휘  $\epsilon$  $\ddot{\phantom{0}}$ 'N ू  $\overline{1}$  $\circ$ Ĥ Í  $\vert \cdot \vert$ 아기 ٩

とくここことこと とくごうこくご

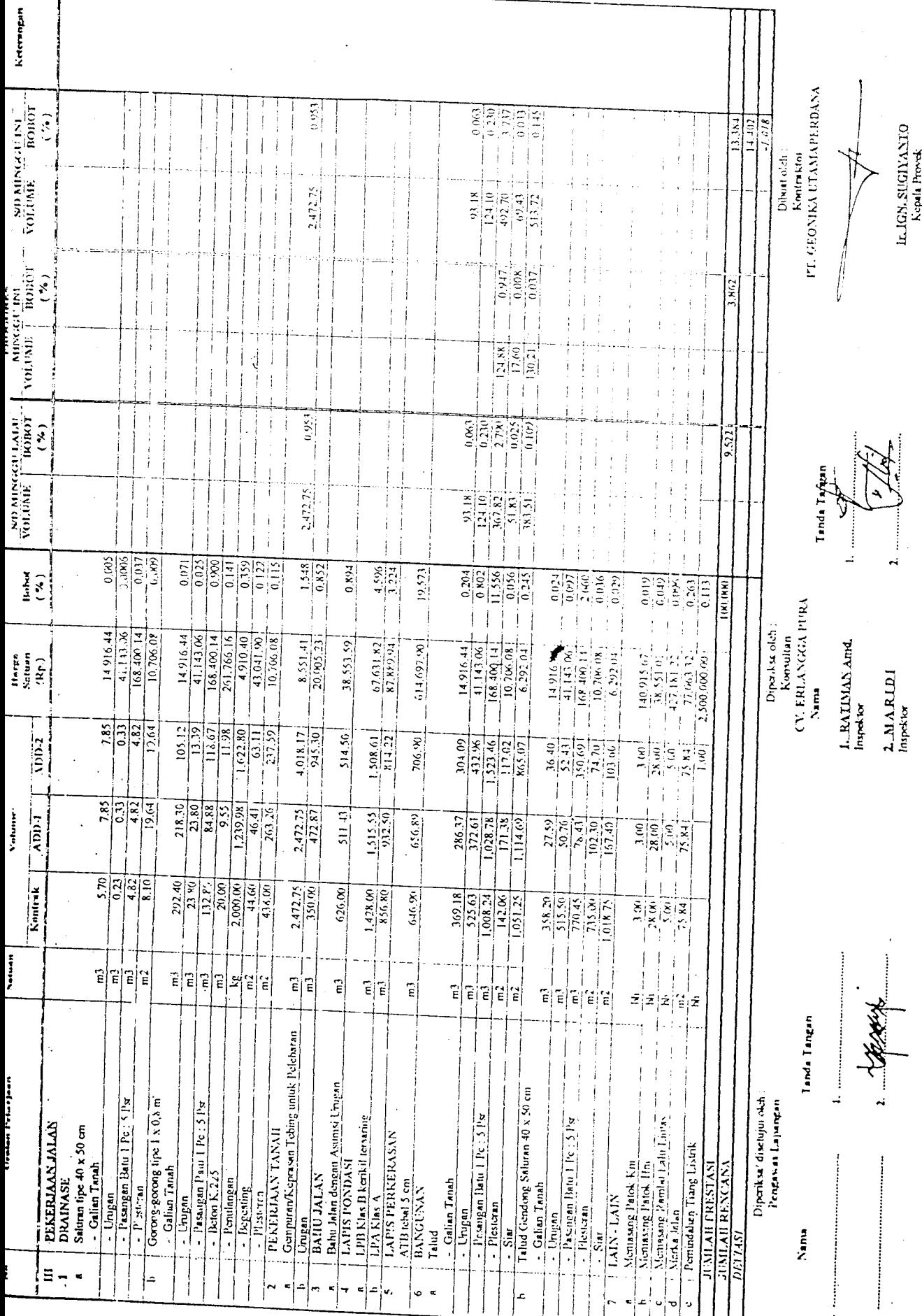
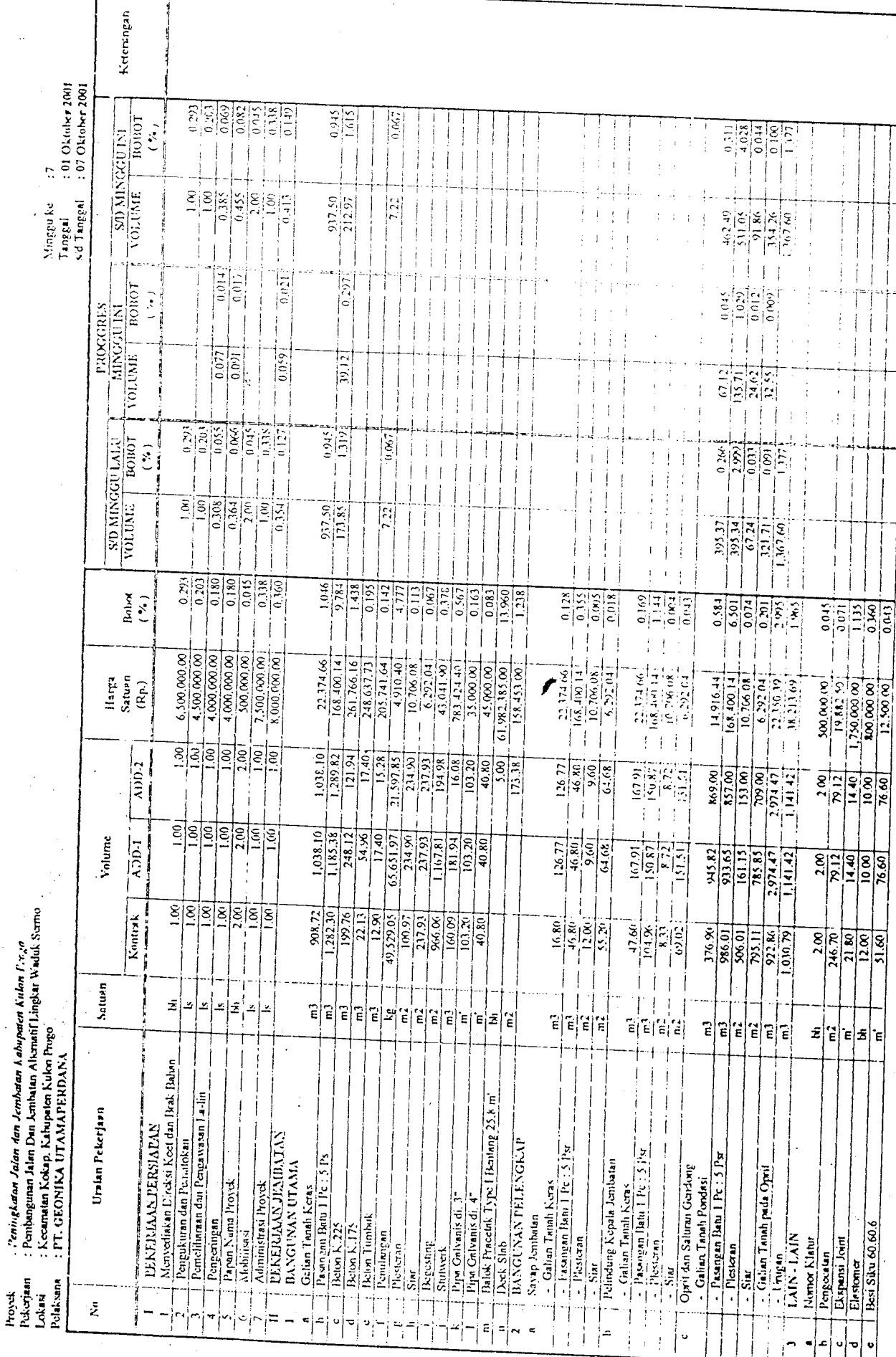

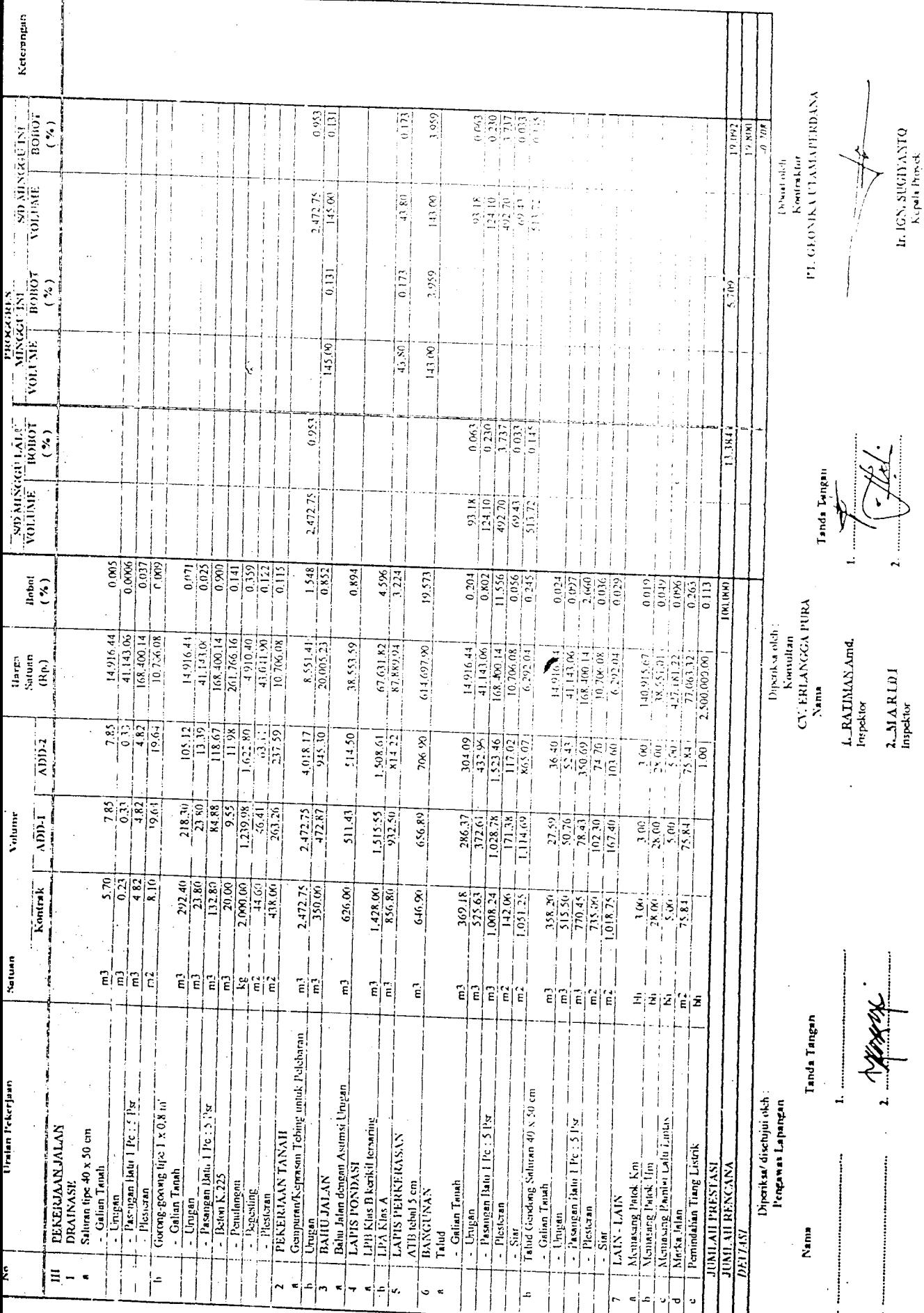

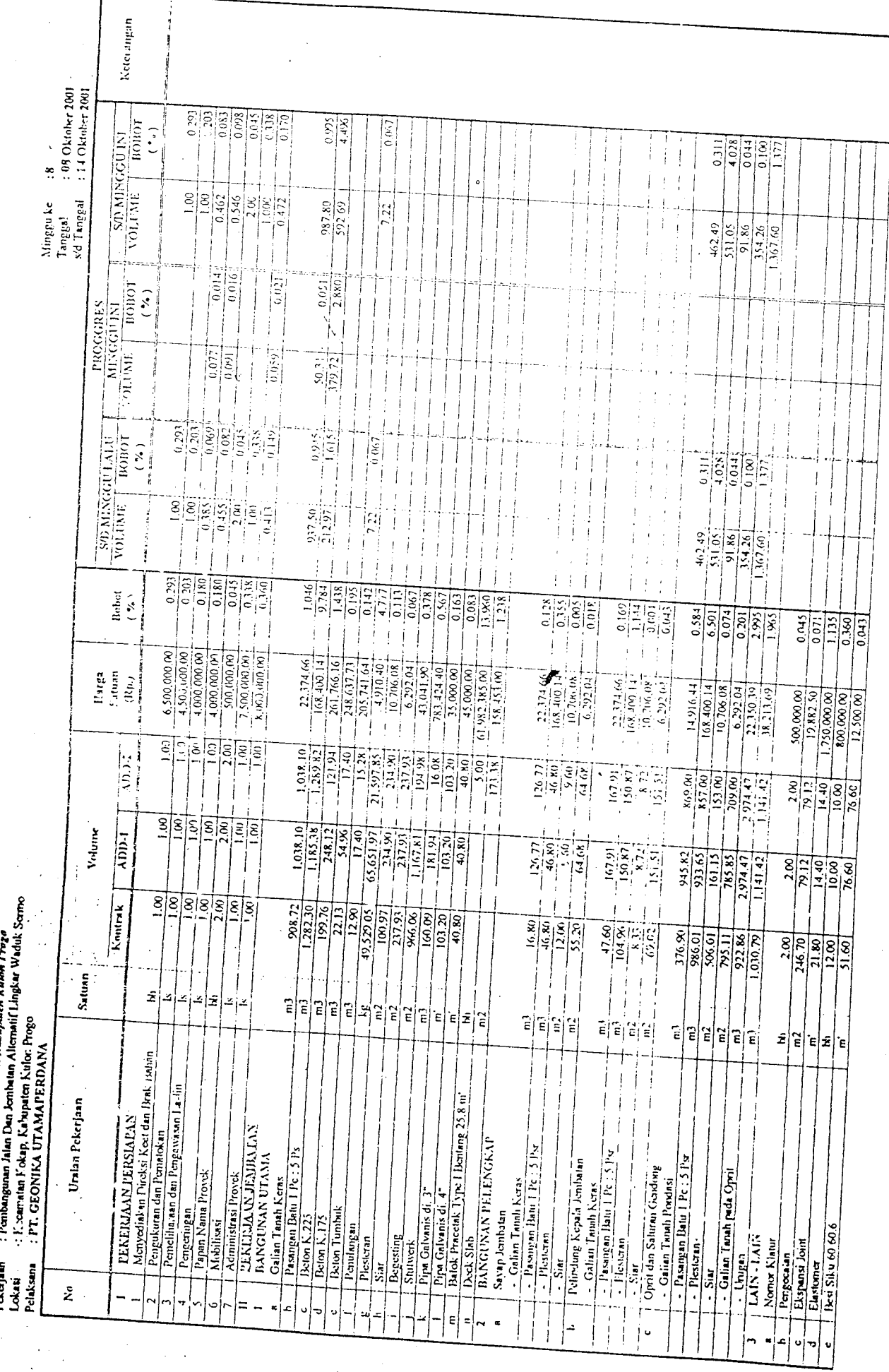

 $\bar{\bar{z}}$ 

 $\vdots$ 

Tanda TARran

 $2 \frac{M}{M}$ 

L. RATIMANAnd **Experience** 

CUBRLANGGA PURA Diperksa oleh Komultan Nama<sub>1</sub>

Tanda Tangan

Nama

Diperiksa/disetujui oleh<br>Pengawas Lapangan

Ir...IGN\_SLIGIYANTO

PT. GEONIKA UTAMAPERDANA

Dibuti oldi: Kontraktor

 $25.679$  $\frac{1}{2}$ 

 $79.636$ 

 $\frac{10.541}{10}$ 

 $19.092$ 

 $1(14)$ ,  $(15)$ 

 $2.500,0000,000$ 77.663.32

 $\frac{1}{2}$ 

 $\begin{array}{c|c} 0 & 0 & 0 \\ \hline 0 & 0 & 0 \\ \hline 0 & 0 & 0 \\ \hline 0 & 0 & 0 \\ \hline \end{array}$ 

 $\frac{2.283}{0.0311}$  $\frac{1}{6}$ 

 $\frac{10102}{6412}$ 

 $\frac{2.283}{0.031}$ 

 $30, 02$  $\frac{1}{2}$ 

 $\frac{1}{\frac{1}{2} \cdot \frac{1}{2} \cdot \frac{1}{2} \$ 

ļ

 $\begin{array}{c} 14.916.44\\ -4.114.66\\ -10.142.66\\ -10.84.460\\ -10.206.84\\ 10.206.84 \end{array}$ 

मांग और ह<br>नीयाहीय¦ह

 $\begin{matrix} \end{matrix}$  $\begin{array}{c} 1 \\ 1 \\ 1 \end{array}$ 

 $\begin{array}{r} 27.59 \\ -50.76 \\ -80.36 \\ -102.30 \\ \end{array}$ 

 $\frac{358.20}{515.50}$ 

 $6.292.04$  $140.915.67^{\pm}$  $427.089.22$  $(x, \overline{S}1, 0)$ 

 $\cdot$ 

 $\frac{1}{\sigma}$ 

 $\frac{1}{1}$ 

 $\frac{1}{2}$ 

Ï.  $\frac{1}{4}$ 

 $\overline{\phantom{a}}$ 

 $\mathbb{E}\left|\mathbb{E}\left[\mathbb{E}\left|\mathbb{E}\right|\right]\right|$ 

्<br>नाह्य<br>नाह्य  $75.84$ 

> ļ  $\overline{1}$

 $\frac{1}{\sigma} = -\frac{\text{Nomase peak km}}{\text{Nomase peak}}$ 

**LAIN-LAIN** 

 $\ddot{\mathbf{S}}$ 

Penindahan Tiang Listrik

Marka Jalan

**JUMLAH PRESTAST UMLAH RENCANA** 

**DETTASI** 

 $\frac{88}{0.381213}$ 

 $\frac{93.18}{124.10}$ 

3813131

 $\begin{array}{r|l} & 93.18 \overline{\smash{\big)}\ 124.10} \\ \hline 124.10 \\ \hline 492.70 \\ \hline 63.43 \\ \hline 513.72 \\ \end{array}$ 

 $\begin{array}{r} 0.204 \\ -0.802 \\ \hline 1.58 \\ 0.056 \end{array}$ 

 $\begin{array}{|l|l|} \hline 14.916, 44 \\ \hline 11.44, 66 \\ \hline 108.400, 14 \\ \hline 0.706, 66 \\ \hline 0.222, 04 \\ \hline \end{array}$ 

 $\begin{array}{c|c} \hline \text{Re } \omega \\ \hline \text{e}^2 \text{e}^2 \text{e}^2 \\ \hline \text{f}^2 \text{e}^2 \text{e}^2 \\ \hline \text{f}^2 \text{e}^2 \text{e}^2 \\ \hline \text{f}^2 \text{e}^2 \text{e}^2 \text{e}^2 \\ \hline \text{f}^2 \text{e}^2 \text{e}^2 \text{e}^2 \text{e}^2 \text{e}^2 \text{e}^2 \text{e}^2 \text{e}^2 \text{e}^2 \text{e}^2 \text{e}^2 \text{e}^$ 

 $\begin{tabular}{c} 289.37 \\ -272.61 \\ -372.61 \\ -103.78 \\ -111.60 \\ -111.60 \\ \hline \end{tabular}$ 

 $\begin{array}{r} \underline{369.18} \\ \underline{-325.63} \\ \underline{-1208.24} \\ \underline{-142.06} \\ \underline{-142.06} \\ \underline{-151.25} \end{array}$ 

 $|\tilde{\epsilon}|\tilde{\epsilon}|\tilde{\epsilon}$ Ē

Ê É  $\frac{1}{2} \frac{1}{2} \frac{1}{2} \frac{1}{2} \frac{1}{2} \frac{1}{2} \frac{1}{2}$ 

1 Talud Gendong Saluran 40 x 50 cm

 $-\frac{G$ alian Tanah

 $\frac{1}{2} = \frac{p_{\text{asquap}}}{p_{\text{lestrat}}}$ 

Pasangan Batu 1 Pc : 5 Ps

 $\frac{1}{2}$  - Plesteran - Unugan

 $\frac{1}{2}$ 

j.

- Galian Tanah

 $\frac{1}{245}$ 

 $\frac{3.802}{0.277}$ 

 $\frac{1.248.00}{70.00}$ 

 $\frac{3.802}{0.104}$ 

 $\overline{\phantom{0}}$ 

 $\frac{1248.00}{26.20}$ 

 $\frac{1}{2}$ 

 $\frac{1}{43.80}$  $143.00$ 

 $\frac{4.58}{1.224}$ 

67.631.82  $x7,889,94$ 614,697.90

 $\frac{1.508.61}{812.22}$ 

 $\frac{1.515.55}{912.50}$ 

 $rac{y}{z}$ 

656.89

646.90

1.959

19.573

 $\ddot{\phantom{1}}$ 

 $\frac{1.548}{0.852}$ 

 $\frac{0.554}{0.45}$ 

4,018.17

 $\frac{0.595}{0.7211}$ 

 $\bar{\lambda}$ 

 $0.953$  $\frac{1}{6131}$ 

 $\ddot{\phantom{0}}$ 

 $2.472.75$ 

 $\frac{1.548}{0.852}$  $0.894$ 

 $20.005 - 3$ 

11558

 $\frac{4.018 \text{ Hz}}{93.66}$ 

 $2.472.75$  $-30.26$ 

 $350(y)$ 

2,472.75

Gempuran/Keprasan Tehing untuk Pelebaran

 $\frac{1}{P$ Exteran $\frac{1}{P}$ Exteran

- Regesting

Bahu Jalan dengan Astimsi L'rugan

**BAINU JALAN** 

: Urugan

 $\epsilon$ 

LAPIS PONDASI

: LPB Klas B kerkil tersaring

 $\frac{\overline{LPA}}{\overline{LAPISPERLERASAS}}$ 

 $\overline{z}$ 

ļ۷,

ATB tehal 5 cm

**BANGUNAN** 

Talud

18.551.59

 $514.56$ 

 $51.43$  $172.87$ 

> 626.00  $\frac{1.428.00}{856.80}$

j.

 $\frac{1}{\frac{1}{2}}$ 

 $\frac{35}{12225}$ 

 $\begin{bmatrix} 2 \\ E \end{bmatrix} =$  $\tilde{\epsilon}$ Ē  $\begin{array}{c} \n\Xi \n\end{array}$ 읽길  $\hat{\epsilon}$ 

 $\frac{29280}{21280}$ 

 $5|5|5|5|$ 

- Pasangan Batu I Pc : 5  $p_{ST}$ 

 $\frac{1}{\text{Beta}}$   $\frac{225}{225}$ Penulangan

Galian Tanah

 $-$ Urugan

 $\frac{218361}{23.861}$ 

 $\frac{1.545.42}{\frac{800.10}{}}$ 

 $\begin{array}{c} i \\ j \\ k \end{array}$ 

 $\begin{array}{r|l} & 0.005 \\ \hline 0.0006 \\ \hline 0.037 \\ \hline 0.007 \\ \hline 0.001 \\ \hline \end{array}$ 

 $\begin{bmatrix} 14.916 & 44 \\ 41.141 & 0.8 \\ 168.400 & 14 \\ 10.706 & 0.7 \end{bmatrix}$ 

 $78.1$ 

 $\frac{1}{2} \frac{1}{2} \frac{1}{2} \frac{1}{2} \frac{1}{2} \frac{1}{2}$ 

 $\frac{8}{2}$ 

 $E|E|E|E$ 

 $\frac{\text{Ungan}}{\text{Pasm}_b \cdot \text{Mau} + 2\epsilon : 5 \text{ Eyr}}$  $Govone-3c \cdot \text{on}$  in  $pr 1 \times 0.8 \text{ m}$ 

 $-$  Piesteran

- Galian Tenah

**PEKERJAAN JALAN** Saluran tipe 40 x 50 cm

**DRAINASE** 

 $\Xi$ -×  $0.071$  $0.025$ 

Keterangan

SOLUME TRING

 $\frac{1}{10000}$ 

**VOLUNIE** 

 $\begin{array}{c}\n 1.00001 \\
 0.0001\n\end{array}$ 

VOLUME

 $\begin{array}{c} \text{Lohod} \\ (2,1) \\ (-1,1) \\ (-1,1) \end{array}$ 

 $\sum_{i=1}^{n}$ 

 $\mathbf{I}$ 

 $(3)$ 

**NINGSER** 

 $\binom{3}{4}$ 

 $($  %)

 $1.959$ 

143.00

 $513.72$ 

: Peningkatan Jatin dan Jembatan Kabupaten Kulon, Proga<br>: Pembangunan Julan Dan Jonhatan Altemnif Lingkar Waduk Sermo<br>: Kosamatan Kokap, Kabupaten Kulon Progo *Proyek .Peningkatan Jahn Jan Jembatan Kabupaten Kulon P.vga Pekerjaan :Pembangunan J,lan Dan Jembatan AltcmatifLingkar W.duk Sermo : Kecamatan Kokap. Kabupaten Kulon Progo* **I'royek**<br>Pekerjaan<br>Lokani

l,

*^*  $\ddot{\cdot}$ *Minggu kc :9* Minggu ke  $\overline{\mathcal{I}}$ 

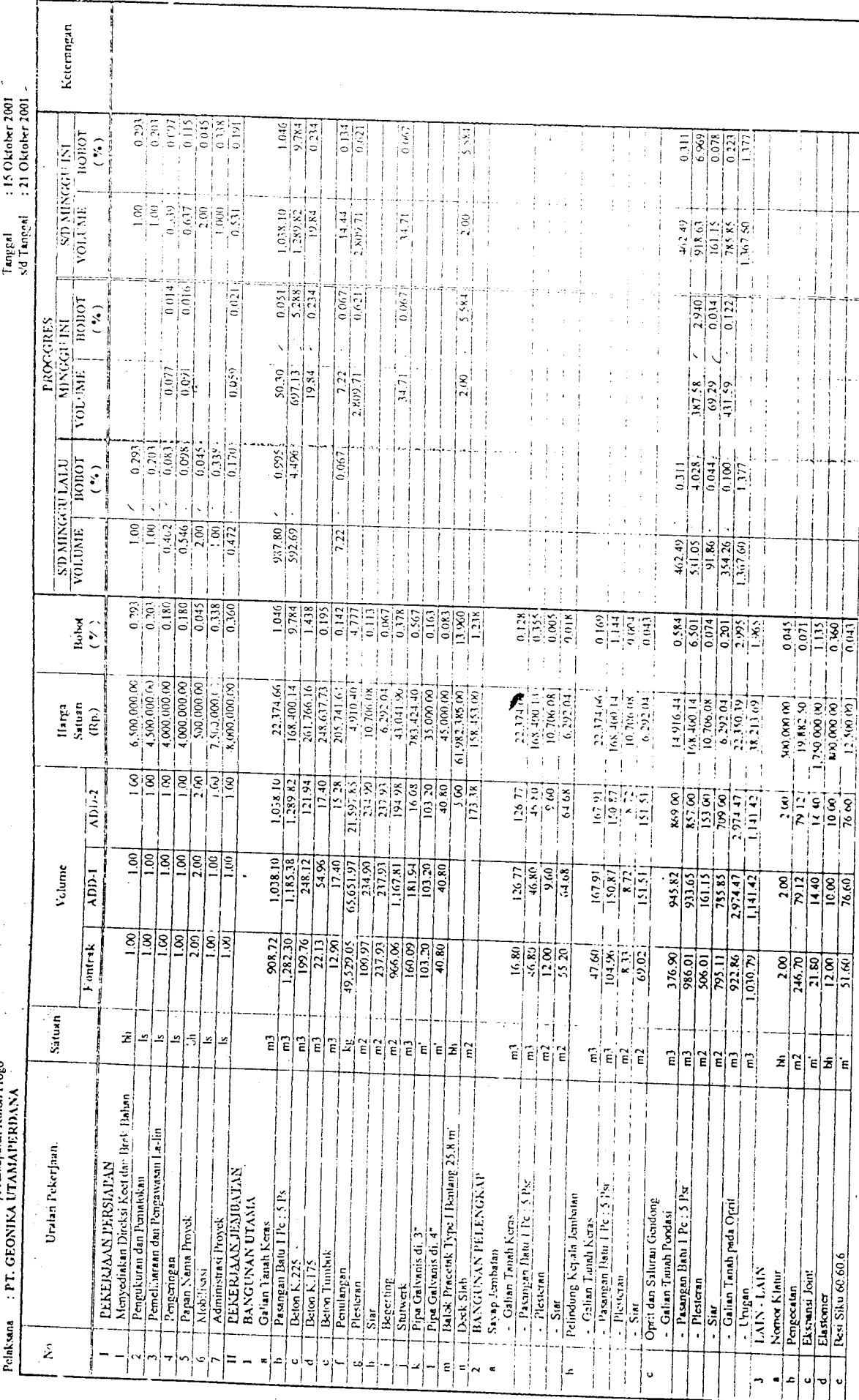

 $\ddot{\cdot}$ 

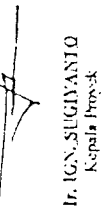

Tanda Tyma

L\_RATIMAN Amd

 $\begin{array}{ll} \textbf{2}\_\textbf{M}\textbf{A}\textbf{R}\textbf{L}\textbf{D}\textbf{I} \\ \textbf{Input} \end{array}$ 

 $\sum_{i=1}^{n}$ j

> I  $\mathbf{r}$

 $\frac{1}{2}$ 

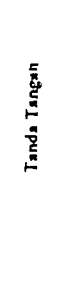

Pengawas Lapangan Nania

 $\ddot{\phantom{0}}$ 

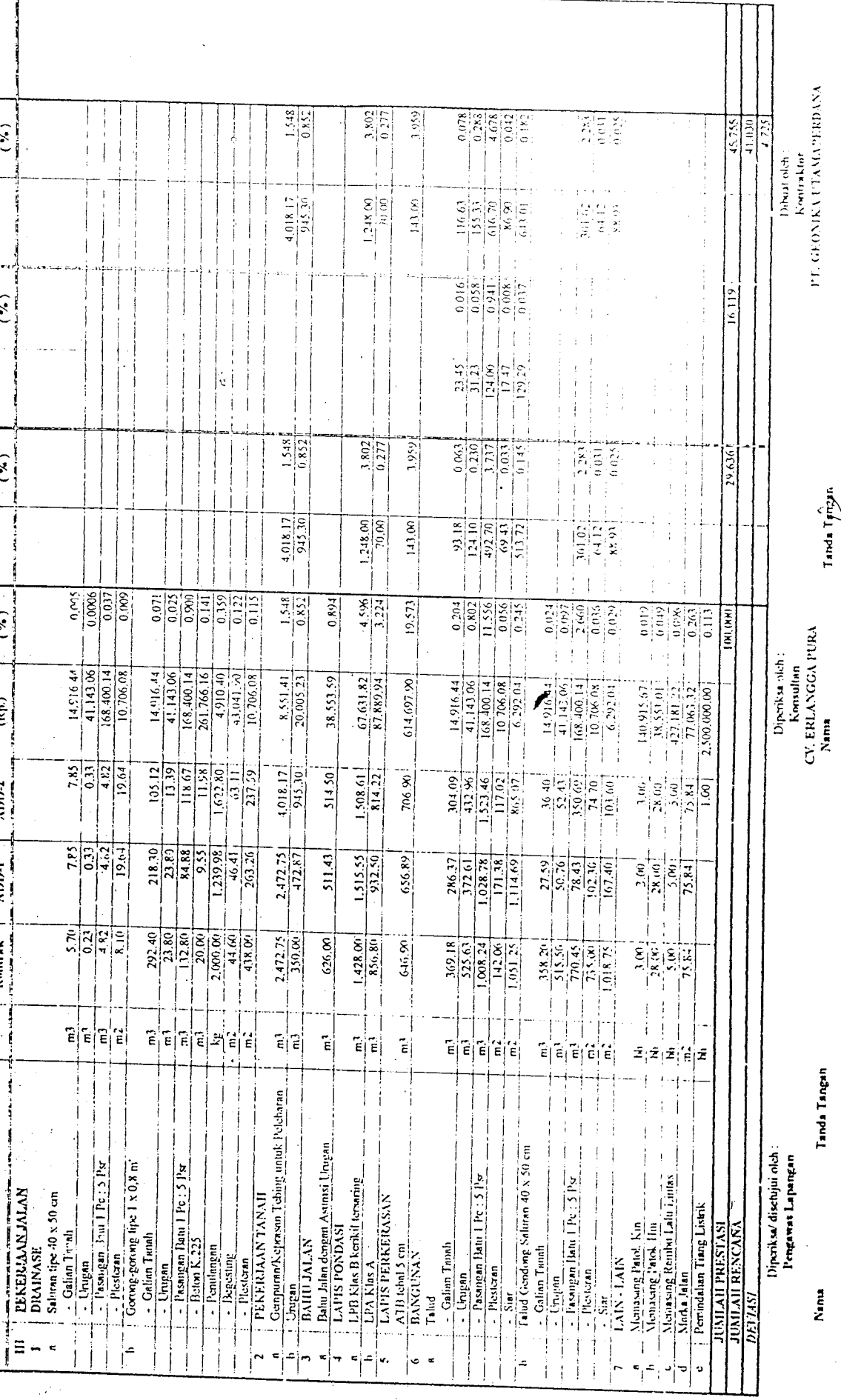

Kelervingan

Bubst  $(3)$ 

 $\begin{array}{c}\n\text{Example 1:}\n\text{Number of the image}\n\end{array}$ 

 $\frac{1}{2}$ 

 $\begin{aligned} \mathbf{1}_{\mathbf{1}_{\mathbf{2}_{\mathbf{3}_{\mathbf{3}}}}} & \mathbf{1}_{\mathbf{2}_{\mathbf{3}_{\mathbf{3}}}} & \mathbf{1}_{\mathbf{3}_{\mathbf{3}_{\mathbf{3}}}} & \mathbf{1}_{\mathbf{3}_{\mathbf{3}_{\mathbf{3}}}} & \mathbf{1}_{\mathbf{3}_{\mathbf{3}_{\mathbf{3}}}} & \mathbf{1}_{\mathbf{3}_{\mathbf{3}_{\mathbf{3}}}} & \mathbf{1}_{\mathbf{3}_{\mathbf{3}_{\mathbf{3}}}} & \mathbf{1}_{\mathbf{3}_{\mathbf{3}_{\mathbf{3}}}} & \$ 

l

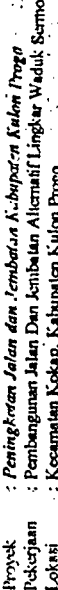

*Ixikaai : Kecamatan Kokap, Kabupaten Kulon Progo* - Proyek<br>- Pekerjaan<br>Lokasi

**Report** 

*Mingpi ke Tanggal :I0 :22Okfnbcr200l*

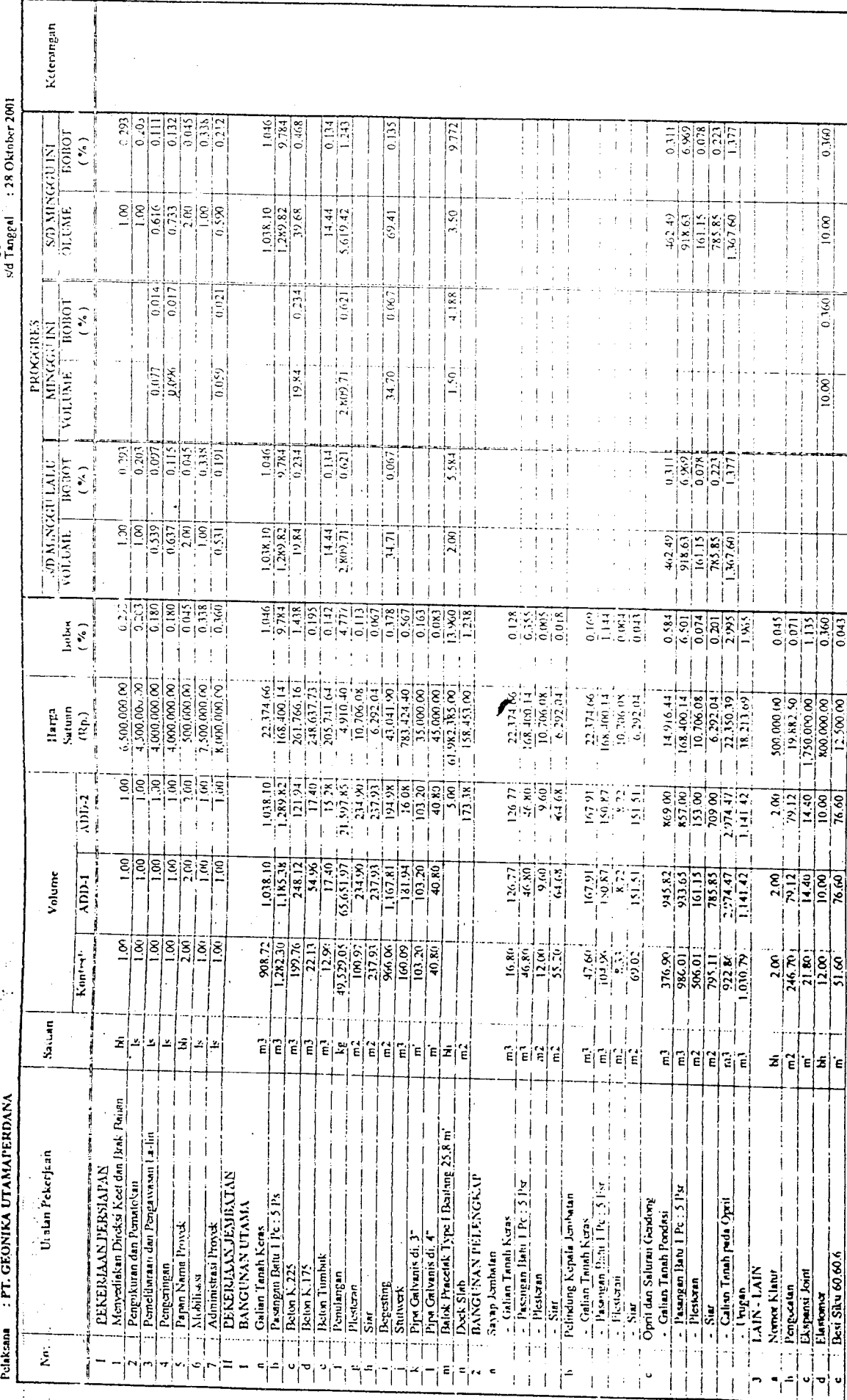

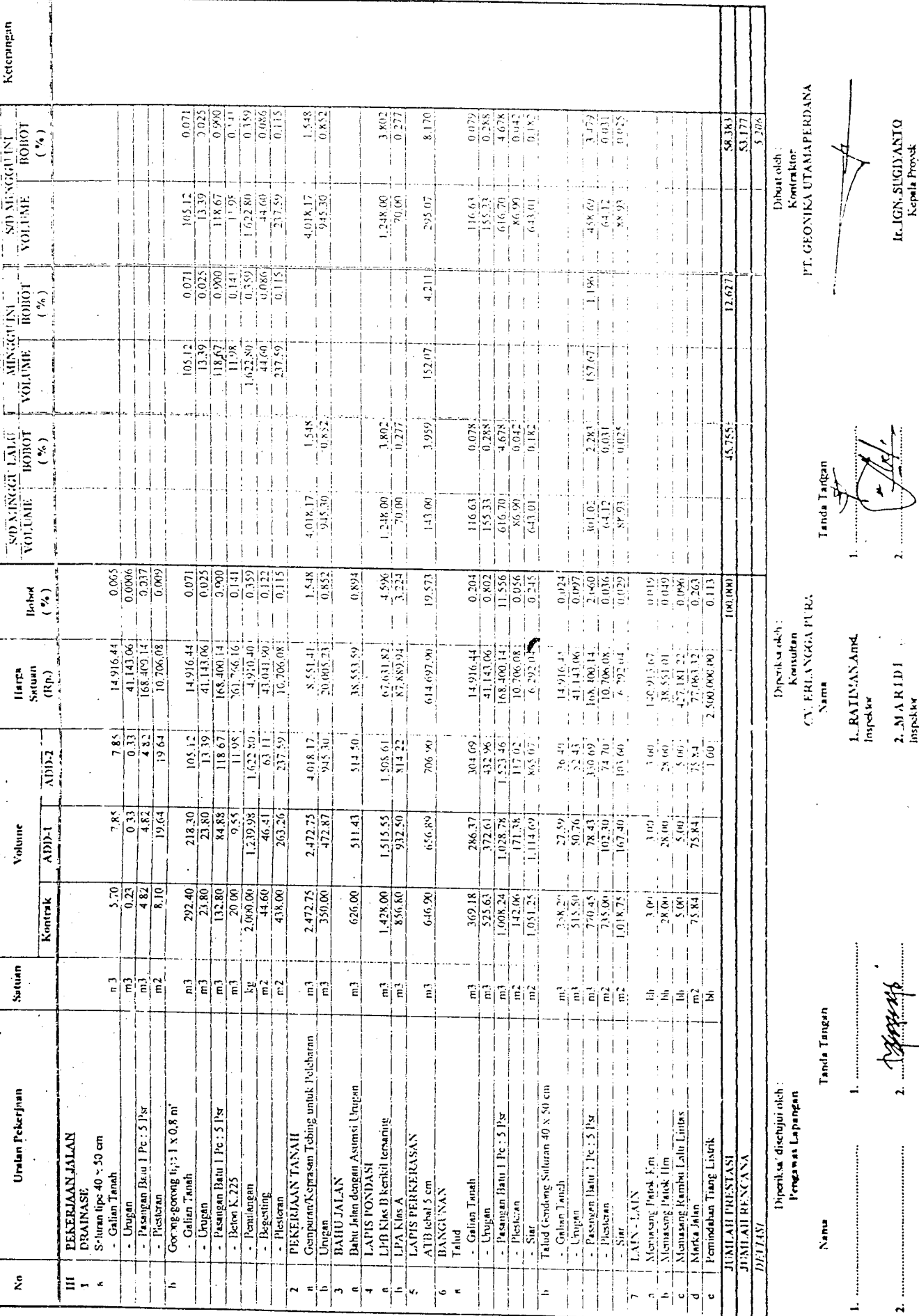

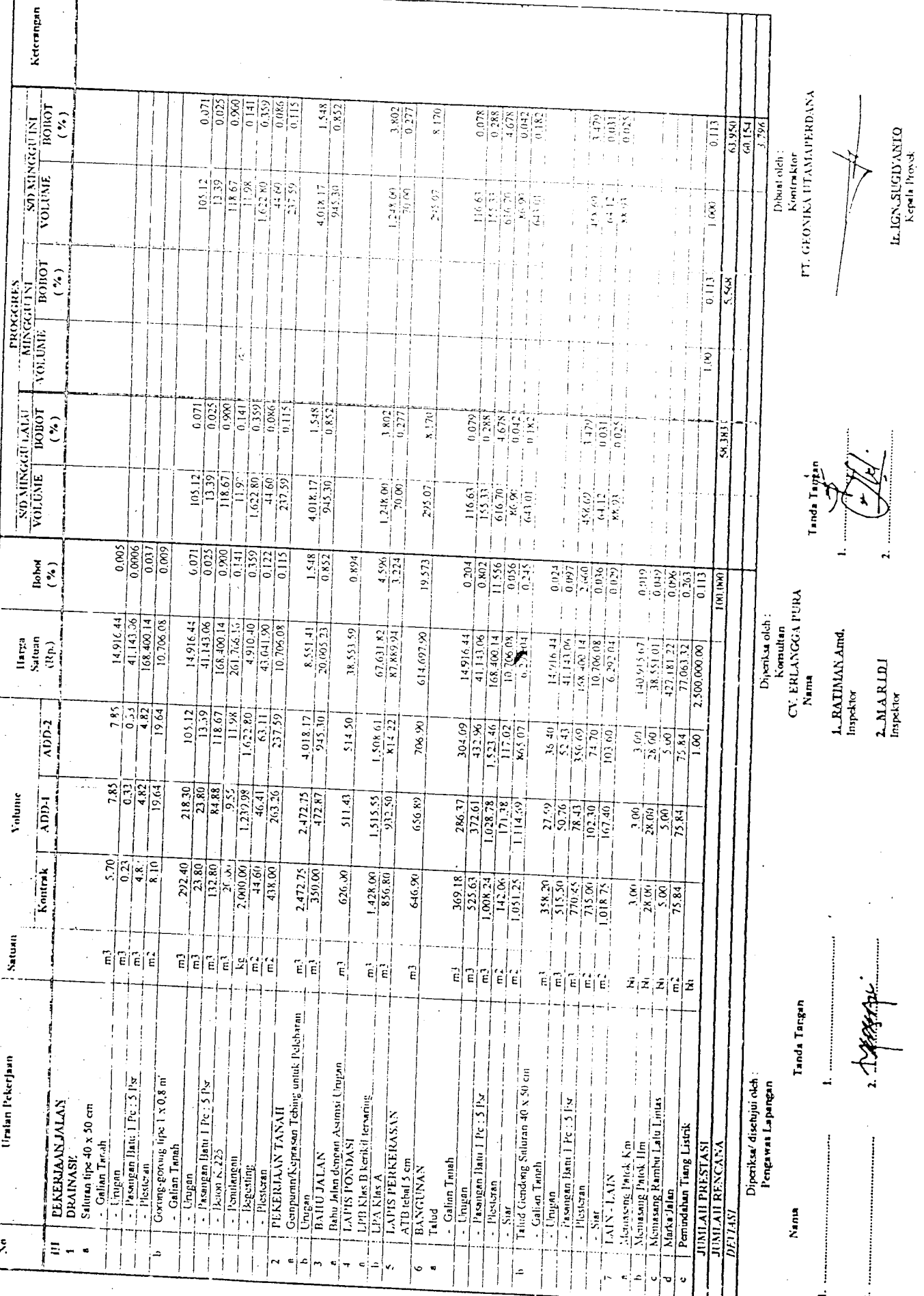

 $\epsilon_{\rm{max}}$ 

 $\epsilon$ 

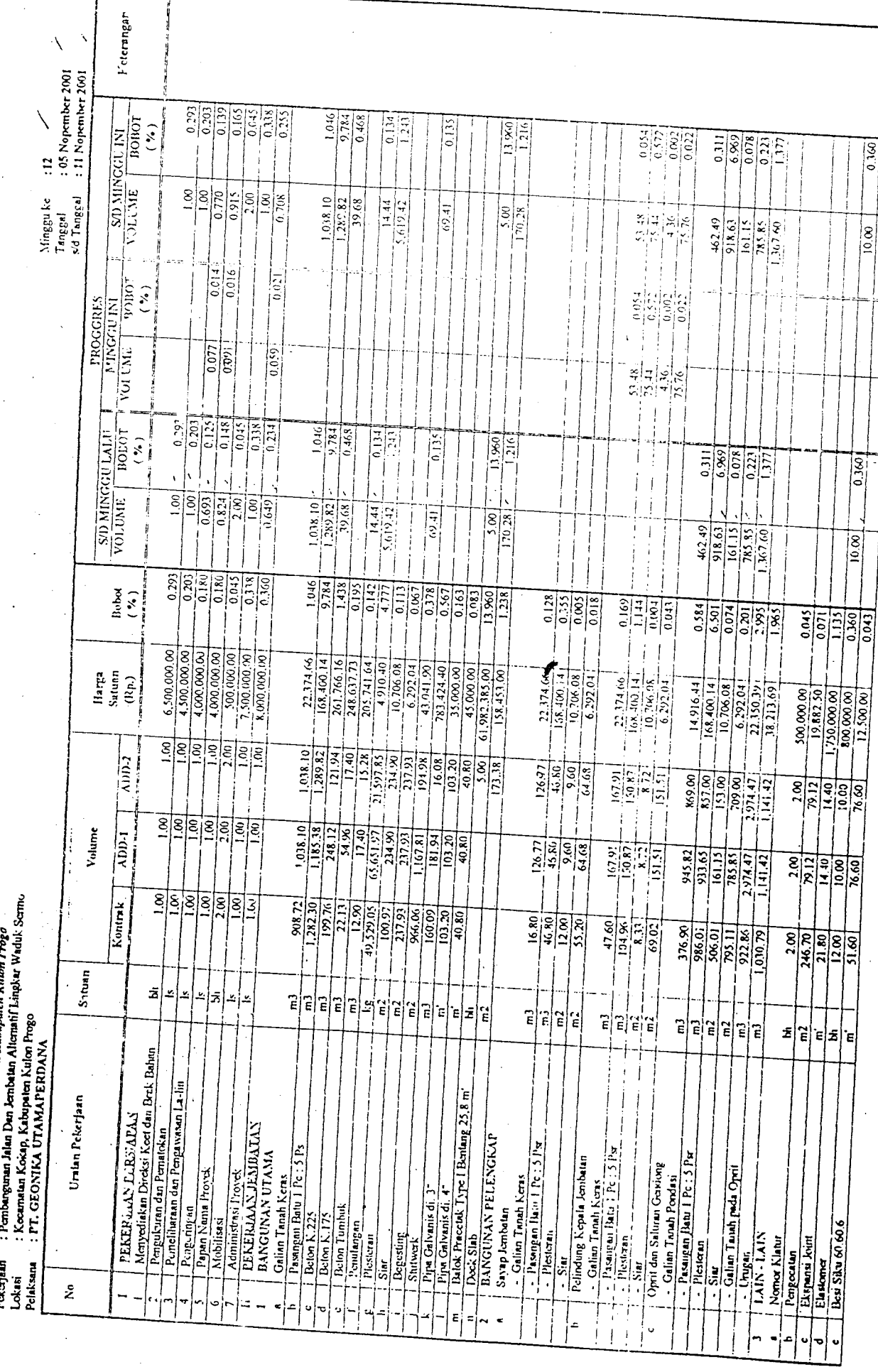

ſ

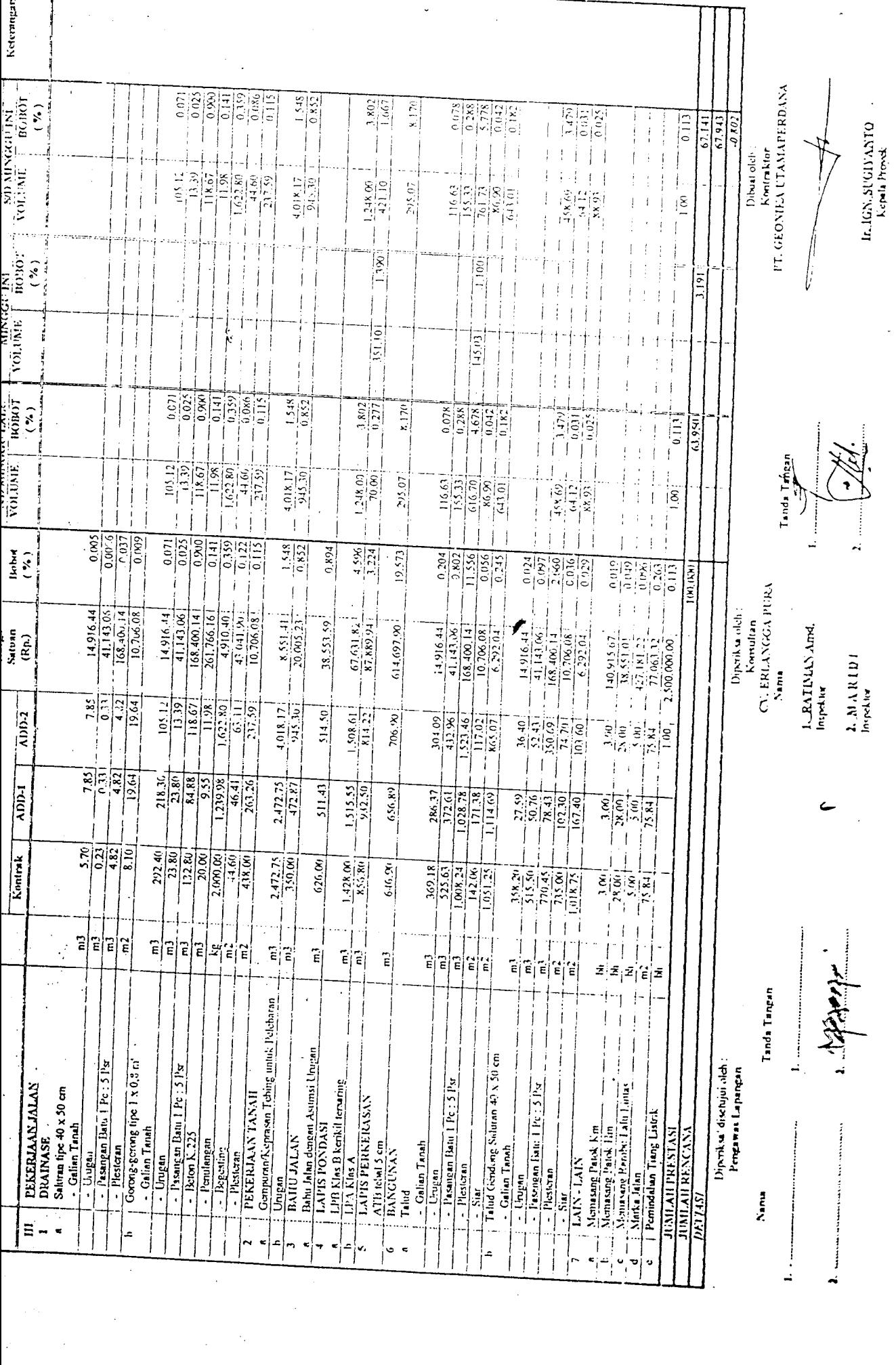

 $\sim$ 

 $\mathbb{R}^n$ 

: Peningkatan, Jalan dan Jembosan Labupaten Kulon Proga<br>: Pembangunan Jalan Dan kembatan Ahematif Lingkar Waduk Semo : Kecamatan Kokap, Kabupaten Kulon Progo Pekicijaan Pelnksana **Impyrit** Lokari

Keterangiin s'd Tanggel = 25 Nopember 2001 : 19 Nopember 2001  $\frac{1}{0.378}$ 1.046  $\frac{0.134}{4.075}$  $\frac{8}{27}$  $0.128$ ROINOT  $0.367$  $\frac{3.80}{1.716}$  $\binom{1}{2}$  $0.054$  $\frac{1}{2}$  $\frac{1}{2}$  $\frac{1}{2}$ STO MINGGUINT  $\frac{0.311}{6.96}$  $\frac{1}{2}$ j ÷  $\frac{1}{2}$  $\frac{1}{2}$  $rac{8}{2}$  $0.847$  $\frac{1}{100}$ is<br>I **ANDWEI**  $\left|\frac{\mathbb{S}}{\mathbb{S}}\right|$  $\frac{1.038.10}{1.291.40}$  $\frac{1}{26}$ ł 117.68  $14.44$ 194.98  $\begin{array}{c} \boxed{8} \\ \boxed{12} \\ \boxed{12} \end{array}$  $\frac{3}{15} \frac{3}{2} \frac{1}{7} \times \frac{1}{7}$  $46.2, 49$ Tanggal  $\frac{1}{107.59}$  $\frac{1}{2}$ 918.61  $\frac{100}{2}$ İ  $0,010$  $\frac{1}{2}$  $\frac{1.191}{0.128}$  $\frac{1}{4}$ **Exiliar**  $0.567$  $\begin{array}{c} \begin{array}{c} \bullet \\ \bullet \end{array} \end{array}$  $\frac{8\zeta\phi(0)}{0.5}$  $0.053$ Ï PROGGRES **MINGGUTNI** لەرد<br>ئى Ť Ì Ť  $\overline{\phantom{a}}$  $\frac{1}{0.028}$ **VOLUME**  $\frac{1380}{28,000}$  $6,302,340$  $125.570$ K  $16.030$ Ń  $12770$ Ĵ  $\frac{1}{2}$ Ī j j Ť Í İ  $\overline{1}$  $(152)$  $\frac{0.293}{0.2031}$  $0.180$  $.0461$  $9.783$  $0.468$ TONUM  $^{1.174}_{0.174}$  $2.681$  $0.135$  $\frac{1}{1}$  $\frac{1}{2}$  $\frac{3}{6}$  $\frac{1}{6}$ **EXD MINGGU LALU**<br>VOLUME  $($ %)  $0.5721$  $0.054$  $\frac{1}{2}$  $3.022$ ļ  $\frac{1}{2}$  $(960 - 0)$  $\begin{array}{c} \end{array}$  $\overline{1}$ 1 I Í Ī  $\mathbf{I}$  $\overline{1}$  $\begin{array}{r|l} 1.00 \\ -1.00 \\ -$ Í  $\begin{bmatrix} .038, 10 \\ .289, 82 \\ .39, 68 \end{bmatrix}$ į  $69.41$  $\frac{500}{170.28}$  $\frac{3}{2}$  $\frac{1}{2}$ 73.76 E  $\frac{1}{2}$ <br> $\frac{1}{2}$  $4(2, 4)$ ÷  $\begin{array}{c} \bullet \\ \bullet \\ \bullet \\ \bullet \end{array}$  $\begin{array}{c} 1 \end{array}$ يز به<br>پ  $\frac{1}{2} \frac{1}{2} \frac{1}{2} \frac{1}{2}$  $\mathbf{I}$  $\frac{10.00}{10}$  $\mathop{!}\nolimits$ j j  $\mathbf{i}$ İ j  $\bar{1}$ Ť Ť  $\vdots$ Ï  $\overline{1}$ ł ļ j  $\overline{\phantom{a}}$ ŧ  $\frac{1}{2}$  $\bar{1}$  $\frac{1}{\frac{1}{2}}\left|\frac{1}{2}\frac{1}{2}\frac$  $\overline{1}$  $\overline{1}$ j  $\cdot$  $\frac{-\frac{1}{2} \cdot \frac{1}{2} \cdot \$ i j  $0.083$  $1.218$  $\frac{161}{2}$ 13.960 **Bubot**  $($  %  $)$  $\left[1000$  $0.584$ ajalaja<br>Pielejeje  $\ddot{x}$ Ĵ Í j İ  $\mathbf{i}$  $\mathbf{i}$ j  $\overline{1}$  $\begin{array}{r|l} 22.174.66 \\ \hline \hline 108.400.14 \\ \hline 261.766.16 \\ \hline 248.637.73 \\ \hline 248.637.73 \\ \hline 205.741.64 \\ \hline \end{array}$  $\frac{1}{4}$  $\frac{1}{4}$  $\begin{array}{r} 4,000,000,001 \\ 4,000,000,001 \\ 1,000,000,001 \end{array}$  $\begin{array}{r} 6.500,000,001 \\ 4.500,000,001 \end{array}$  $\begin{array}{c}\n 3.500,000,001 \\
 1.500,000,001 \\
 8.000,000,001\n \end{array}$  $\mathbf{I}$  $\overline{1}$ ţ  $\begin{array}{r|l} & 0.910, 40 \\ \hline 10.706, 08 \\ \hline 6.322, 04 \\ \hline 41.04 \\ \end{array}$  $\begin{array}{r} \begin{array}{r} \text{1,0000} \\ \text{2,0000} \\ \text{3,0000} \\ \text{4,0000} \\ \text{5,0000} \end{array} \end{array}$  $\frac{61,982,385,00}{158,453,00}$  $\begin{array}{c}\n 2.774 \times 10^{-10} \\
 \hline\n 108400 \times 14 \\
 \hline\n 10.706 \times 14 \\
 \hline\n 0.292 \times 14 \\
 \hline\n 0.292 \times 14 \\
 \hline\n 0.292 \times 14 \\
 \hline\n 0.292 \times 14 \\
 \hline\n 0.292 \times 14 \\
 \hline\n 0.292 \times 14 \\
 \hline\n 0.292 \times 14 \\
 \hline\n 0.292 \times 14 \\
 \hline\n 0.292 \times 14 \\
 \hline\n 0.292 \times 14 \\
 \h$  $\begin{array}{r} 22.174.66 \\ 168.400.14 \\ \end{array}$ Ilarga<br>Faytell  $\frac{1}{2}$  $\begin{array}{r|l} 1.916, 44 \\ \hline 168, 400, 14 \\ \hline 10, 706, 08 \\ \hline 0, 292, 64 \\ \hline 6, 292, 64 \\ \hline 21, 160, 99 \\ \hline 32, 15, 69 \\ \hline 33, 15, 69 \\ \hline \end{array}$ 16,706.08  $(\mathcal{R}_{P})$  $\begin{array}{r} 100,000,000 \\ -0.882,000 \\ -0.750,0000 \\ -0.750,0000 \\ -0.7500,000 \\ -0.7500,00 \\ 12,000,00 \end{array}$ į  $\mathop{\mathop{\mathrm{I}}}\nolimits$  $\mathfrak{f}$  $\mathfrak{f}% _{0}$  $\frac{1}{2}$ j ļ  $\frac{1}{(10001)}$  $5.001$  $\begin{bmatrix} 167.91 \\ 150.67 \\ 18.72 \\ 19.11 \\ \end{bmatrix}$  $\begin{array}{r} \frac{1}{2} & \frac{1}{2} & \frac{1}{2} \\ \frac{1}{2} & \frac{1}{2} & \frac{1}{2} \\ \frac{1}{2} & \frac{1}{2} & \frac{1}{2} \\ \frac{1}{2} & \frac{1}{2} & \frac{1}{2} \\ \frac{1}{2} & \frac{1}{2} & \frac{1}{2} \\ \frac{1}{2} & \frac{1}{2} & \frac{1}{2} \\ \frac{1}{2} & \frac{1}{2} & \frac{1}{2} \\ \frac{1}{2} & \frac{1}{2} & \frac{1}{2} \\ \frac{1}{2} & \frac{1}{2} & \frac{1}{$  $\frac{1}{2}$ ন্চ!ন∣হাই<br>এঅ্ৰাই্ড  $\overline{r}$  $\mathbf{i}$  $\mathbf{I}$ ÷  $rac{8}{2}$   $rac{8}{2}$   $rac{8}{2}$   $rac{8}{2}$  $\frac{1}{2}$ ien<br>L ାର<br>।  $\frac{1.185.38}{2 \cdot 8.12}$ <br> $\frac{2 \cdot 8.12}{54.96}$ Volunie  $\frac{1}{\text{ADM}}$ 1,038.10  $\frac{1}{65,651,97}$  $\frac{181}{2}$  $\frac{103.20}{40.80}$  $\frac{126.77}{46.80}$  $64.68$  $\frac{167.91}{180.87}$  $\frac{\frac{933.65}{161.15}}{\frac{785.85}{2374.47}}$  $945.82$  $\frac{1}{2}$  $\mathbf{i}$ J  $|8|8|8$  $\begin{array}{r|l} & 998.72 \\ \hline 1,282.36 \\ \hline 1,99.76 \\ \hline 1,29.76 \\ \hline 1,29.86 \\ \hline 1,99.729.08 \\ \hline 1,00.97 \\ \hline \end{array}$ j  $rac{8}{2}$  $|\tilde{\mathcal{Z}}|$ İ  $\frac{1}{2}$  $\frac{217.93}{36.68}$ Kentrak  $\frac{\frac{5}{16}}{\frac{16}{16}}\frac{\frac{1}{16}}{\frac{1}{16}}\frac{\frac{1}{16}}{\frac{1}{16}}$  $\frac{16.80}{15}$  $\frac{47.69}{104.81}$ 176.90  $\frac{5}{3}$  $\frac{8}{35}$ <br> $\frac{8}{3}$  $31.60$ j  $\overline{\phantom{a}}$  $\mathbf{i}$ Satuan Ť T 7 Í ļ ż ی Ľ ≛|≛|<mark>\*</mark> ţ  $\ddot{1}$ Ł  $\widehat{\epsilon}$   $|\widehat{\epsilon}|$   $\widehat{\epsilon}$  $\overline{E}$ 입의  $\mathop{\mathbb{E}}\limits^{\mathop{\mathbb{E}}\limits^{\mathop{\$ Ë 원화 <u>티터터</u> <u> 퇴퇴퇴퇴택</u> z|5|e 희 Ė  $\cdot$ **PT. GEONIKA UTAMATERDANA** Mer vediskan Direksi Kee' dan Brak Bahan  $\overline{\phantom{a}}$ Perneliliaraan dan Pengawaxan La-lin Balok Pracelek Type I Bentang 25.8 m  $\overline{\mathfrak{l}}$  $\mathbf{1}$  $\mathbf{I}$ J Uralan Pekerjaan ļ **IEKERIAAN PERSIAPAN** İ Administrasi Provis.<br>DENEBUAAN JENDRATAN Pengukuran dan Pematokan **BANGUNAN PELENGKAP** Passagen Bahi EPc : 5 Px Pasangan Datu 1 Pc : 5 Psr Pasangan Batu I Pc : 5 Ps - Pasangan Batu I Pe : 5 Psr BANGUNAN UTAMA r Pelindung Kepala Jenibulan  $rac{2}{\text{Optil}}$  dan Saluran Gendeng Galian Tanais pada Opril Dapan Nama Provek - Galian Tanah Pindasi Calian Tanah Keras Galian Tanah Keras  $\frac{1}{2}$  Gelian Tanah Keras Pipe Galvanis di 3" Pipe Galvanis di Deton Tumbuk Sayap Jumhatan Penperingan Belon K.225  $\frac{1}{LAN}$  $B$  is the  $\overline{K}$  . I  $\overline{R}$ ड़ि Penulangan Mobilists Expansion Flesteran  $\frac{1}{2} \frac{\sin \left(\frac{1}{2} \arccos \left(\frac{1}{2}\right)\right)}{\sin \left(\frac{1}{2} \arccos \left(\frac{1}{2}\right)\right)}$ **Semon Klater** Recesting Plesteran Plesteran Deck Stab Stutwerk l'engeralen Deri Siku 60 Elestonicy Ž  $\frac{1}{2}$  $\cdot$ i  $\mathbf{1}$ Ï  $\overline{\phantom{a}}$ Ì  $\tilde{\mathbf{z}}$ Ï  $\overline{1}$ Ţ j  $\frac{1}{2}$ ÷ Ί  $\overline{1}$  $\epsilon$   $\sim$   $\approx$  $\frac{1}{1}$ ط∣ہ T Ï r.  $\mathbf{i}$ £. į U ĵ  $\mathbf{i}$ ĝ. İ  $\frac{1}{4}$ İ Ť  $\mathbf{r}$ 

 $\ddot{=}$ 

Minggu ke

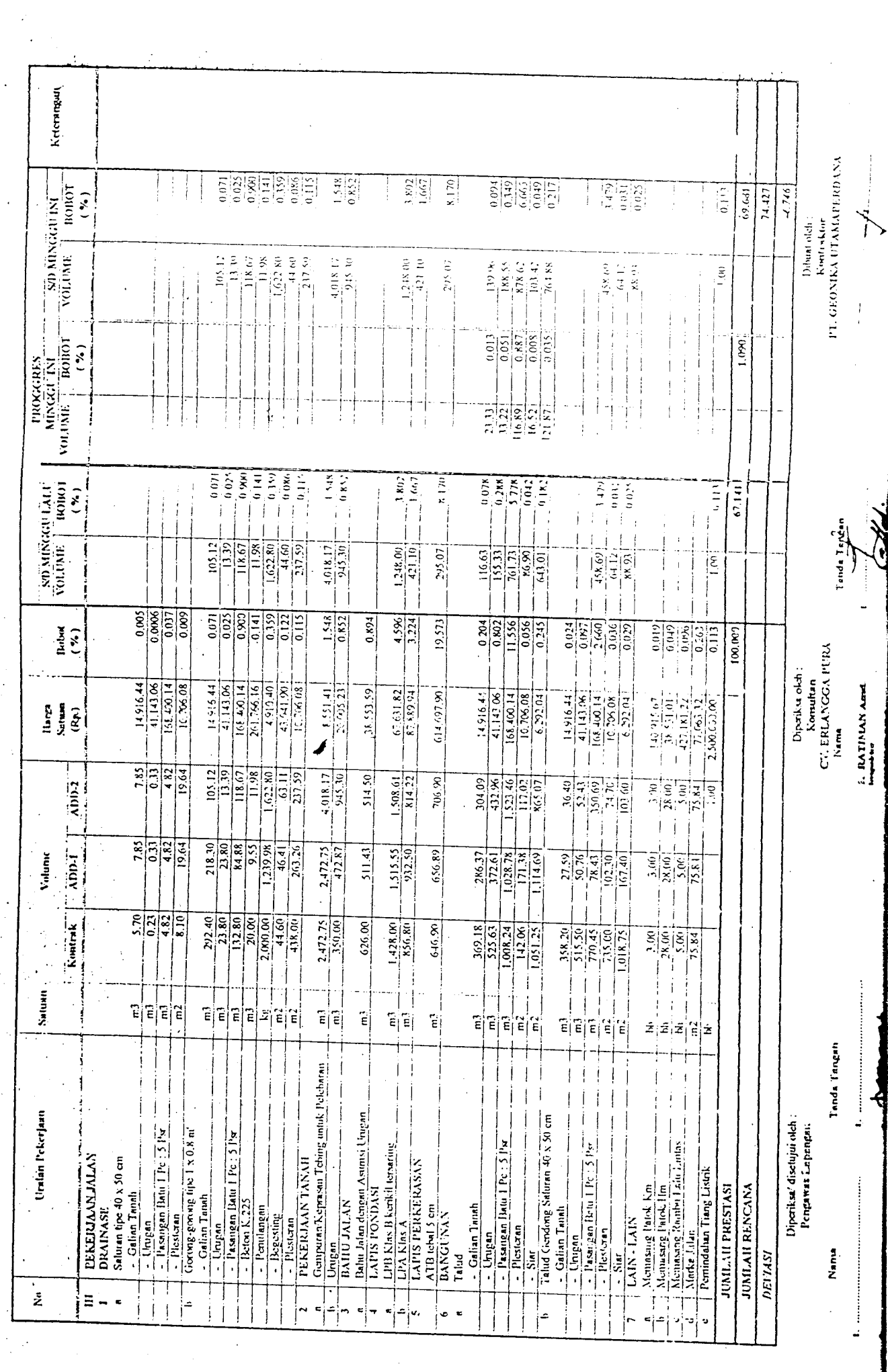

 $\label{eq:1} \frac{1}{\sqrt{2}}\sum_{i=1}^n\frac{1}{\sqrt{2}}\sum_{j=1}^n\frac{1}{j!}\sum_{j=1}^n\frac{1}{j!}\sum_{j=1}^n\frac{1}{j!}\sum_{j=1}^n\frac{1}{j!}\sum_{j=1}^n\frac{1}{j!}\sum_{j=1}^n\frac{1}{j!}\sum_{j=1}^n\frac{1}{j!}\sum_{j=1}^n\frac{1}{j!}\sum_{j=1}^n\frac{1}{j!}\sum_{j=1}^n\frac{1}{j!}\sum_{j=1}^n\frac{1}{j!}\sum_{j=1}^$ 

 $\label{eq:1} \frac{1}{\sqrt{2}}\int_0^1\frac{1}{\sqrt{2}}\left(\frac{1}{\sqrt{2}}\right)^2\frac{1}{2}d\mu$ 

 $\bar{\beta}$ 

 $\ddot{\phantom{0}}$ 

 $\bar{\beta}$ 

Koterangan Ť Ketering. : 12 Nopember 2001<br>: 18 Nopember 2001  $\frac{1}{2}$  $\frac{0.293}{0.203}$ 0.180  $0.045$  $\frac{1}{0.338}$  $\frac{1.046}{9.783}$  $0.276$  $\frac{0.134}{2.681}$  $0.135$  $1.216$  $\frac{13.959}{2}$  $(\%)$ **BOIRO**  $rac{1}{\frac{3}{2}}$  $\frac{0.257}{1.377}$ **ST MINGGUINT** on o  $\begin{bmatrix} 0 & 0 & 0 \\ 0 & 0 & 0 \\ 0 & 0 & 0 \end{bmatrix} \begin{bmatrix} 0 & 0 & 0 \\ 0 & 0 & 0 \\ 0 & 0 & 0 \end{bmatrix} \begin{bmatrix} 0 & 0 & 0 \\ 0 & 0 & 0 \\ 0 & 0 & 0 \end{bmatrix} \begin{bmatrix} 0 & 0 & 0 \\ 0 & 0 & 0 \\ 0 & 0 & 0 \end{bmatrix} \begin{bmatrix} 0 & 0 & 0 \\ 0 & 0 & 0 \\ 0 & 0 & 0 \end{bmatrix} \begin{bmatrix} 0 & 0 & 0 \\ 0 & 0 & 0 \\ 0 & 0 &$  $\ddot{u}$  $\mathfrak{f}$ Ť Þ **TOLUME**  $\frac{8}{100}$  $|\varepsilon$  $\frac{1.038.10}{1.289.82}$  $s$ 'd Tanggal 14.44  $\frac{8}{120.35}$ Minggu ke 12.119.42  $69.41$  $\begin{array}{r} -\frac{53}{25} \\ -\frac{13}{25} \\ -\frac{136}{25} \\ \end{array}$  $\frac{918.63}{197.74}$ Tanggal  $\frac{888.32}{367.60}$ 462.47 Ğ  $10<sub>0</sub>$ j ł ł  $0.014$  $\frac{0.015}{2}$  $0.021$  $\frac{1}{1.438}$  $\overline{100101}$  $(3)$ PROGGRES **MINGGUINI PROGGRES** j j  $\frac{0.077}{0.085}$  $0.059$  $6.500.00$ **TINITION** सिद्धां<br>|अ<u>ंघ</u>  $\overline{1}$  $\begin{array}{c|c}\n\hline\n0.045 \\
\hline\n0.338 \\
\hline\n0.258\n\end{array}$  $\frac{2}{2}$  $\begin{array}{c} \hline 1.111 \\ 1.211 \end{array}$  $\frac{1046}{2,463}$  $\frac{1}{10000}$  $\frac{0.135}{2}$ **SUPPLIED**  $\frac{11939}{116}$  $(*)$  $0.002$  $0.054$ i.<br>P  $0.07$  $\frac{1}{2}$  $\frac{1}{\sqrt{2}}\frac{1}{\sqrt{2}}$ î<br>Î  $\bar{l}$  $\frac{1}{2}$  $\frac{1}{3}$  $\vdots$ ţ  $\mathfrak{f}$  $\frac{100}{100}$  $\begin{array}{c} 1 \\ 1 \\ 1 \\ 1 \end{array}$  $\frac{1}{2}$  $\frac{100}{1000}$ ĺ ļ VOLUME  $\frac{1.28982}{19.68}$ Ţ 1,018.10 14.44  $27.619.42$  $\frac{1}{1,0.28}$  $(19, 4)$ 462.19  $\frac{91853}{16135}$ Ĵ ia ai i  $\mathfrak j$  $\mathbf{I}$  $\overline{1}$ Í  $\overline{\phantom{a}}$ j j  $\frac{1}{2}$ j  $\begin{array}{c} \hline \end{array}$  $\ddot{\phantom{1}}$  $rac{2}{\sqrt{2}} \frac{2}{\sqrt{2}} \frac{2}{\sqrt{2}} \frac{2}{\sqrt{2}}$  $\mathfrak l$  $\frac{1}{4}$  $\frac{1}{2}$  $\frac{0.045}{0.138}$  $\overline{\phantom{a}}$  $\mathbf{i}$  $\frac{10910}{}$  $\frac{1.046}{9.784}$  $\frac{1}{2}$  $\frac{0.567}{0.163}$  $\frac{1}{0.083}$  $\begin{array}{c} 0.138 \\ -0.138 \\ -0.000 \\ \hline \end{array}$ 13.960 Bobot  $rac{2}{1}$  $\overline{(\cdot)}$  $\frac{1}{2}$ जेनिसिट्से अंड्रे<br>बार्केटिटिटी  $rac{1}{2}$  $\frac{1}{2}$  $L<sub>eff</sub>$  $\begin{array}{r} 100000001 \\ \underline{100000001} \\ \underline{100000001} \\ \underline{1000000000} \end{array}$ 6,500,000,00 4,500,000,00  $4,000,000,00$  $-4,000,000,000$  $\begin{array}{c|c} 22.374.66 \\ \hline 168.400.14 \end{array}$  $\begin{array}{|l|l|} \hline 261.766.16 \\ \hline 248.637.73 \\ \hline 205.741.64 \\ \hline 4.716.49 \\ \hline 1.0706.08 \\ \hline \end{array}$  $\begin{array}{r|l} & 22.134\,64 \\ \hline 168.400.13 \\ \hline 10.766.08 \\ \hline 0.292.041 \\ \hline \end{array}$  $\begin{array}{r} \hline 6.292.04 \\ \hline 43.041.90 \\ \hline 783.424.10 \end{array}$ 35.000,00 01.982.385.00  $\begin{array}{r} 22.334.66 \\ \hline 168.460.141 \\ \hline 10.766.68 \\ -6.232.081. \end{array}$ 45.000.00  $\begin{array}{r|l} \hline \text{13.45} & \text{14.14} \\ \hline \text{15.45} & \text{16.13} \\ \hline \text{17.45} & \text{18.13} \\ \hline \text{18.13} & \text{18.13} \\ \hline \text{18.11} & \text{18.13} \\ \hline \end{array}$ Satuan  $\begin{bmatrix} 60.000 & 0 \\ 19.11 & 0 \\ 0 & 0 \\ 0 & 0 \\ 0 & 0 \\ 0 & 0 \\ 0 & 0 \end{bmatrix}$ larya  $(\mathcal{R}_{P})$ 14.916.44 j Satunn  $\mathbf{H}$ arya j  $\mathfrak{f}% _{0}$  $\hat{\mathbf{I}}$ isisisisis<br>I-Hal-I-I  $s|s$  $\begin{array}{|c|c|c|c|c|c|} \hline &\text{size} &\text{size} &\text{size} \\ \hline &\text{size} &\text{size} &\text{size} &\text{size} \\ \hline &\text{size} &\text{size} &\text{size} &\text{size} \\ \hline &\text{size} &\text{size} &\text{size} &\text{size} \\ \hline &\text{size} &\text{size} &\text{size} &\text{size} \\ \hline &\text{size} &\text{size} &\text{size} &\text{size} \\ \hline \end{array}$ 1.038.10  $\lambda$ DD<sub>2</sub>  $\frac{1}{2}$ 40.80  $\frac{25.77}{46.80}$  $\begin{array}{r} 869\ 00 \\ 857.00 \\ \hline 131.00 \\ \hline 131.00 \\ \hline 2974.47 \\ \hline 2974.47 \\ \hline 141.42 \end{array}$  $\frac{5}{2}$ Ŋ  $\frac{8}{28}$   $\frac{25}{28}$ **THE PAINT OF PARTIES** Ĩ j Ì  $\frac{8}{2}$  $\left| \frac{8}{100} \right|$  $\frac{1}{2}$  $\frac{1.185.38}{2.48.12}$  $\frac{21490}{21791}$ |∈<br>| 1,038.10  $\frac{181.94}{ }$ Volume  $\sqrt{21}$  $65.65197$  $\frac{103.80}{ }$ 40.80  $\frac{136.77}{46.80}$  $\frac{1}{2}$ <br> $\frac{1}{2}$  $-\frac{15}{15}$  $\frac{1}{150}$  87  $\begin{bmatrix} 1 & 1 \\ 1 & 1 \end{bmatrix}$  $\frac{93.65}{161.15}$ <br> $\frac{161.15}{78.85}$ 167.91 945.82  $\frac{1}{4442}$ Vidune  $\overline{1}$  $3888888$ . Peringkatan Jalan dan Jembatan Kabupaten Kulan Progo<br>: Pembangunan Jalan Dan Jembatan Alternatif Lingkar Wiaduk Serno  $\frac{908.72}{192.36}$ Kontrak |8  $\frac{10,529.05}{100.97}$  $\frac{21.7}{12.80}$  $\frac{8888}{8892}$  $10.80$  $\frac{16.86}{16.86}$  $\begin{bmatrix} 1 & 0 \\ 0 & 1 \end{bmatrix}$  $47.66$  $\frac{1}{\sqrt{2}}$  $376.90$ **R** 010 1  $\frac{1}{8}$  $\frac{888888}{127}$ 1  $\overline{1}$ j  $\ddot{\ddot{\cdot}}$  $\overline{1}$ Satuan I Ť  $\mathbf{I}$  $\ddot{\phantom{a}}$  $\frac{1}{2}$  $\hat{\mathbf{z}}$  $\mathbb{Z}$ Ŀ, শ∤≇∣≛ Ĵ Ï ž Ē  $\mathsf{E}\left[\mathsf{E}\left|\mathcal{Z}\right|\mathsf{E}\right]$ 테리  $\ddot{\tau}$ Satuan 입 ļ  $\Xi[\Xi]$ É `티 ż Έ  $\mathsf{E}[\mathsf{E}]\mathsf{E}[\mathsf{E}]$ : Kecumdan Kukap, Kabupaten Kulon Progo<br>: PT, GEONIKA UTAMANERDANA  $\epsilon_i \, \epsilon_j \, \epsilon_j$ ëļ  $\epsilon$   $\tilde{\epsilon}$ Έ  $\epsilon$ | $\epsilon$ | 间 ś .<br>हिंद इ.स् Menyediakan Direksi Keet dan Brak Balan ļ Pemeliharaan dan Pengawasan La-lin Dalok Pracetak Type I Bentang 25,8 m' Uralan Pekerjaan' **EEKERJAANTERSIAPAN** Umlan Pekerjaan **UEKERLANN JENIBATAN**<br>BANGUNAN UTAMA Pengukuran dan Pematokan Deek Stab<br>BANGUNAN PELENGELP  $\frac{1}{2}$ . Pasingan Hamil Pe  $\frac{1}{2}$  Pis Passing Band Perspect  $-\frac{3^{\alpha}[\sin \overline{1} \sinh \overline{1}]\cos \overline{d} s \overline{s}]}{2 \arctan \overline{2} \sin \overline{1} \overline{2} \overline{4} \overline{1} \overline{2} \overline{3} \overline{1} \overline{2} \overline{4}}$ Pasangan Batu I Pe : 5 Ps Pelindung Kepala Jembatan Opri dan Saluran Gerdong - Galian Tanah pada Opsi Pengeringan<br>Papun Nama Proyek Administrasi Provek - Gailan Turah Kerak Calian Tanah Keras Galian Tanah Keras Pipe Galvanis di. 3 Pirm Galvanis di 4 j Beton Tumbik  $\frac{\text{Return k. } 225}{\text{Return k. } 175}$ Savap Jembatan Penulairean<br>Picsteran<br>Star  $\begin{bmatrix} 1 & 0 & 0 \\ 0 & 0 & 0 \\ 0 & 0 & 0 \\ 0 & 0 & 0 \\ 0 & 0 & 0 \\ 0 & 0 & 0 \\ 0 & 0 & 0 \\ 0 & 0 & 0 \\ 0 & 0 & 0 \\ 0 & 0 & 0 \\ 0 & 0 & 0 \\ 0 & 0 & 0 \\ 0 & 0 & 0 \\ 0 & 0 & 0 \\ 0 & 0 & 0 & 0 \\ 0 & 0 & 0 & 0 \\ 0 & 0 & 0 & 0 \\ 0 & 0 & 0 & 0 & 0 \\ 0 & 0 & 0 & 0 & 0 \\ 0 & 0 & 0 & 0 & 0 \\ 0 & 0 &$  $\frac{1}{\sqrt{1.66}}$  $\frac{1}{L\Lambda IN}$ Perpendien<br>| Ficepeal Joan Begesting  $-$  Piester<sub>-1</sub> Nornor Klatur - Plesteran Shilver Siar ias.<br>San nis + Pelaksana  $\frac{1}{1}$ Lokesi ד־ך Ż  $\tilde{z}$  $\overline{1}$ Ť  $\ddot{\phantom{a}}$ 7 ļ  $\frac{1}{2}$  $\ddot{\phantom{0}}$ أداء  $\mathbf{r}$  $\frac{1}{\sqrt{2}}\int_{-\infty}^{\infty}$  $\mathbf{e}^{\mathbf{i}}_{\parallel}$ Ž 뒥  $\epsilon_i$ ÷  $\left\{ \right.$  $\overline{1}$  $\overline{1}$  $\mathbf{i}$  $\ddot{\phantom{0}}$ ׀֡<sup>֞</sup>֟֓֓  $\overline{1}$ . ۷þ

Pekerjaan **Front** 

Ketempean  $\lambda$  $\frac{0.071}{0.025}$  $(50, 0)$  $\frac{1}{\left| \frac{1}{2} \right| \frac{5}{2}}$  $\frac{1}{22}$ PT. GEONIKA UTAMAPERDANA  $\frac{15}{0}$  $\frac{1.548}{0.852}$  $\frac{1802}{1667}$  $(3)$ 8.170 अनुसूच<br>अनुसूचन<br>अनुबन्ध  $\frac{1}{2}$   $\frac{1}{2}$  $\frac{1}{2}$ isia<br>|a|a<br>|a|a|  $\frac{1}{1}$  $\frac{1}{0.11}$  $79.277$ 1324  $rac{1}{20}$ Ir\_IGN\_SI!GIYANTO<br>Kepala Proyek İ ţ  $\mathbf{i}$  $\overline{1}$ Kontraktor Dibuat olch  $\begin{array}{c|c} 11.98 \\ -1.612.86 \\ -0.3111 \\ -0.317.59 \\ \hline 11.59 \\ \hline \end{array}$  $\frac{105.12}{13.39}$  $118.67$  $\frac{4.018.17}{945.36}$  $\frac{1.248.00}{421.10}$ 295.07°  $\frac{337.15}{713.40}$  $\frac{1}{(351.19)}$  $\frac{365.07}{2}$  $\frac{68298}{31624}$ 1,300 kd  $\frac{1}{2}$  $\overline{1}$ Í  $\begin{array}{ll}\n\text{PINOR} \\
\text{MINCG} \\
\text{NINCG} \\
\text{NINCG} \\
\text{NINCG} \\
\text{NINCG} \\
\text{NINCG} \\
\text{NINCG} \\
\text{NINCG} \\
\text{NUNCG} \\
\text{NUNCG} \\
\text{NUNCG} \\
\text{NUNCG} \\
\text{NUNCG} \\
\text{NUNCG} \\
\text{NUNCG} \\
\text{NUNCG} \\
\text{NUNCG} \\
\text{NUNCG} \\
\text{NUNCG} \\
\text{NUNCG} \\
\text{NUNCG} \\
\text{NUNCG} \\
\text{NUNCG} \\
\text{NUNCG} \\
\text{NUNCG} \\
\text{N$ Í  $\frac{1}{10}$ j  $(3)$ ing or any  $\begin{bmatrix} \overline{12}\\ -\overline{16}\\ 0 \end{bmatrix}$ 핉 j  $\frac{10}{10}$ 학 İ  $\overline{\mathcal{I}}$  $\hat{1}$  $\frac{1}{\sqrt{2}}$  $\frac{18.510}{2}$  $\begin{array}{r} 247.390 \\ 524.850 \\ 422.020 \\ 109.690 \end{array}$  $\frac{1}{232,420}$  $(36.1)$ 165.070  $\int$ j  $\frac{1}{2}$  $\overline{1}$  $\frac{0.071}{0.025}$  $\frac{1}{2}$  $0.141$  $0.086$  $\frac{1}{115}$  $\frac{1.548}{0.852}$  $($ %)  $\frac{3.802}{667}$ 0.0191910  $\begin{bmatrix} 0.011 \\ 0.025 \\ \end{bmatrix}$  $8.170$  $\frac{1}{\left( \frac{1}{2}\right) \left( 1-\frac{1}{2}\right) }$  $\left[1479\right]$  $\frac{1}{2}$  (11.9) Ť  $69.641$ j ĺ  $\frac{1}{2}$ ţ ļ  $\frac{1}{2}$  $\frac{1}{2}$  $\frac{105.12}{13.39}$  $\frac{118.67}{11.98}$  $\frac{16280}{44.60}$  $\frac{1}{2}$  $\frac{4.011.17}{945.30}$ Tanda Tangan  $1.248.00$  $421.107$ 295.07 139.96  $\frac{188.55}{878.621}$  $\frac{1}{2}$   $\frac{1}{2}$   $\frac{5}{2}$   $\frac{6}{2}$  $\frac{1}{2}$  $\frac{R\overline{R}(\overline{\mathcal{Y}})}{R}$  $\overline{8}$  $\frac{1}{2}$ j İ  $\frac{1}{1}$ Ï  $\frac{1}{\frac{1}{2}}$ 0.005  $\frac{1}{\frac{1}{2}}$ ilaisia<br>Teisiaja Ť  $\bar{l}$  $\mathbf{i}$  $\frac{1.548}{0.852}$  $\mathbf{i}$  $\begin{array}{r|l|l} \hline \hline 129641 & 0.024 \\ \hline \hline 16366 & 0.024 \\ \hline \hline 163661 & 0.024 \\ \hline \hline 163661 & 0.0024 \\ \hline \hline 163668 & 0.0024 \\ \hline \hline 163668 & 0.0024 \\ \hline \hline 16366 & 0.0024 \\ \hline \hline 16366 & 0.0024 \\ \hline \hline 16366 & 0.0024 \\ \hline \hline 16366 & 0.00$ Barbad<br>(%)  $0.894$  $\frac{4.595}{1.224}$  $\frac{1}{2}$  $\frac{1}{2}$ N  $\left($ **Loft**() ()  $\begin{bmatrix} 0 & f(x) \\ g(x) & g(x) \end{bmatrix}$  $\frac{1}{2}$ TiXL(NX) CV. ERLANGGA PURA Ť  $14.916.44$  $\begin{array}{r|l} & 14.91\% & 44 \\ \hline 41.143.06 \\ \hline 168.400.14 \\ \hline 201.766.16 \\ \hline 4.910.40 \end{array}$ 168.400.14  $\frac{1}{13.04181}$  $\frac{8.551.41}{20.005.23}$  $\begin{array}{c}\n 67.631.82 \\
 \hline\n 87.889.94\n \end{array}$ 38.553.59 Dipaiks olch  $\begin{array}{l} \text{Higgs} \\ \text{Sugens} \\ (\text{R},\text{h}) \end{array}$  $\begin{array}{r|l} \hline 14.916.44\\ \hline 41.14.06\\ \hline 10.706.08\\ \hline 10.706.08\\ \hline 0.92.04\\ \hline 0.22.04 \end{array}$ 614.697.90 Komultan  $\frac{1}{2} = \frac{47.16(24)}{22.06(24)}$ **R** SSIGE 1. RATIMAN And 140.915,67  $2.500,000,00$ 2. MARIDI Nama<sub>n</sub>  $\frac{7.85}{0.33}$  $\dot{\text{I}}$ Inspekter  $\frac{105}{118.67}$  $\frac{1}{4}$ Î  $\frac{1.62230}{63.11}$  $\frac{1}{2}$  $\Gamma$   $\overline{\text{ADD-2}}$  $\frac{1.568.61}{814.22}$  $\frac{1}{945.10}$ 514.50 4.018.17  $\begin{array}{r} \begin{array}{r} \text{M100} \\ \text{N1110} \\ \text{N2134} \\ \text{N314} \\ \text{N4101} \end{array} \end{array}$ 706.90  $\frac{3640}{-33060}$  $\begin{bmatrix} \mathbf{1}_{\mathbf{S}} \\ \mathbf{1}_{\mathbf{S}} \\ \mathbf{1}_{\mathbf{S}} \end{bmatrix}$  $\frac{1}{2} \frac{1}{6} \left( \frac{1}{6} \right)^2$  $\tilde{\mathcal{L}}$ ia<br>E  $\frac{1}{4}$  $\frac{7.83}{0.33}$  $\overline{48}$  $\frac{218.30}{23.80}$  $\frac{19.61}{ }$  $\frac{9.55}{1.239.98}$ 84.88 )<br>September  $\overline{AD}$  $263.26$  $\frac{2.472.75}{472.87}$  $\frac{1.515.55}{232.50}$ 511.43  $\begin{array}{r|l} & 286.37 \\ \hline 372.61 \\ \hline 1.028.78 \\ \hline 1.71.38 \\ \hline 1.11.69 \\ \hline \end{array}$  $28(m)$  $656.89$  $\frac{1}{\sqrt{2}}$  $\frac{27.91}{38.41}$  $\frac{102.30^{7}}{102.40^{7}}$  $5.00\%$  $2584$ Í  $\overline{1}$ Kontrak  $\frac{8}{3}$  $\begin{array}{c}\n 292.40 \\
 -23.80 \\
 -12.29 \\
 \hline\n 20.00\n \end{array}$  $\frac{2.000.00}{4.360}$ 2.472.75 626.00  $\frac{1}{5(60)}$  $\begin{array}{r|l} & 369.18 \\ \hline & 325.63 \\ \hline 1,008.24 \\ \hline 1,2,04 \\ \hline 1,051.25 \\ \hline \end{array}$  $8.5.80$  $0.825.1$  $\frac{358}{215,00}$ <br> $\frac{515,00}{215,00}$ 646.86  $3.09$  $\frac{1}{2}$  $\begin{array}{c} \n\end{array}$ j  $\frac{1}{1}$ j  $\frac{1}{\sqrt{2}}\left|\frac{1}{\sqrt{2}}\right| \left|\frac{1}{\sqrt{2}}\right| \leq \frac{1}{\sqrt{2}}$  $\begin{bmatrix} 1 \\ 1 \\ 1 \\ 1 \end{bmatrix} \begin{bmatrix} 1 \\ 1 \\ 2 \end{bmatrix}$  $\overline{1}$  $\frac{1}{2} \left| \frac{1}{2} \right| \frac{1}{2}$ Ē İ j Ê  $\tilde{\epsilon}$ ļ Ē  $\frac{1}{2}$  $\begin{bmatrix} 1 & 1 \\ \mathbf{E} & \mathbf{E} \end{bmatrix} \begin{bmatrix} 1 & 1 \\ \mathbf{E} & \mathbf{E} \end{bmatrix}$ É  $\begin{bmatrix} \mathbf{E} & \mathbf{E} \\ \mathbf{E} & \mathbf{E} \end{bmatrix} \begin{bmatrix} \mathbf{E} & \mathbf{E} \\ \mathbf{E} & \mathbf{E} \end{bmatrix}$ 읽 ž  $\mathbf{\hat{z}}$   $\mathbf{\hat{z}}$  $\tilde{z}$   $\tilde{z}$ Tanda Tangen Gempuran/keprasan Tebling untuk Pelebaran Bahu Jalan dengan Asumsi Urugan Taliid Geneong Saluran 40 x 50 cm Gormg-groung tipe 1 x 0.8 m  $-$  Parangan Batu | Pc : 5 Ps Pasangan Iani I Pc : 5 Px  $\frac{1}{l}$ Dipenksa' disetujui olch Pengawas Lapangan PEKERJAAN JALAN<br>DRAINASE LPB Klas B kerkil termring  $-$  Passargan Batu 1 Pc : 5 Ps Saluran tipe 40 x 50 cm  $\frac{1}{2}$ **TREEGAANTARIT** Alemana Pande Label Linas<br>Alemana Pande Label Linas  $\frac{LPAK\ln A}{LAPIS\ FERKFRASAX}$ Periodalan Tiang Listrik - Geltan Tanah LAPIS PONDAST  $\frac{\sum_{i=1}^{n} \sum_{j=1}^{n} \sum_{j=1}^{$ - Gasian Tanah  $-3e^{-t}$  KeV  $-125$ - Penulangan **JUMILAH RENGANA BAHUJALAN JUATI ATT PRESTAST Building** ATB tehel 5 cm - Plesiern Calian Taush  $-$ Ungan BANGUNAN - Galian Tanah Picsteran  $\frac{1}{2}$  $Platian$  $\frac{1}{2}$  $\frac{1}{2}$  Plesteran  $\cdot$  Urugan **Talud**  $-$  Sim nis. Nanua Ξ T<br>1 ی ¦≏¦• ۱, م İ p

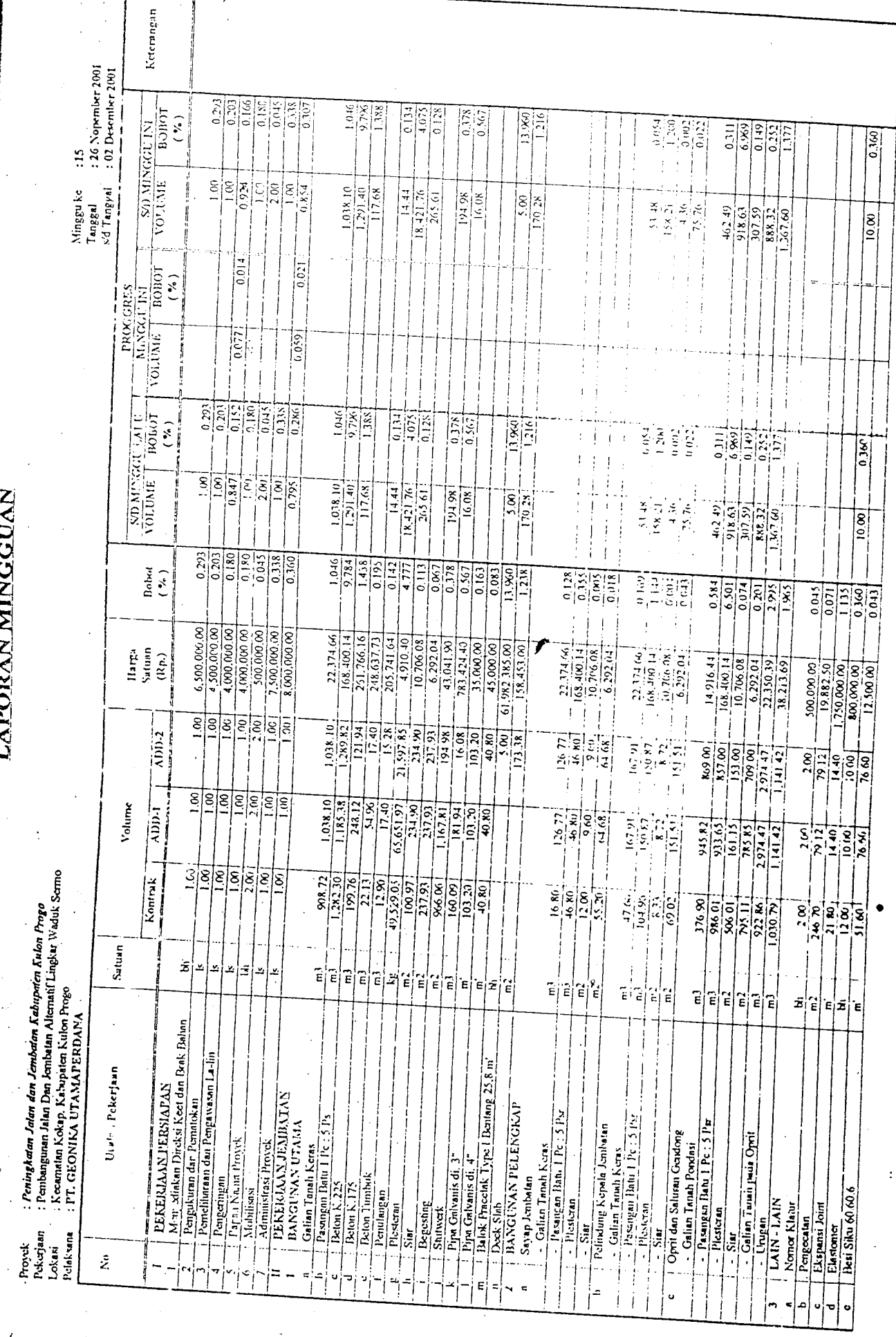

LAPORAN MINGGUAN

 $\mathfrak{f}$ 

 $\frac{d}{dt}$ 

 $\epsilon$ 

 $\frac{1}{2}$ 

 $\ddot{\phantom{0}}$ 

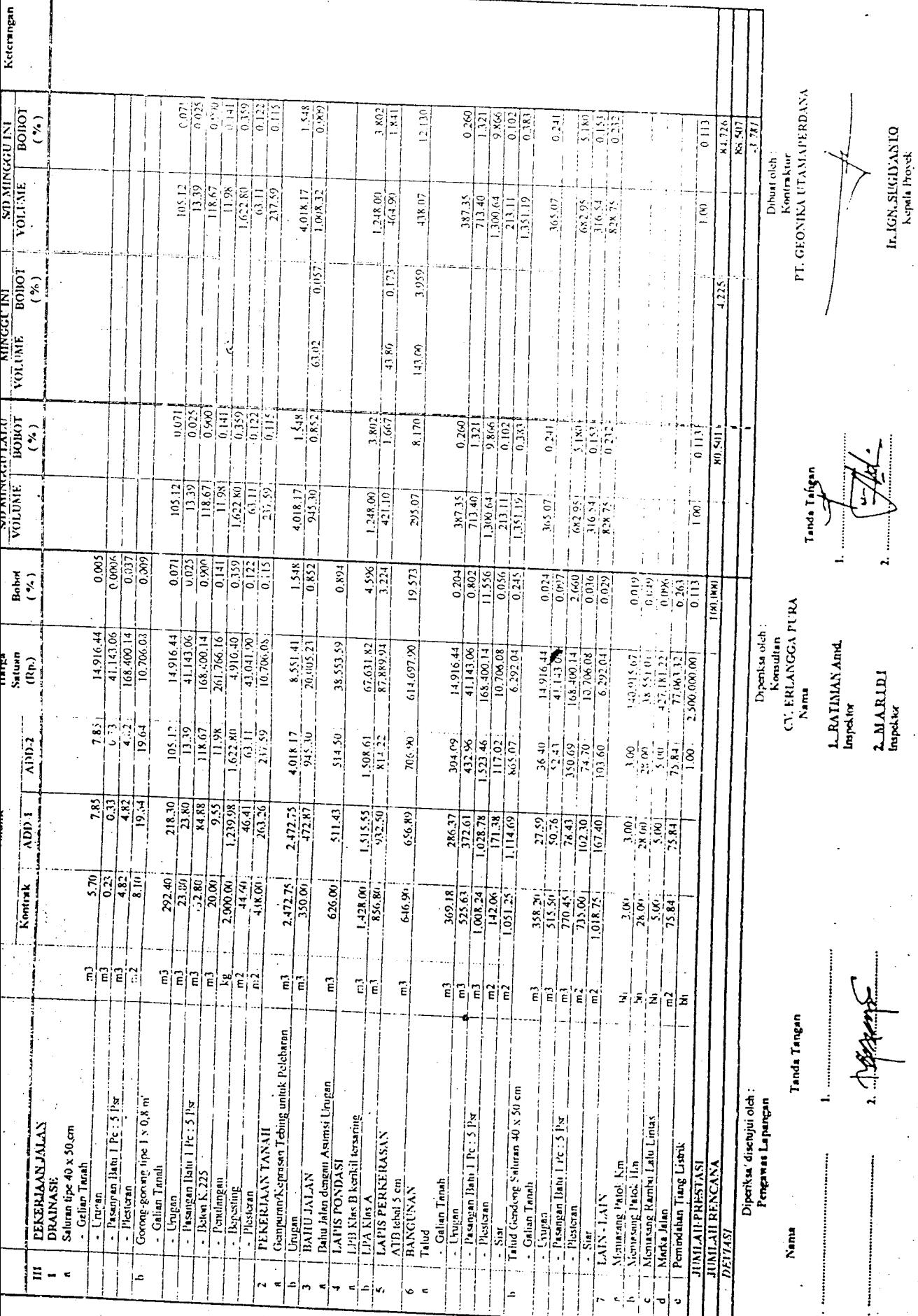

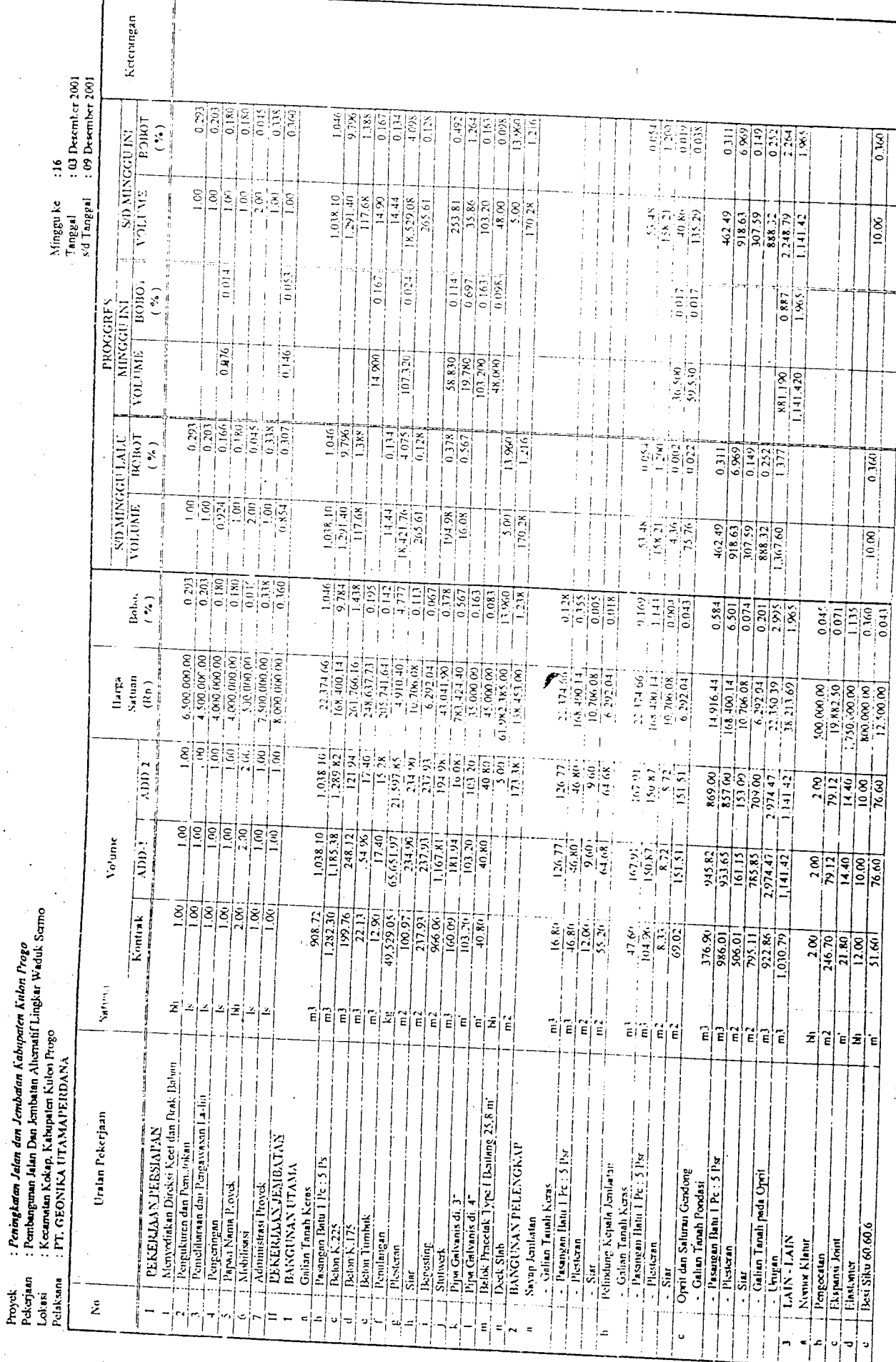

.

 $\ddot{\cdot}$ 

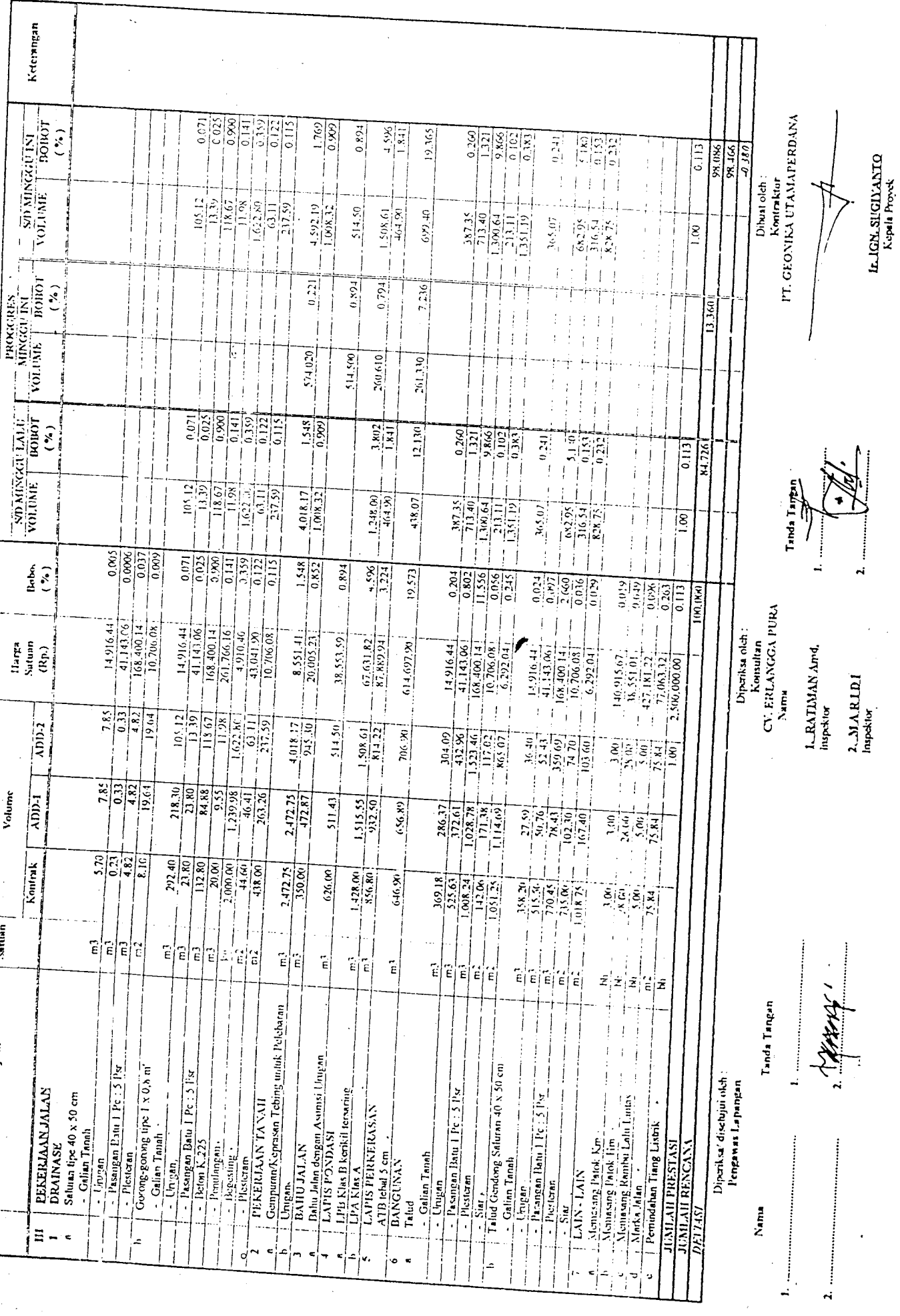

 $\frac{1}{\sqrt{2}}$ 

 $\hat{\mathcal{L}}$ 

 $\sqrt{ }$ 

 $\mathbb{Z}^2$ 

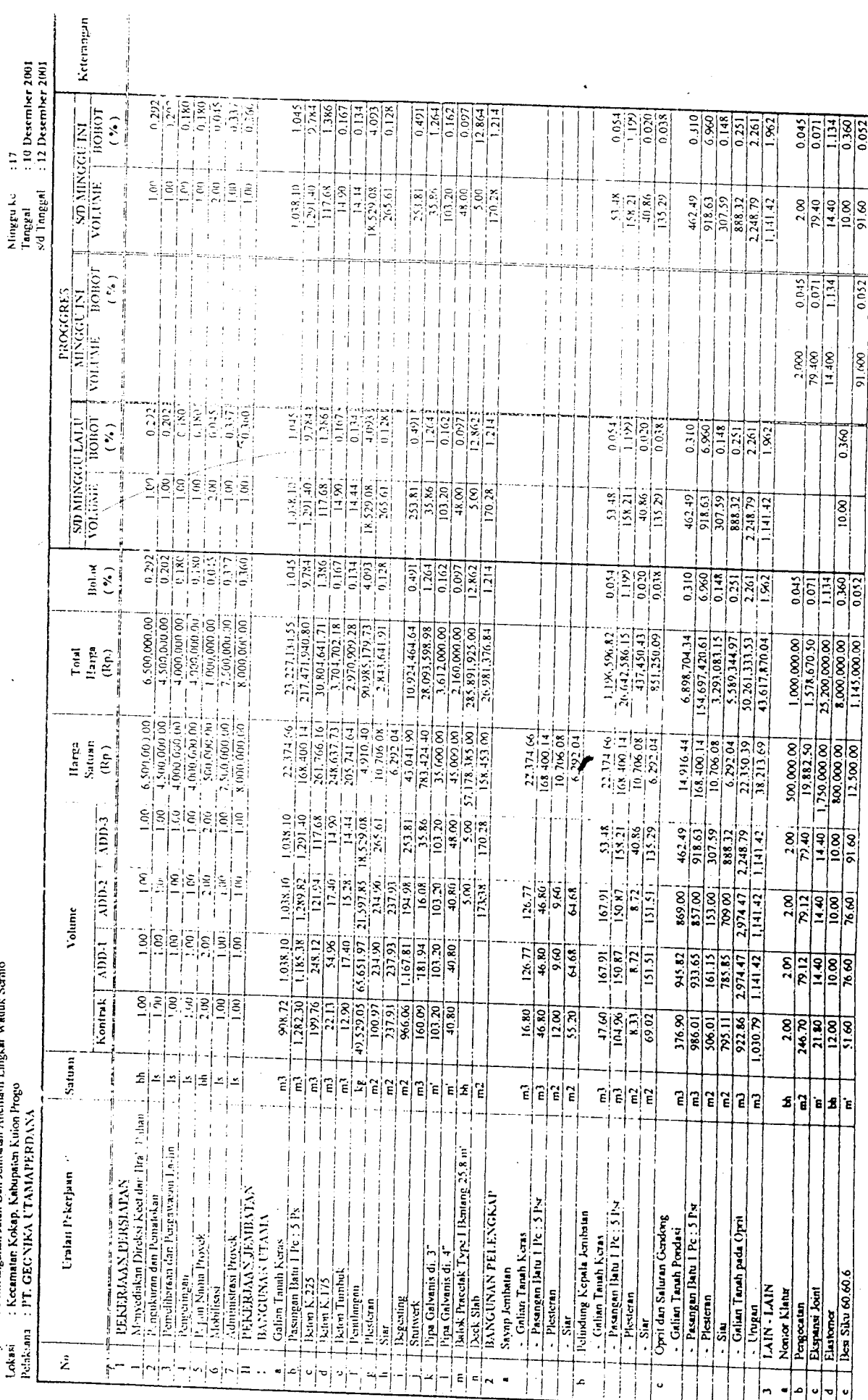

tan Aliemati Lingkar Waduk Serajo

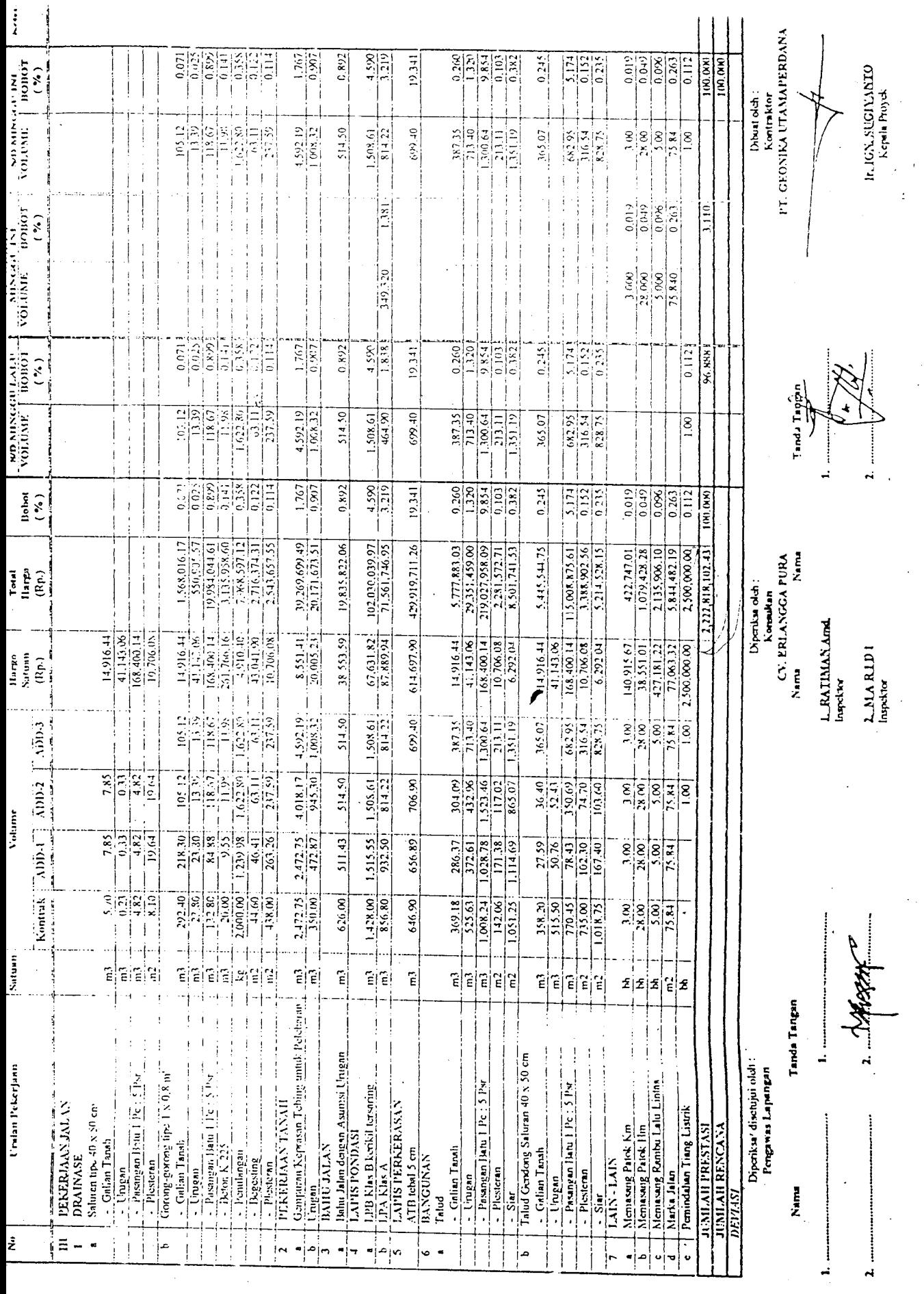

 $\mathcal{A}^{\mathcal{A}}$  .  $\bar{z}$ 

 $\sim 30$ 

 $\cdot$ 

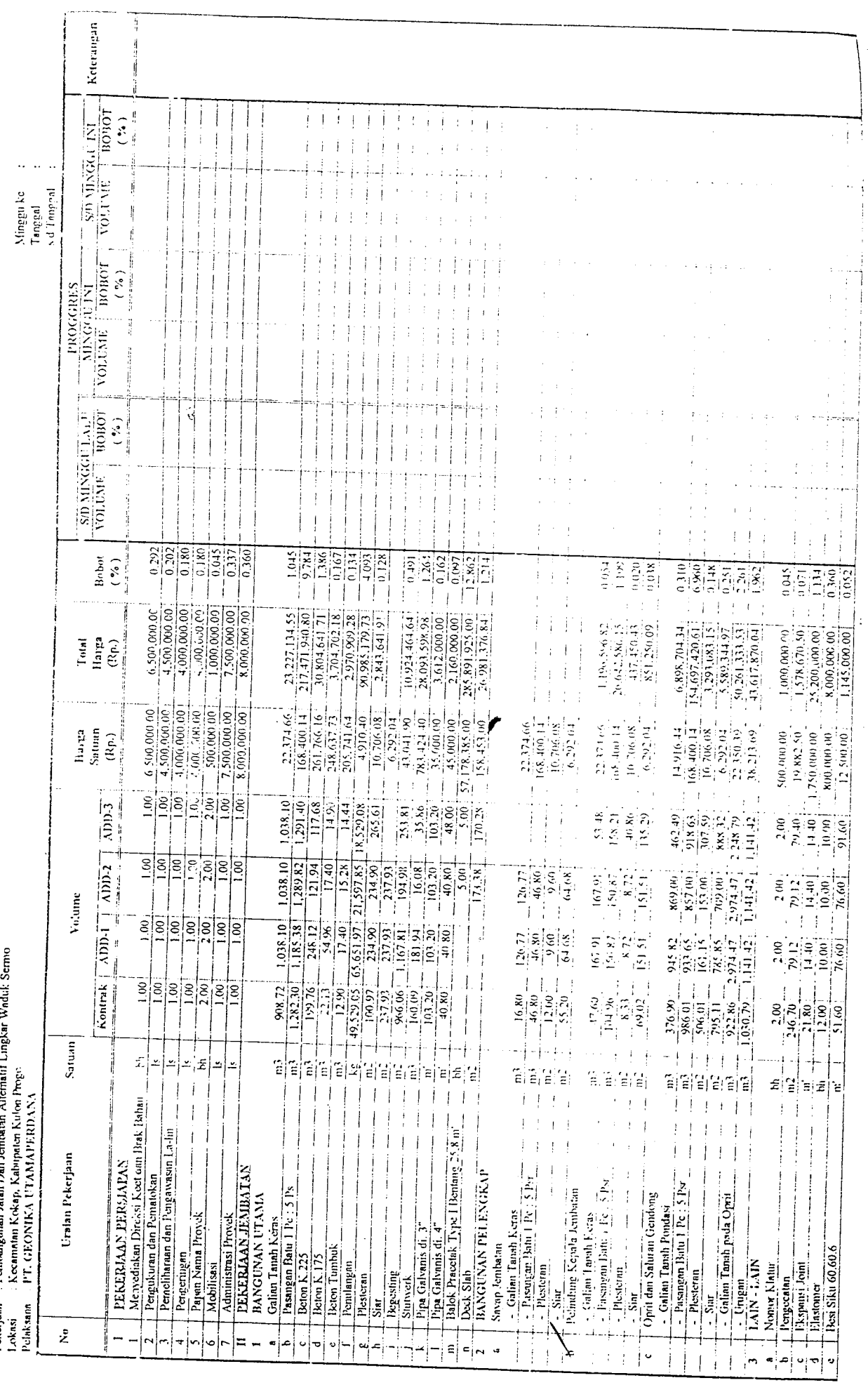

 $\hat{\boldsymbol{\cdot}$ 

.

こころ こうしょう

Proyek : / Peningkatan Jalan dan Jembatan Kohupaten Kulon Progo<br>Pekerjaan : Penbangunan Jalan Dan Jembatan Alternati Lingkar Wolatik S